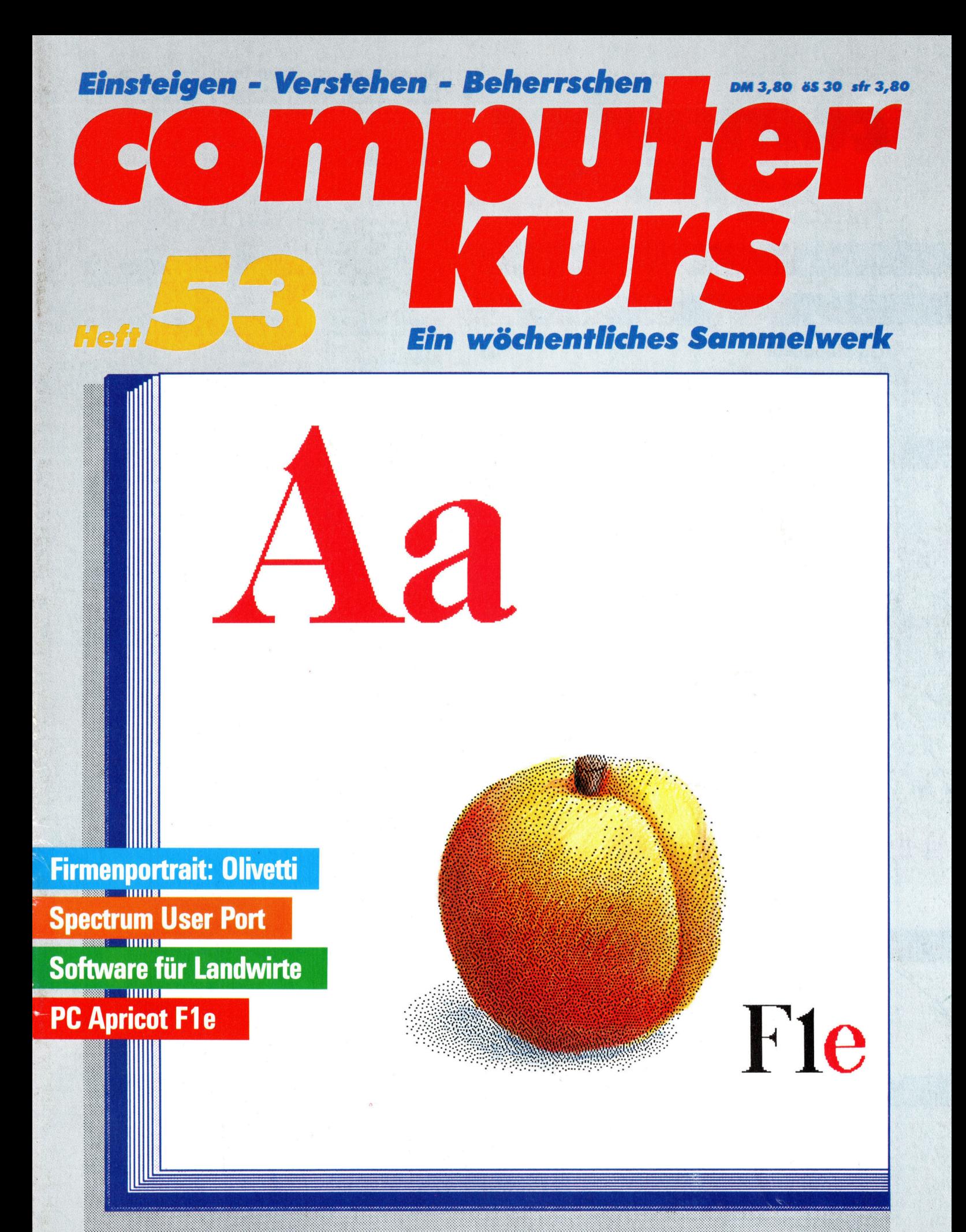

# computer Heti**53** Kurs

# **Inhalt**

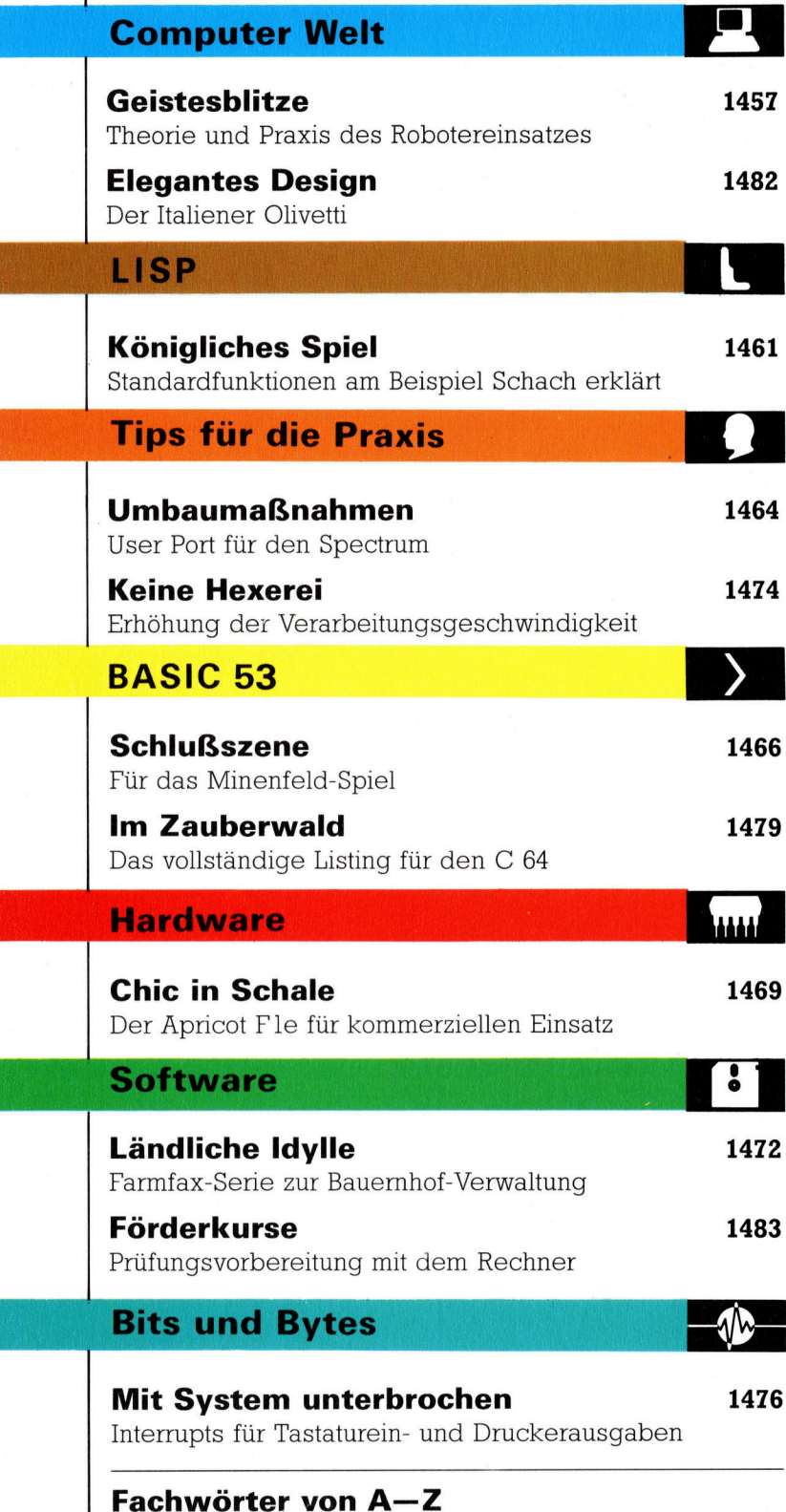

## WIE <sup>S</sup>I<sup>E</sup> JEDE WOCHE <sup>I</sup>H<sup>R</sup> HEFT BEKOMMEN

Computer Kurs ist <sup>e</sup>i<sup>n</sup> wochentlich erscheinendes Sammelwerk. <sup>D</sup>i<sup>e</sup> Gesamtzahl der Hefte ergibt ein vollständiges Computer-Nachschlagewerk. Damit <sup>S</sup>i<sup>e</sup> jede Woche Ihr Heft erhalten, <sup>b</sup>itte<sup>n</sup> <sup>S</sup>i<sup>e</sup> <sup>I</sup>hre<sup>n</sup> Zeitschriftenhändler, Computer Kurs für Sie zu reservieren.

### Zurückliegende Hefte

Ihr Zeitschriftenhändler besorgt Ihnen gerne zurückliegende Hefte. Sie kön-nen sie aber auch direkt beim Verlag bestellen.

Deutschland: Das einzelne Heft kostet DM 3,80. Bitte füllen Sie eine Postzahlkarte aus <sup>a</sup>n: Marshall Cavendish <sup>I</sup>nt. <sup>L</sup>td. (MCI), Sammelwerk-Service, Postgiroamt Hamburg 48064-202, Postfach 105703, 2000 Hamburg 1, Kennwort: Computer Kurs

**Österreich:** Das einzelne Heft kostet öS 30. Bitte füllen Sie eine Zahlkarte<br>aus an: Computer Kurs, Wollzeile 11, 1011 Wien, Postscheckkonto Wien<br>7857201 oder legen Sie Ihrer Bestellung einen Verrechnungsscheck bei. Kennwort: Computer <sup>K</sup>urs.

Schweiz: Das einzelne Heft kostet sfr 3,80. Bitte wenden Sie sich an Ihren Kiosk; dort werden <sup>S</sup>i<sup>e</sup> jederzeit <sup>d</sup>i<sup>e</sup> gewünschten Exemplare erhalten.

### Abonnement

<sup>S</sup>i<sup>e</sup> können Computer Kurs auch <sup>a</sup>ll<sup>e</sup> <sup>2</sup> Wochen (j<sup>e</sup> <sup>2</sup> Ausgaben) <sup>p</sup>e<sup>r</sup> Post zum gleichen <sup>P</sup>rei<sup>s</sup> <sup>i</sup><sup>m</sup> Abonnement beziehen. Der Abopreis für 12 Ausgaben <sup>b</sup>eträgt DM 45,60 inkl. Mwst., den <sup>w</sup>i<sup>r</sup> Ihnen nach Eingang der Bestellung <sup>b</sup>e-rechnen. Bitte senden Sie <sup>I</sup>hr<sup>e</sup> Bestellung an: Marshall Cavendish <sup>I</sup>nt. <sup>L</sup>td. (MCI), Sammelwerk Service, Postgiroamt Hamburg 86853-201, Postfach 105703, 2000 Hamburg 1, Kennwort: Abo Computer <sup>K</sup>urs. <sup>B</sup>itt<sup>e</sup> geben <sup>S</sup>i<sup>e</sup> <sup>a</sup>n, <sup>a</sup><sup>b</sup> wel<sup>c</sup>he<sup>r</sup> Nummer <sup>d</sup>a<sup>s</sup> Abo beginnen soll <sup>u</sup>n<sup>d</sup> <sup>o</sup><sup>b</sup> <sup>S</sup>i<sup>e</sup> regelmäßig für <sup>j</sup>eweil<sup>s</sup> 12 Folgen einen Sammelordner wunschen.

WICHTIG: <sup>B</sup>e<sup>i</sup> Ihren Bestellungen muß der <sup>l</sup>ink<sup>e</sup> Abschnitt der Zahlkarte Ihre vollständige Adresse enthalten, damit Sie die Hefte schnell und sicher erhalten. Überweisen <sup>S</sup>i<sup>e</sup> durch <sup>I</sup>hr<sup>e</sup> Bank, so muß die Überweisungskopie Ihre vollständige Anschrift gut leserlich enthalten.

### SAMMELORDNER

<sup>S</sup>i<sup>e</sup> können <sup>d</sup>i<sup>e</sup> Sammelordner entweder direkt <sup>b</sup>e<sup>i</sup> Ihrem Zeitschriftenhändler kaufen (fall<sup>s</sup> nicht vorrätig, bestellt <sup>e</sup><sup>r</sup> sie gerne <sup>f</sup>ü<sup>r</sup> Sie) oder aber Sie bestellen <sup>d</sup>i<sup>e</sup> Sammelordner <sup>f</sup>ü<sup>r</sup> den gleichen Preis beim Verlag wie <sup>f</sup>olgt:

Deutschland: Der Sammelordner kostet DM 12. Bitte füllen Sie eine Zahlkarte aus an: Marshall Cavendish International Ltd. (MCI), Sammelwerk-Ser<sup>v</sup>ice, Postgiroamt Hamburg 48064-202, Postfach 105703, 2000 Hamburg <sup>1</sup>, Kennwort: Sammelordner Computer <sup>K</sup>urs.

Österreich: Der Sammelordner kostet öS 98. Bitte füllen Sie eine Zahlkarte aus <sup>a</sup>n: Computer Kurs Wollzeile <sup>11</sup>, <sup>1</sup>0<sup>11</sup> Wien, Postscheckkonto Wien 7857201 oder legen <sup>S</sup>i<sup>e</sup> <sup>I</sup>hre<sup>r</sup> Bestellung einen Verrechnungsscheck <sup>b</sup>ei. Kennwort: Sammelordner Computer Kurs

Schweiz: Der Sammelordner kostet sfr 15. Bitte wenden Sie sich an Ihren Kiosk; dort werden <sup>S</sup>i<sup>e</sup> jederzeit <sup>d</sup>i<sup>e</sup> gewünschten Exemplare erhalten.

### INHALTSVERZEICHNIS

<sup>A</sup>ll<sup>e</sup> <sup>1</sup><sup>2</sup> Hefte erscheint <sup>e</sup>i<sup>n</sup> Teilindex. Die <sup>l</sup>etzt<sup>e</sup> Ausgabe von Computer Kurs enthält den Gesamtindex — darin einbezogen sind Kreuzverweise auf die<br>Artikel, die mit dem gesuchten Stichwort in Verbindung stehen.

Redaktion: Winfried Schmidt (verantw. f. d. Inhalt), Elke Leibinger, Susanne Brandt, Uta Brandl (Layout), Sammelwerk Redaktions-Service GmbH, Paulstraße <sup>3</sup>, 2000 Hamburg <sup>1</sup>

Vertrieb: Marshall Cavendish International Ltd., Heidenkampsweg 74, 2000 Hamburg <sup>1</sup>

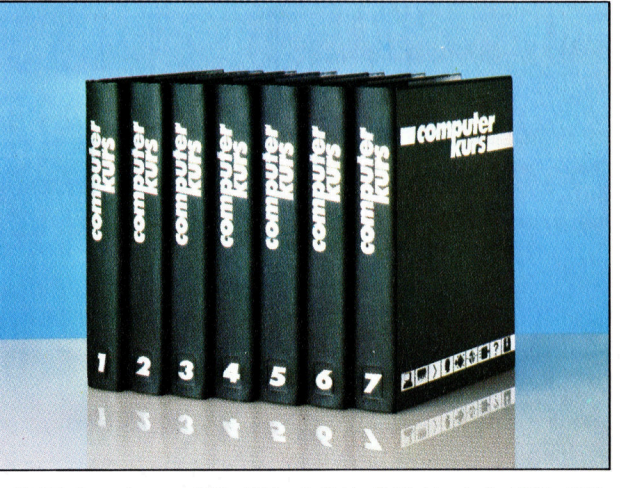

© APSIF, Copenhagen, 1982, 1983; © Orbis Publishing <sup>L</sup>td., 1982, 1983; © Marshall Cavendish <sup>L</sup>td., 1984, 1985, 1986; Druck: <sup>E</sup>. Schwend GmbH, Schmollerstraße 31, 7170 Schwäbisch Hall

## 1457

# **Computer Welt**

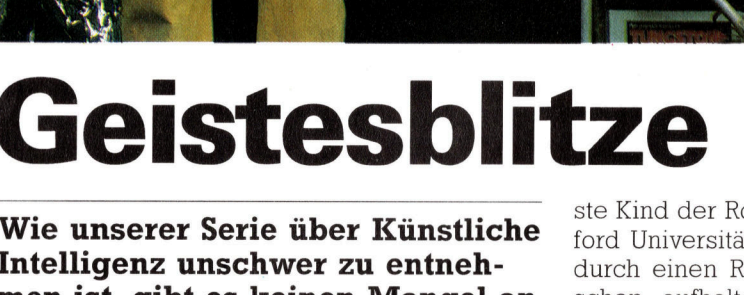

Wie unserer Serie über Künstliche Intelligenz unschwer zu entnehmen <sup>i</sup>st, gibt <sup>e</sup><sup>s</sup> keinen Mangel an Ideen, was ein Roboter tun sollte und möglicherweise auch tun wird. Die Probleme bei der Entwicklung intelligenter Roboter sind allerdings vielfältig.

<sup>n</sup> wohl keinem anderen Computerbereich liegen Theorie und Praxis so weit auseinar der wie in der Robotik. Hollywoods Sciencefiction-Roboter können gehen, sprechen und haben die Welt "im Griff". Doch nur wenige Meilen von Hollywood entfernt kann das jüngste Kind der Roboter-Entwicklung an der Stanford Universitat nicht einmal ohne anzustoßen durch einen Raum gehen, in dem sich Menschen aufhalten. Natürlich spielen Roboter produktive Rollen <sup>i</sup><sup>n</sup> Autofabriken und anderen Zweigen der Industrie. Doch solche Systeme sind lediglich dazu <sup>d</sup>a, Farbflächen <sup>z</sup><sup>u</sup> sprühen oder <sup>z</sup><sup>u</sup> schweißen, also nichts weiter zu <sup>t</sup>un, <sup>a</sup>l<sup>s</sup> vorprogrammierte Sequenzen ständig <sup>z</sup><sup>u</sup> wiederholen. Sie sind so "dumm", daß sie etwa bei einem Stillstand des Förderbands Farbe <sup>i</sup><sup>n</sup> den leeren Raum sprühen würden.

Die Gründe für das Auseinanderklaffen zwischen Roboter-Theorie und -Wirklichkeit sind vielfältig. Sie lassen sich aber unter den Begriff "Wahrnehmung" und "Planung" einordnen. Zunächst einmal können die Roboter von heute mit ihren "Sensoren" nichts Sinnvolles

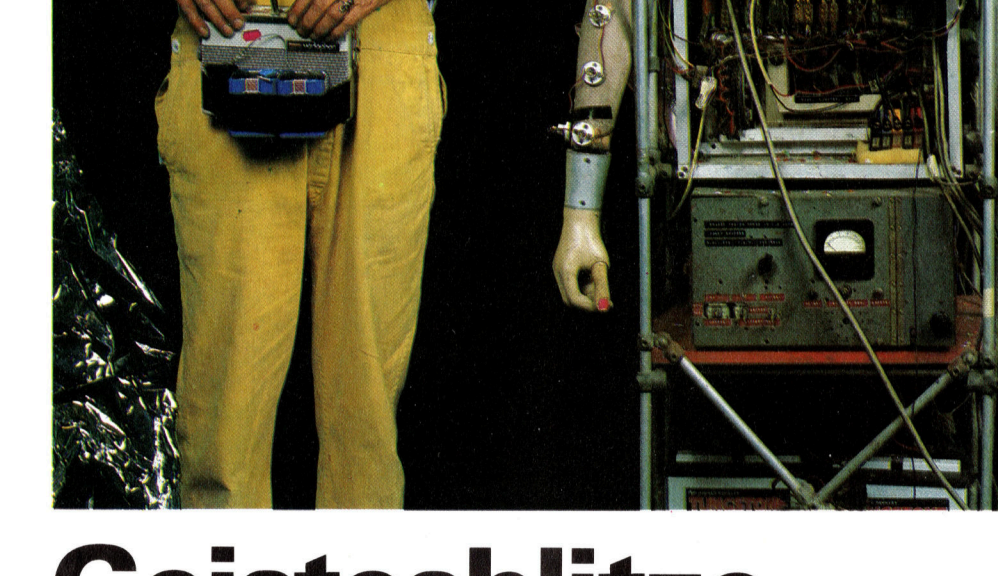

findung seien, was die Umsetzung anbelangt. Doch Rosa Bosom (Radio-Operated Simulated Actress Battery Or Stand-by Operated Mains), die hier mit ihrem Erfinder Bruce Lacey im Bild zu sehen <sup>i</sup>st, wurde bereits 1966 gebaut, um die Königin von Frankreich <sup>i</sup><sup>n</sup> dem Bühnenstück "Die drei Musketiere< des Royal Court Theatre, London, <sup>z</sup><sup>u</sup> spielen. <sup>S</sup>i<sup>e</sup> wurde aus Abfallteilen (Relais und Motoren) aus Regierungsbestanden gebaut. Rosa hort auf Befehle, die <sup>i</sup><sup>n</sup> Notenform gegeben werden, und <sup>s</sup>etz<sup>t</sup> <sup>s</sup>i<sup>e</sup> in Bewegungen um. Sie <sup>i</sup>s<sup>t</sup> ferner mit Ultraschall-Sensoren ausgestattet, die das Erkennen und Umgehen von Hindernissen ermoglichen. Als Schauspielerin brachte Rosa ihre Worte von "Band" in den Raum, dabei wurde <sup>d</sup>i<sup>e</sup> Lippenbewegung synchron ferngesteuert. Besonders interessant <sup>i</sup>s<sup>t</sup> der Umstand, daß Rosa mit einem zweiten Roboter namens Mate zusammenarbeiten kann. Rosa trat bei mehreren Veranstaltungen <sup>a</sup>uf, unter anderem bei der Cybernetics Serendipity auf der ICA, und siegte bei der "alternativen" Miß-<br>Welt-Wahl in London.

Man glaubt, daß Roboter eine sehr neue Er-

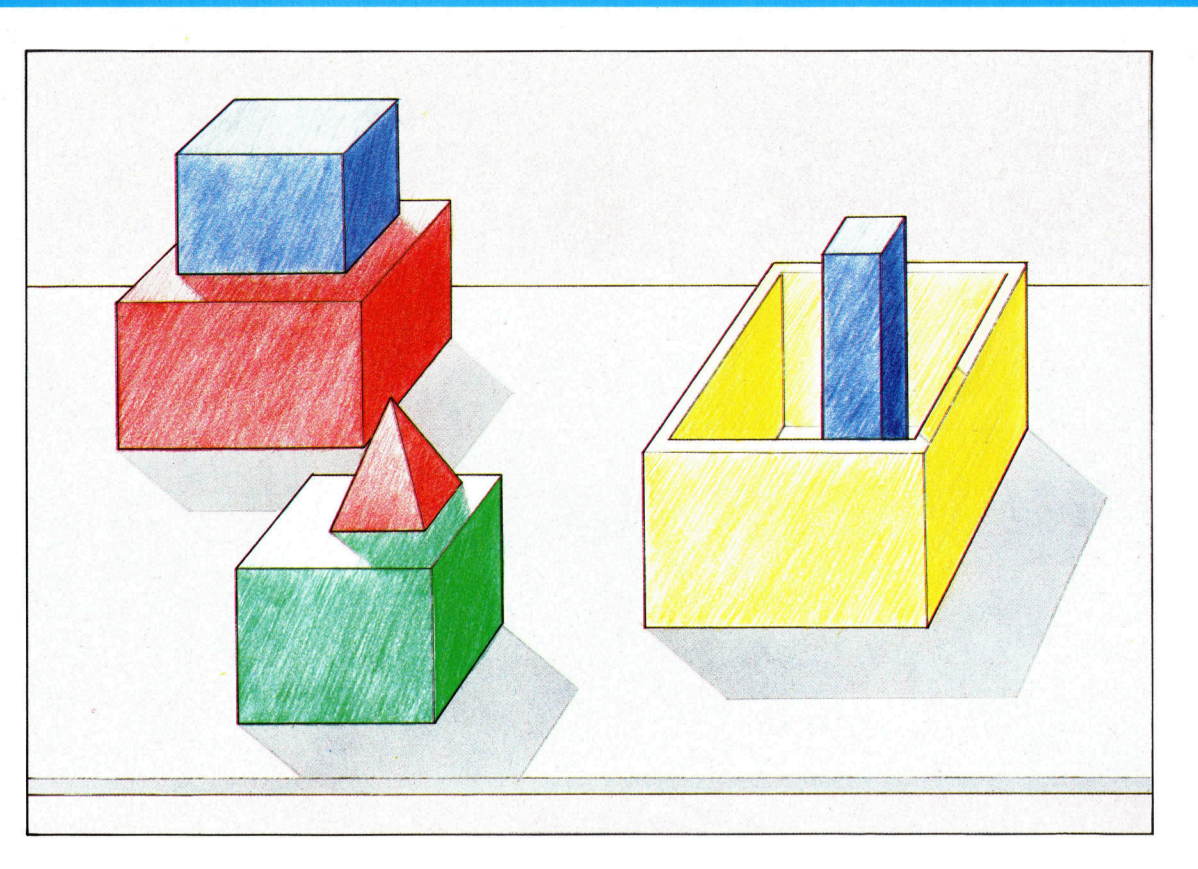

Blockwelten sind stark abstrahierte Modelle der Realwelt, die es KI-Forschern ermöglichen, unterschiedliche Methoden von Problemlosungen zu evaluieren. Die Umsetzung auf <sup>d</sup>i<sup>e</sup> Realwelt <sup>i</sup>s<sup>t</sup> immer noch sehr schwer.

> anstellen. Deshalb <sup>i</sup>s<sup>t</sup> die Robotik ein ideales Experimentierfeld <sup>f</sup>ü<sup>r</sup> Künstliche Intelligenz.

> Die Robotik beansprucht <sup>a</sup>ll<sup>e</sup> Aspekte des Arbeitsbereichs der Künstlichen Intelligenz, da es <sup>i</sup>h<sup>r</sup> Ziel <sup>i</sup>st, ein Produkt zu schaffen, das mit der realen Welt fertig wird. Deshalb muß <sup>e</sup>i<sup>n</sup> Roboter seine Umgebung sehr <sup>l</sup>eich<sup>t</sup> erkennen können.

> <sup>E</sup><sup>s</sup> <sup>i</sup>s<sup>t</sup> kein Problem, einen Computer <sup>a</sup><sup>n</sup> eine Reihe von Eingabe-Einheiten anzuschließen <sup>4</sup> zum Beispiel Fernsehkameras, Hitzesensoren, Ultraschalltaster, Druckmesser und derglelchen mehr -, die Zugriffsmöglichkeiten zu Informationen bieten, <sup>d</sup>i<sup>e</sup> der Mensch direkt nicht erreichen kann, <sup>s</sup><sup>o</sup> etwa Infrarot oder ultraviolettes Licht. Doch wenn der Roboter nicht über eine sehr genau definierte und gleichbleibende Umgebung <sup>v</sup>erfügt, wird er <sup>n</sup>ich<sup>t</sup> erkennen, was seine Sensoren ihm mitteilen.

## Micromaus

<sup>E</sup><sup>s</sup> ist eine Sache, einen umfassenden Algorithmus <sup>z</sup><sup>u</sup> schreiben, der einen Weg durch <sup>e</sup>i<sup>n</sup> im Computerspeicher enthaltenes Labyrinth findet und diesen auf dem Bildschirm darstellt. Es ist jedoch weitaus schwieriger, mit demselben Algorithmus einen Roboter durch eine Stadt <sup>z</sup><sup>u</sup> steuern, <sup>i</sup><sup>n</sup> der <sup>e</sup><sup>s</sup> Menschen, Tiere, Autos, weggeworfene Bierdosen, üppig wuchernde Hecken und andere unberechenbare Hindernisse <sup>g</sup>ibt.

Darum sind "Micromaus-Wettbewerbe" so popular. <sup>B</sup>e<sup>i</sup> diesen Wettbewerben muf eine computergesteuerte "Maus" den Weg zum Mittelpunkt eines grofen Labyrinths finden. Es

gibt <sup>s</sup>ei<sup>t</sup> Jahren Methoden, die Maus ans <sup>Z</sup>ie<sup>l</sup> zu führen - zumindest theoretisch. In der Pra<sup>x</sup>i<sup>s</sup> jedoch <sup>s</sup>in<sup>d</sup> <sup>d</sup>i<sup>e</sup> Wande <sup>n</sup>ich<sup>t</sup> <sup>v</sup>olli<sup>g</sup> gerade, <sup>e</sup><sup>s</sup> gibt schlupfrige Seitenstraßen, auf denen Vorlaufer vielleicht Ol verloren haben, und dergleichen mehr. Unter solchen Voraussetzungen sind Robustheit und Anpassungsfähigkeit wichtiger <sup>a</sup>l<sup>s</sup> die Eleganz des Algorithmus.

<sup>I</sup><sup>n</sup> den meisten anderen Bereichen der <sup>K</sup><sup>I</sup> können sich die Programmierer in selbstgemachte Microwelten flüchten, <sup>s</sup><sup>o</sup> zum Beispiel in <sup>e</sup>i<sup>n</sup> Schachprogramm, das in <sup>v</sup>ölli<sup>g</sup> abstrak<sup>t</sup>e<sup>r</sup> Umgebung <sup>a</sup>bläuft. <sup>E</sup>i<sup>n</sup> Expertensystem <sup>h</sup>a<sup>t</sup> sich nur mit Fakten auseinanderzusetzen, nicht <sup>m</sup>i<sup>t</sup> Dingen. Das <sup>e</sup>rklärt, warum Forscher der Künstlichen Intelligenz so vernarrt in "Block-Welten" sind.

Eine Block-Welt 1st eine vereinfachte, schematisierte Darstellung der Umgebung, <sup>d</sup>i<sup>e</sup> <sup>s</sup>ic<sup>h</sup> aus farbigen Bausteinen zusammensetzt. - Natürlich nicht aus echten Bauklötzen, sondern aus formalisierten Darstellungen dieser Steine. Denn den Wissenschaftlern <sup>i</sup>s<sup>t</sup> daran gelegen, Probleme lösen und Objekte manipulieren <sup>z</sup><sup>u</sup> können, ohne ihren Arbeitsplatz  $-$  also den  $Computer - zu verlassen.$ 

Der Robotik-Wissenschaftler hat diese Möglichkeit nicht. Roboter werden mit den Widrigkeiten der Wirklichkeit konfrontiert und müssen damit fertig werden. Ein ,intelligenter" Roboter – etwa einer, der sich aus eigener Initiative umherbewegen kann - muß ein Modell seiner Umgebung erstellen können, und <sup>e</sup><sup>r</sup> muß auf gesprochene Befehle reagieren können. Da aber nicht <sup>a</sup>ll<sup>e</sup> Reaktionen auf dem Vorwege planbar <sup>s</sup>ind, ist eine gewisse Lern-

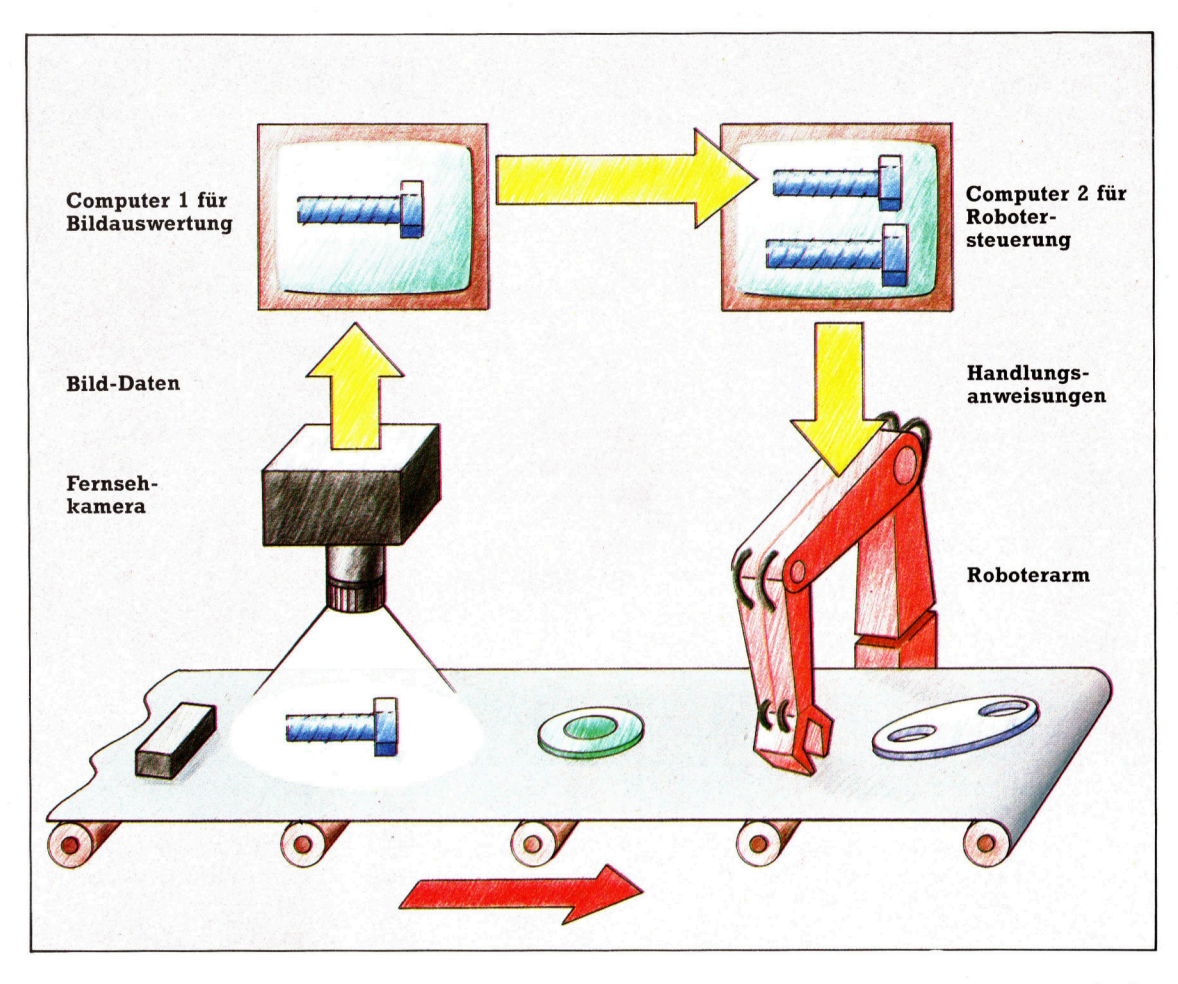

Ein sehender Roboter kann zur Erkennung und physischen Erfassung von Gegenständen auf einem Fließband eingesetzt werden. <sup>I</sup><sup>n</sup> diesem Fall sind <sup>f</sup>ü<sup>r</sup> die Robotersteuerung zwei Computer erforderlich einer, um die Eingangsdaten zu interpretieren, die über die Fernsehkamera geliefert werden, der andere, um den Greifmechanismus <sup>z</sup><sup>u</sup> steuern.

fähigkeit wünschenswert. Das <sup>i</sup>s<sup>t</sup> der Grund, warum es noch keine wirklich intelligenten Roboter gibt. Bevor diese gebaut werden können, müssen folgende Probleme der <sup>K</sup><sup>I</sup> noch <sup>e</sup>rs<sup>t</sup> einmal gelöst werden:

- @ Optische Wahrnehmung,
- ® Spracherkennung,
- @ Problemlösung <sup>i</sup><sup>n</sup> sich verandernder Umgebung,
- @ Verarbeiten von Erfahrungen.

Das ist nur eine Liste der Mindestvoraussetzungen <sup>f</sup>ü<sup>r</sup> einen Roboter.

Moderne Industrieroboter werden <sup>f</sup>ü<sup>r</sup> <sup>k</sup>la<sup>r</sup> <sup>s</sup>trukturiert<sup>e</sup> Umgebungen entwickelt. Typisch <sup>i</sup>s<sup>t</sup> der Roboter, der nichts anderes <sup>a</sup>l<sup>s</sup> ein vom Computer gesteuerter Arm und Bestandteil einer Werkbank oder industriellen Fertigungsstraße ist. Seine "Hand" kann mit Werkzeugen versehen sein. Ein menschlicher Operator >lehrt< ihn die Schrittfolge bzw. Sequenz der auszuführenden Bewegungen, <sup>d</sup>i<sup>e</sup> er dann <sup>i</sup>mmer wiederholt. Er erinnert sich an diese Sequenzen, kann <sup>s</sup>i<sup>e</sup> aber nicht abwandeln.

Einige Roboter jedoch haben bereits den ersten Schritt in die Realwelt getan. Sie sind etwas weniger vom Menschen abhängig oder von anderen Maschinen, die Ihnen Arbeit zu<sup>l</sup>iefern. <sup>I</sup><sup>n</sup> gewissem Umfang können <sup>s</sup>i<sup>e</sup> sich selbst Arbeit suchen.

Die verbreiteteste Art der "Sinneswahrnehmung" ist das "Sehvermögen" eines Roboters. Eine Videokamera zeichnet Bilder <sup>a</sup>u<sup>f</sup> (etwa eines Gegenstands, den der Roboter aufnehmen <sup>s</sup>oll) und gibt die Bildinformation an den Steuerungscomputer weiter (dabei kann <sup>e</sup><sup>s</sup> sich um einen separaten Rechner handeln, der nicht für die Steuerung des Roboterarms zuständig ist). Der Computer bearbeitet <sup>d</sup>i<sup>e</sup> <sup>e</sup>rhaltene visuelle Information und bedient sich dabei der Top-Down- oder Bottom-Up-Methode. Dabei entdeckt <sup>e</sup><sup>r</sup> gewisse Muster, die <sup>f</sup>ü<sup>r</sup> die Ausführung der Arbeit des Roboters wichtig sind. Diese Information wird an den Computer, der den Arm steuert, weitergeleitet, worauf dieser sie intern mit einer bereits gespeicherten Information vergleicht. Der Roboter verfügt nun über Bilder des Objekts und die zur Bearbeitung erforderlichen Werkzeuge, ferner über Anweisungen, was <sup>e</sup><sup>r</sup> damit <sup>z</sup><sup>u</sup> <sup>t</sup>u<sup>n</sup> <sup>h</sup>at.

Der große Vorteil dieser Wahrnehmungsmethode <sup>l</sup>ieg<sup>t</sup> darin, daß dem Roboter Teile aus verschiedensten Richtungen zugeliefert werden können und auch völlig unterschiedlich geformte Teile. Er kann die Stücke, die er verarbeiten <sup>s</sup>oll, erkennen und auch den Winkel, in dem sie ihm "gereicht" werden. Ein völlig >blinder< Roboter würde versuchen, jedes Stück auf ein und dieselbe Art zu greifen. Die Ergebnisse könnten katastrophal sein.

Eine andere Möglichkeit, Roboter "empfindsamer" <sup>z</sup><sup>u</sup> machen, ist die Ausstattung mit Sensoren. Stößt ein Roboter gegen ein Objekt, wird diese Information an den Steuercomputer geleitet. Stößt der Roboter gegen eine Wand,

übermittelt der Kraftsensor diese Information, woraufhin eine Modifikation der Handbewegung erfolgt und ein neuerlicher Zusammenstoß verhindert wird.

sehvermögen und Tastsinn, wenngleich <sup>b</sup>e<sup>i</sup> den derzeitigen Robotern noch <sup>i</sup><sup>n</sup> einem relativ primitiven Stadium, demonstrieren die Wichtigkeit der Rückkopplung. Sollen Roboter die angestrebte Rolle wirklich einmal einnehmen, ist <sup>i</sup>hr<sup>e</sup> Ausstattung <sup>m</sup>i<sup>t</sup> Rückkopplungseinheiten unabdingbar. Natürlich ist es schwer, Informationen über die Außenwelt <sup>i</sup><sup>n</sup> eine Form <sup>z</sup><sup>u</sup> bringen, die der den Roboter steuernde Computer verarbeiten kann. Eines dieser Probleme ist die Umwandlung der Daten in "Echtzeit"-Daten. Nur wenige Roboter sind mit solchen Sensoren ausgestattet oder haben gar die Fä<sup>h</sup>igkeit, <sup>d</sup>i<sup>e</sup> daraus gewonnenen Erkenntnisse zu interpretieren.

In der Folge, in der wir uns mit "natürlicher Sprache" befaßten, zeigten wir, daß das ständige Verstehen von Sprache das größte Problem ist. Dennoch kann man <sup>i</sup><sup>n</sup> gewissem Umfang einen Roboter mit "Spracherkennung" ausstatten (was nichts mit dem "Verstehen" von Sprache zu tun hat). Das bedeutet: Der Roboter wird dahingehend geschult, daß <sup>e</sup><sup>r</sup> <sup>a</sup>u<sup>f</sup> eine begrenzte Anzahl von Sätzen oder Wör-

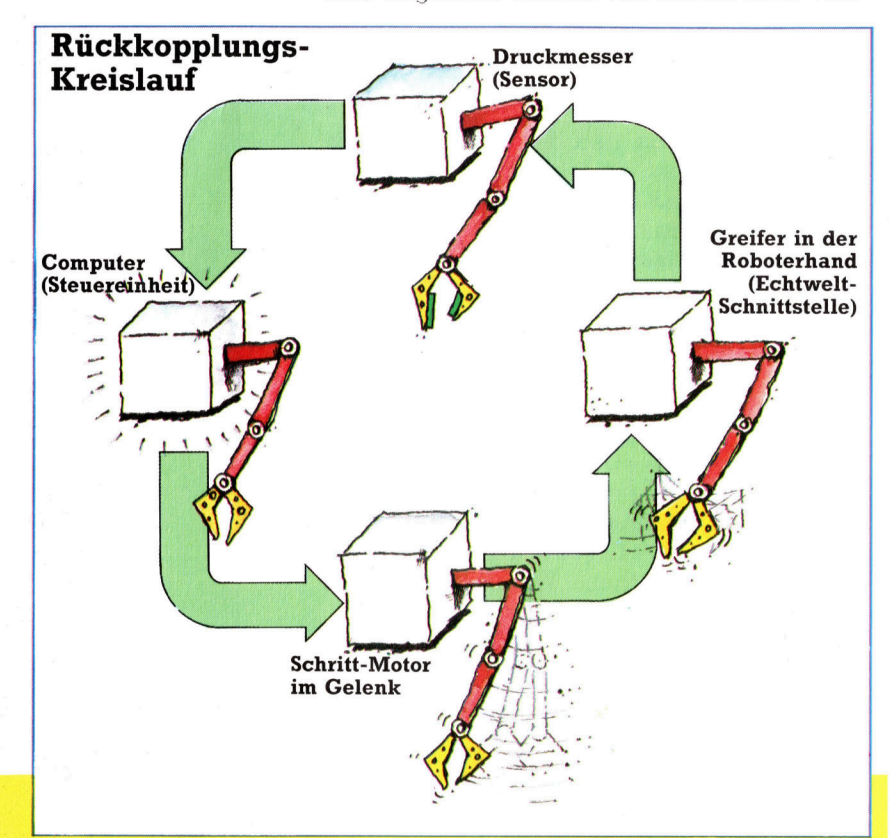

### **Empfindliche Finger**

Um Gegenstände akkurat bewegen zu können, muß ein Tastgefühl vorhanden sein. Wenn wir einen Gegenstand aufnehmen, schätzen wir das Gewicht des Objekts, um bemessen zu können, wie groß der Kraftaufwand für das Anheben sein muß. Bei diesem Vorgang, der mit unterschiedlichem Erfolg bei Robotern ausprobiert wurde, haben wir es mit einem Rückkopplungs-Zyklus zu tun, in dem Tastsensoren Daten an die Kontrolleinheit geben, die den Griff um den Gegenstand intensivieren oder lockern.

tern <sup>i</sup><sup>n</sup> irgendeiner Form reagiert.

Einige der interessantesten Entwicklungen der Robotik gab es im Zuge der Raumforschung. NASA-Ingenieure haben einen Mars-Rover gebaut, ein Fahrzeug, das auf der Oberfläche des Planeten Mars fahren kann. Dieses Roboterfahrzeug ist mit Sensoren und TV-Kamera ausgestattet, um Informationen über seine Umgebung zu sammeln. Und es <sup>v</sup>erarbeitet die Information selbst. Denn aufgrund der großen Zeitversetzung wäre es unmöglich, auf gefunkte Handlungsanweisungen zu war<sup>t</sup>en. Die Signale brauchten hin und zurück <sup>j</sup><sup>e</sup> eine halbe Stunde.

Der Einsatz von Robotern <sup>s</sup>tatt Menschen <sup>i</sup><sup>n</sup> der Raumforschung spart zudem Geld. Jüngeren amerikanischen Berechnungen zufolge ko<sup>s</sup>te<sup>t</sup> der Transport eines Menschen <sup>i</sup><sup>n</sup> den Raum und wieder zurück stündlich rund <sup>4</sup><sup>0</sup> 000 Mark. Die Entwicklungskosten für Raumrobo<sup>t</sup>e<sup>r</sup> mögen zwar hoch <sup>s</sup>ein, doch langfristig sind <sup>d</sup>i<sup>e</sup> Roboter preiswerter <sup>a</sup>l<sup>s</sup> ihre menschlichen "Kollegen".

Eine etwas exotische Möglichkeit für die Zu<sup>k</sup>unf<sup>t</sup> <sup>1</sup>s<sup>t</sup> eine <sup>I</sup>dee, <sup>d</sup>i<sup>e</sup> John von Neumann Ende der 40er Jahre entwickelte. Neben den theoretischen Grundlagen <sup>f</sup>ü<sup>r</sup> die Entwicklung <sup>d</sup>igitale<sup>r</sup> Computer arbeitete von Neumann <sup>a</sup><sup>n</sup> anderen Projekten, <sup>s</sup><sup>o</sup> unter anderem auch <sup>a</sup><sup>n</sup> der Entwicklung einer Theorie des sich selbst reproduzierenden Automaten. <sup>E</sup><sup>r</sup> sagte voraus, daß sich Maschinen unter Befolgung einer einfachen Gesetzesreihe selbst reproduzieren könnten.

# Vier Komponenten

Nach von Neumann benötigt ein solches Robotersystem <sup>v</sup>ie<sup>r</sup> Komponenten. Da <sup>i</sup>s<sup>t</sup> zunächst eine automatische Fabrik, die Rohstoffe sammelt und diese nach gegebenen Anweisungen <sup>i</sup><sup>n</sup> Produkte umsetzt. Zweite Komponente <sup>i</sup>s<sup>t</sup> ein Duplikator, der diese Anweisungen kopiert. Drittens gehört ein Kontrolleur dazu, der die Anweisungen an den Duplikator zum Kopieren überprüft. Der vierte und letzte Bestandteil <sup>1</sup>s<sup>t</sup> das Instruktionsschema selbst, das dem system sagt, wie eine völlig neue automatische Fabrik aus den von ihr erzeugten Produkten gebaut werden kann.

Diese Theorie <sup>i</sup>s<sup>t</sup> nun über 40 Jahre <sup>a</sup>l<sup>t</sup> und  $-$  bisher  $-$  Theorie geblieben. Doch NASA-Techniker haben <sup>s</sup>i<sup>e</sup> aufgegriffen und arbeiten an einem solchen sich selbst vervielfältigenden system für den Mond. Eine solche Raumfabrik würde einen "universalen Konstrukteur" beinhalten, der die von der Produktionseinheit gefertigten Teile dazu benutzt, neue Fabriken <sup>z</sup><sup>u</sup> bauen und natürlich auch einen weiteren universellen Konstrukteur. Die Fabrik würde <sup>d</sup>i<sup>e</sup> Rohstoffe des Mondes verwenden und ohne irdische Kontrolle auskommen. Und schließlich könnte sich die Fabrik ständig selbst mit Roboterarbeitern versorgen.

# Königliches Spiel

<sup>I</sup><sup>n</sup> der letzten Folge unserer LISP-Serie beschäftigen wir uns mit weiteren Standardfunktionen der Sprache und führen <sup>s</sup>i<sup>e</sup> am Beispiel von zwei komplexen Problemen <sup>v</sup>or. Zunächst untersuchen wir jedoch, wie LISP Datenstrukturen darstellt.

ISP verwendet "Pointer" (Zeiger) und bezieht sich so mit einer einheitlichen Schreibweise auf Namen, Zeichen, Zahlen und Listen. Pointer lassen sich in jeder Sprache auch in  $BASIC - leicht$  simulieren.

POKE 100,55 : POKE 99,100 (fas<sup>t</sup> <sup>a</sup>ll<sup>e</sup> Micros) oder

?100 = 55 : ?99 = 100 (Acorn B/Electron)

halten <sup>i</sup><sup>n</sup> den Speicherstellen 100 und 99 die angegebenen Werte. Der Wert <sup>i</sup><sup>n</sup> Adresse <sup>99</sup> läßt sich als Pointer auf Speicherstelle 100 verstehen. <sup>B</sup>e<sup>i</sup> dem Befehl

PRINT PEEK(PEEK(99)) oder

PRINT ?(?99)

erhalten wir die Antwort <sup>55</sup>. Beachten <sup>S</sup>ie, daß sich die Speicherstellen <sup>99</sup> und 100 auf einigen Micros <sup>i</sup><sup>m</sup> ROM befinden und <sup>s</sup>ic<sup>h</sup> daher nicht andern.

Natürlich können Pointer auf jeden Spei; cherbereich zeigen. Über 255 liegende Adressen brauchen jedoch zwei Bytes, um den Bereich zwischen 0 und 65535 umfassen zu können. Wenn <sup>w</sup>i<sup>r</sup> den Wert <sup>55</sup> <sup>a</sup>l<sup>s</sup> Pointer <sup>a</sup>u<sup>f</sup> eine weitere Speicherstelle ansehen und <sup>s</sup><sup>o</sup> weiter, erhalten wir folgende Listenstruktur:

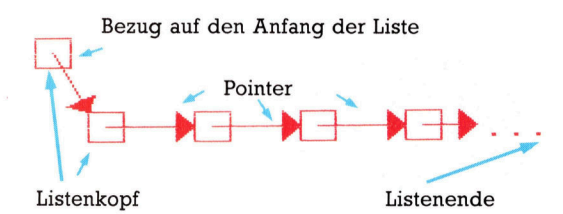

Diese Liste enthält noch keine Informationen. Wenn man jedoch zwei Adressen zusammen<sup>f</sup>ügt, entstehen an jedem Knotenpunkt zwei Pointer:

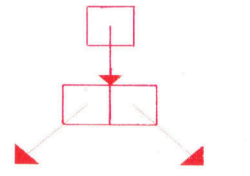

Dieses Verfahren läßt sich nun in ein Listenformat umsetzen:  $(A B C D E...)$ 

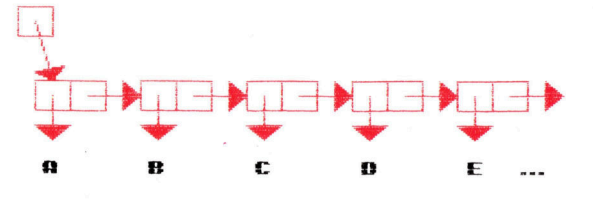

Nun fehlt nur noch ein Element, das das Listenende anzeigt. Dafür wird der letzte Pointer auf die leere Liste (oder NIL) gesetzt. Hier die Liste mit fester Länge:

(ABCD)

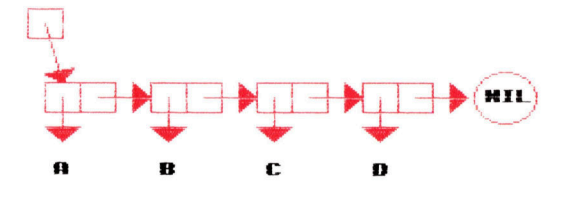

Bei einer Liste im Innern einer anderen Liste zeigt nur einer der linken Pointer auf die zweite Liste statt auf ein Atom.

 $((A \ B \ C) \ D \ E \ F)$ 

wird daher folgendermaßen dargestellt:

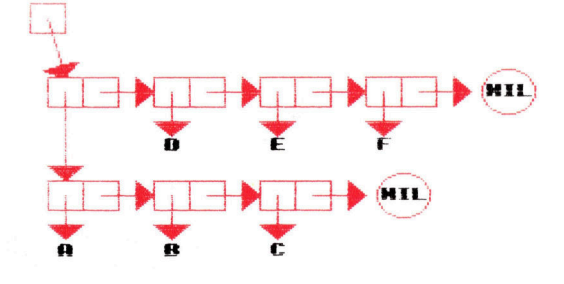

An dieser Stelle wird auch deutlich, wie die Funktionen CAR und CDR arbeiten. CAR (der Kopf des Argumentes) <sup>i</sup>s<sup>t</sup> der linksstehende Pointer des ersten Argumentelements, während CDR (all<sup>e</sup> Elemente außer dem Kopf) der rechtsstehende Pointer des ersten Elements <sup>i</sup>st. Der Aufruf

### CONS((CAR <sup>L</sup>) (CDR <sup>L</sup>))

liefert daher die ganze Liste.

<sup>M</sup>i<sup>t</sup> CONS lassen <sup>s</sup>ic<sup>h</sup> <sup>L</sup>iste<sup>n</sup> anlegen. <sup>D</sup>i<sup>e</sup> Funktion baut aus seinen beiden Argumenten eine weitere Liste auf und liefert <sup>a</sup>l<sup>s</sup> Ergebnis einen Pointer auf das erste Element der neuen Liste. CONS kann jede Art von Liste aufbauen. Wenn <sup>d</sup>i<sup>e</sup> Zahl der CONS-Aufrufe <sup>z</sup><sup>u</sup> groß <sup>w</sup>ird, kann die Kurzfunktion LIST verwandt werden.

**LISP** 

Neue Informationen <sup>s</sup>ollte<sup>n</sup> immer <sup>m</sup>i<sup>t</sup> CONS an den Kopf einer Liste angefügt werden, da beim Anfügen an das Listenende zuerst die ursprüngliche Liste kopiert werden muß, damit der Endpointer auf das neue Element zeigt.

Einige LISP-Versionen führen diese Aufgabe <sup>m</sup>i<sup>t</sup> APPEND automatisch <sup>a</sup>us. Diese Funktion ist jedoch nicht so schnell wie CONS. Aus Geschwindigkeitsgründen wird manchmal nur der Pointer der ursprünglichen Liste umgesetzt und keine Kopie angelegt.

Zum Abschluß dieser Serie stellen wir die Lösung <sup>f</sup>ü<sup>r</sup> ein bekanntes Problem <sup>v</sup>or: Auf einem Schachbrett sollen acht Königinnen aufgestellt werden, ohne sich gegenseitig zu bedrohen. Offensichtlich muß <sup>i</sup><sup>n</sup> jeder Reihe und Spalte genau eine Königin stehen. Die Schwierigkeit liegt darin, die Reihen und Spalten <sup>s</sup><sup>o</sup> anzuordnen, daß sich die Reichweiten der Figuren <sup>i</sup><sup>n</sup> der Diagonale nicht überschneiden.

Jede Spalte des Schachbretts enthält eine Königin, <sup>d</sup>i<sup>e</sup> gemäß ihrem <sup>P</sup>lat<sup>z</sup> von <sup>1</sup> <sup>b</sup>i<sup>s</sup> <sup>8</sup> <sup>i</sup><sup>n</sup> <sup>e</sup>ine<sup>r</sup> Liste namens KOENIGINNEN gespeichert sind. Die Spalte jeder Königin (der Wert von KOENIGINNEN) <sup>i</sup>s<sup>t</sup> eine Variable und wird von LISP berechnet.

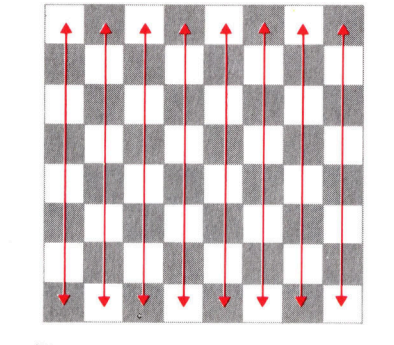

xoen1cmnen (Kl K2 K3 K4 K5 K6 K7 KB)

Beim Programmanfang ist <sup>d</sup>i<sup>e</sup> <sup>L</sup>ist<sup>e</sup> KOENIGIN-NEN noch <sup>l</sup>eer. <sup>B</sup>e<sup>i</sup> jedem <sup>S</sup>chritt wird eine neue Königin in Reihe 1 am Anfang der Liste eingesetzt. Die Position dieser Königin (und möglicherweise auch die der anderen) wird <sup>m</sup>i<sup>t</sup> <sup>d</sup>e<sup>r</sup> Funktion AENDERN so <sup>l</sup>ang<sup>e</sup> <sup>v</sup>erändert, bis alle Königinnen auf sicheren Positionen stehen. Die neue Liste wird dann wiederum <sup>z</sup><sup>u</sup> KOENIGINNEN, <sup>a</sup><sup>n</sup> deren Anfang eine weitere Königin angefügt wird, und <sup>s</sup><sup>o</sup> weiter.

Dieser Vorgang setzt sich <sup>f</sup>ort, <sup>b</sup>i<sup>s</sup> die Liste acht Königinnen enthält. An diesem Punkt wird <sup>d</sup>a<sup>s</sup> Ergebnis <sup>m</sup>i<sup>t</sup> <sup>P</sup><sup>R</sup> SCHACHBRETT gedruckt. <sup>D</sup>i<sup>e</sup> Anfangsfunktion nennen <sup>w</sup>i<sup>r</sup> LOESUNG. <sup>S</sup>i<sup>e</sup> sieht folgendermaßen <sup>a</sup>us:

(DEFUN LOESUNG() (SETQ KOENIGINNEN ()) (LOOP (UNTIL EO (LAENGE (KOENI-GINNEN) <sup>8</sup>)) (SETQ KOENIGINNEN (ALTER (CONS <sup>1</sup> KOENIGINNEN)))) (P<sup>R</sup> \_SCHACHBRETT ' (L<sup>T</sup> <sup>L</sup><sup>S</sup> LL <sup>L</sup><sup>K</sup> <sup>R</sup><sup>K</sup> <sup>R</sup><sup>L</sup> RS <sup>R</sup>T) KOENIGINNEN)) <sup>H</sup>ie<sup>r</sup> ist <sup>l</sup>eich<sup>t</sup> <sup>z</sup><sup>u</sup> erkennen, <sup>w</sup>i<sup>e</sup> LOESUNG <sup>a</sup>n<sup>f</sup>ang<sup>s</sup> <sup>d</sup>i<sup>e</sup> <sup>l</sup>eer<sup>e</sup> <sup>L</sup>ist<sup>e</sup> KOENIGINNEN <sup>a</sup>nlegt. <sup>D</sup>i<sup>e</sup> Funktion LOOP <sup>s</sup>etz<sup>t</sup> KOENIGINNEN <sup>a</sup>u<sup>f</sup> den neuen Wert <sup>d</sup>e<sup>r</sup> mit AENDERN <sup>a</sup>ktualisierten Liste. Dabei steht eine Königin <sup>i</sup><sup>n</sup> Reihe <sup>1</sup> gefolgt von der zuvor angelegten <sup>L</sup>iste. Die Schleife LOOP wird <sup>s</sup><sup>o</sup> lange ausgeführt, <sup>b</sup>i<sup>s</sup> (UNTIL) <sup>d</sup>i<sup>e</sup> LAENGE <sup>v</sup>o<sup>n</sup> KOENIGINNEN dem Wert <sup>8</sup> gleicht (EQ). Danach wird die fertige Liste gedruckt.

Das Programm enthält <sup>d</sup>re<sup>i</sup> neue Funktionen. LAENGE <sup>l</sup>iefer<sup>t</sup> <sup>d</sup>i<sup>e</sup> Anzahl <sup>d</sup>e<sup>r</sup> Elemente eines Arguments und <sup>i</sup>s<sup>t</sup> folgendermaßen definiert:

(DEFUN LAENGE (<sup>L</sup> (N)) (SETQ N 0) (LOOP (WHILE <sup>L</sup> <sup>N</sup>) (SETQ N (ADD1 N)) (SETQ <sup>L</sup> (CDR <sup>L</sup>)) ))

<sup>M</sup>i<sup>t</sup> dem <sup>i</sup><sup>n</sup> Klammern gestellten Argument <sup>N</sup> <sup>s</sup>tell<sup>t</sup> Acormsoft-LISP mögliche Argumente <sup>d</sup>ar. <sup>I</sup><sup>n</sup> unserem <sup>F</sup>all wird <sup>N</sup> nicht <sup>a</sup><sup>n</sup> die Funktion übergeben – es ist nur eine lokale Variable.

<sup>D</sup>i<sup>e</sup> Funktion <sup>P</sup><sup>R</sup> \_SCHACHBRETT kombiniert beide Argumentenlisten <sup>z</sup><sup>u</sup> einem Ausdruck:

## (DEFUN PR\_SCHACHBRETT (ZEILEN SPALTEN) (COND ((NULL ZEILEN) <sup>T</sup>) (<sup>T</sup> (PRINTC (CAR ZEILEN) (CAR SPALTEN)) (PR\_SCHACHBRETT (CDR ZEILEN) (CDR SPALTEN)) )))

Da beide Listen die gleiche Größe haben, wird die Funktion beendet, wenn die erste Bedingung <sup>e</sup>intritt (eine Liste <sup>i</sup>s<sup>t</sup> leer). Falls nicht, wird das erste Element jeder Liste gedruckt (mi<sup>t</sup> Return), während sich <sup>d</sup>i<sup>e</sup> Funktion <sup>f</sup>ü<sup>r</sup> den Rest der Liste immer wieder selbst <sup>a</sup>ufruft.

<sup>D</sup>i<sup>e</sup> dritte Funktion AENDERN <sup>s</sup>chließlic<sup>h</sup> erledigt die Hauptarbeit:

## (DEFUN AENDERN (KOENIGINNEN) (COND ((EQ (CAR KOENIGINNEN) <sup>9</sup>) (AENDERN (CONS (ADD1 (CADR KOENIGINNEN)) (CDDR KOENIGINNEN) ))) ((SICHER KOENIGINNEN) KOENI-GINNEN)

## (<sup>T</sup> (AENDERN (CONS (ADD1 (CAR KOENIGINNEN)) (CDR KOENIGINNEN) )))))

AENDERN <sup>ü</sup>berprüft, <sup>o</sup><sup>b</sup> <sup>d</sup>i<sup>e</sup> <sup>z</sup>uletz<sup>t</sup> eingesetzte Königin vom Spielbrett "gefallen" ist (Zeile 9). Ist dies der <sup>F</sup>all, müssen <sup>d</sup>i<sup>e</sup> Positionen der <sup>a</sup>nderen Königinnen verändert werden.

Da die ,gefallene" Königin alle Zeilen von <sup>1</sup> <sup>b</sup>i<sup>s</sup> <sup>8</sup> überprüft <sup>h</sup>a<sup>t</sup> (die <sup>d</sup>ritt<sup>e</sup> Bedingung von AENDERN), <sup>g</sup>ib<sup>t</sup> <sup>e</sup><sup>s</sup> keine Möglichkeit, <sup>s</sup>i<sup>e</sup> <sup>b</sup>e<sup>i</sup> den augenblicklichen Positionen der anderen Königinnen auf dem Brett aufzustellen. AEN-DERN <sup>r</sup>uf<sup>t</sup> <sup>s</sup>ic<sup>h</sup> daher <sup>f</sup>ü<sup>r</sup> den Rest der <sup>L</sup>ist<sup>e</sup> (all<sup>e</sup> Königinnen außer der ersten) selbst <sup>a</sup>uf.

Dabei inkrementiert die Funktion die Zeile der letzten Königin. Dieser Vorgang wird »Backtracking" genannt. Er <sup>i</sup>s<sup>t</sup> bei dieser Art von Computeralgorithmen weit verbreitet. <sup>I</sup>s<sup>t</sup> <sup>d</sup>i<sup>e</sup> zweite Bedingung TRUE, dann stehen <sup>a</sup>ll<sup>e</sup> Königinnen auf sicheren Positionen und die <sup>L</sup>ist<sup>e</sup> kann zurückgegeben werden. Ist dies nicht der Fall, wird die Position der zuletzt eingesetzten Königin inkrementiert und ein weite<sup>r</sup>e<sup>r</sup> Versuch unternommen.

Nun fehlt nur noch die Funktion SICHER, die überprüft, ob alle Königinnen auf unangreifbaren Positionen stehen. Da in der Liste KOE-NIGINNEN <sup>d</sup>i<sup>e</sup> Spalten <sup>b</sup>ereit<sup>s</sup> festgelegt <sup>s</sup>in<sup>d</sup> und zwei Königinnen nie die gleiche Position einnehmen können, brauchen nur <sup>d</sup>i<sup>e</sup> Zeilen und Diagonalen überprüft <sup>z</sup><sup>u</sup> werden. Die Funktion KEINGARDEZ <sup>e</sup>rgib<sup>t</sup> TRUE, wenn keine Königin eine andere bedroht. SICHER wird folgendermaßen definiert:

(DEFUN SICHER (KOENIGINNEN)

(COND ((NULL KOENIGINNEN) <sup>T</sup>) (<sup>T</sup> (AND (KEINGARDEZ (CAR KOENIGINNEN) (CDR KOENIGINNEN) <sup>1</sup>)

(SICHER (CDR KOENIGINNEN)) )))) Dieser Ablauf <sup>l</sup>äß<sup>t</sup> sich <sup>i</sup><sup>n</sup> normalen Worten

leichter verstehen: <sup>&</sup>gt;Di<sup>e</sup> <sup>e</sup>rst<sup>e</sup> Königin <sup>d</sup>e<sup>r</sup> <sup>L</sup>ist<sup>e</sup> KOENIGINNEN bedroht keine andere Königin der <sup>L</sup>ist<sup>e</sup> UND <sup>a</sup>ll<sup>e</sup> anderen Königinnen der restlichen Liste sind sicher."

Nun muß nur noch die Funktion KEINGAR-DEZ definiert werden. <sup>S</sup>i<sup>e</sup> <sup>s</sup>oll TRUE ergeben, wenn <sup>e</sup><sup>s</sup> in den Zeilen und Spalten keine Kreuzungspunkte <sup>g</sup>ibt:

(DEFUN KEINGARDEZ (NEW REST SPALTE) (COND ((NULL REST) <sup>T</sup>) (<sup>T</sup> (AND (NOT (E<sup>Q</sup> NEW (CAR REST))) (NOT (EQ SPALTE (ABS (DIFFERENCE

## NEW (CAR <sup>R</sup>EST))))) (KEINGARDEZ NEW (CDR REST) (ADD1 SPALTE)) ))))

<sup>H</sup>ie<sup>r</sup> <sup>1</sup>s<sup>t</sup> NEW <sup>d</sup>i<sup>e</sup> <sup>z</sup>uletz<sup>t</sup> eingesetzte Königin und REST die Liste aller anderen Königinnen des <sup>B</sup>rettes. Angenommen, andere Königinnen sind auf dem <sup>B</sup>rett vorhanden (NULL REST <sup>i</sup>s<sup>t</sup> FALSE), <sup>s</sup><sup>o</sup> ergibt die AND-Funktion TRUE, wenn:

<sup>1</sup>) die augenblickliche Zeile der Königin nicht die gleiche <sup>i</sup>s<sup>t</sup> wie die Zeile der ersten Königin der restlichen Liste;

2) die Königinnen nicht auf der gleichen Diagonalen liegen. Bei der Überprüfung wird sichergestellt, daß die absolute Zeilendifferenz nicht die gleiche <sup>i</sup>s<sup>t</sup> wie die Spaltendifferenz. SPALTE enthält dabei die Zahl der Spalten, die zwischen der augenblicklichen Königin und der nächsten Königin der Liste liegen (anfangs <sup>l</sup>). ABS wurde schon <sup>i</sup><sup>n</sup> einer früheren Folge definiert:

## (DEFUN ABS (ZAHL)

## (COND ((MINUSP ZAHL) (MINUS ZAHL)) (<sup>T</sup> ZAHL) ))

<sup>3</sup>) Punkt 1 und <sup>2</sup> <sup>f</sup>ü<sup>r</sup> die augenblickliche Königin und auch die nächste Königin der Liste zutreffen. Dies wird überprüft, indem die Funktion sich selbst aufruft, dabei aber nur die restlichen Königinnen <sup>m</sup>i<sup>t</sup> Ausnahme des ersten Elements anspricht und die Spaltendifferenz inkrementiert.

Jetzt sind <sup>a</sup>ll<sup>e</sup> Definitionen vorhanden. Das Bild zeigt die Lösung.

### Wahrhaft königlich Das "Problem der 8

acht Königinnen" liefert ein perfektes Beispiel für Rätsel, die sich mit den Listen 7 und recursiven Funktionen von LISP schnell lösen lassen. Probieren Sie es 6 selbst einmal, bevor Sie sich die nebenstehende Lösung anse- 5 hen. Setzen Sie acht Königinnen derart auf ein Schachbrett, daß <sup>s</sup>i<sup>e</sup> sich nicht gegen- <sup>4</sup> seitig bedrohen. Sie brauchen Schach nicht <sup>z</sup><sup>u</sup> kennen, sondern müssen nur wissen, <sup>3</sup> daß Königinnen sich in gerader Linie beliebig weit diagonal, ver-<br>
2 tikal und horizontal bewegen können und dabei jede <sup>i</sup><sup>m</sup> Weg liegenden Figur 1 schlagen.

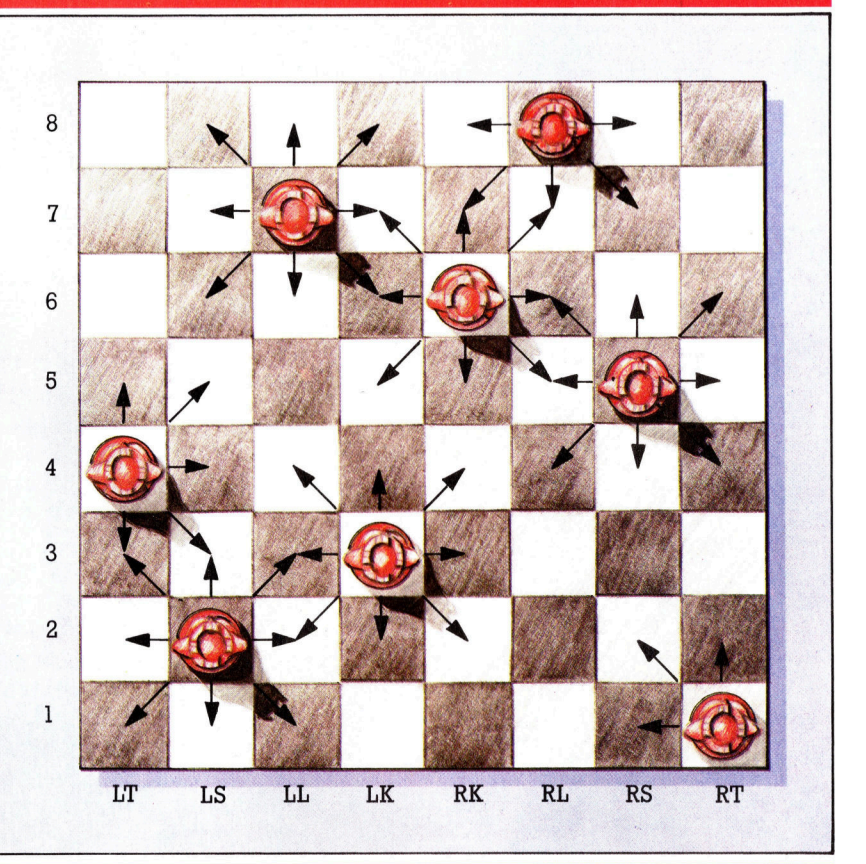

# Umbaumafsnahmen

<sup>J</sup>etz<sup>t</sup> können auch Spectrum-Besitzer an unserem Roboter-Projekt » teilnehmen: Dazu wird der Spectrum mit einem Interface ausgerüstet.

Der Roboter wird über eine der 65535 vorhandenen Ein- und Ausgabepositionen der E/A-Map mit dem Spectrum verbunden. Mit den Befehlen IN und OUT zum Schreiben und Lesen von Daten können diese Positionen angesprochen werden.

Durch die Verbindung von der IORQ-Leitung mit den E/A-Steuerleitungen sowie dem Anschluß von Adreßbit <sup>5</sup> über einige NOR-Gatter können wir zwei Ausgangssignale erzeugen. IE und OE aktivieren die vier Buffer-Schaltungen für die Ein- und Ausgabe. Dadurch können die Steuersignale vom Computer <sup>z</sup><sup>u</sup> den Schrittmotoren im Roboter gelangen. Umgekehrt werden auch die Sensorsignale für die Programmsteuerung weitergeleitet. Bei einem High <sup>a</sup>u<sup>f</sup> WR kann eingegeben wer<sup>d</sup>en, <sup>d</sup>i<sup>e</sup> Ausgabe wird durch High auf RD aufgerufen.

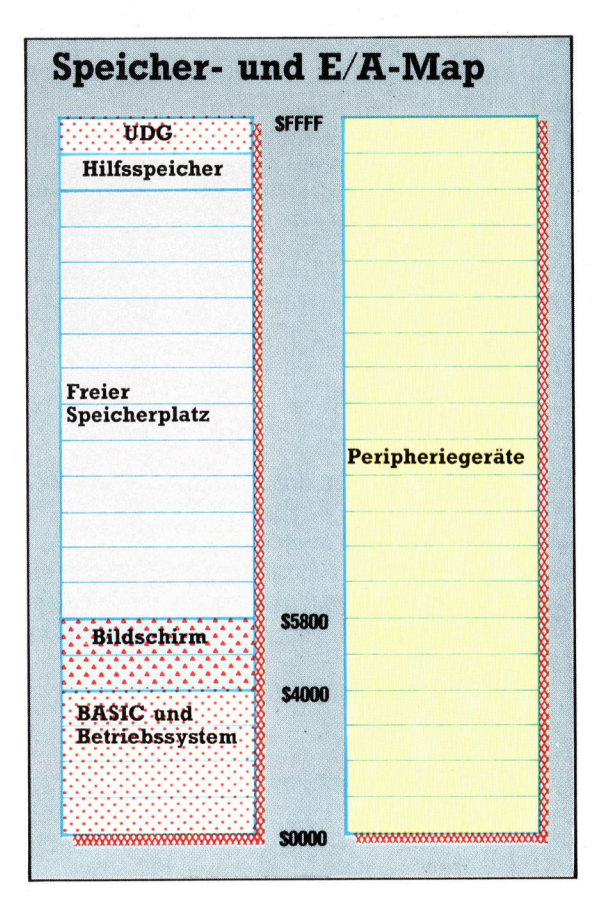

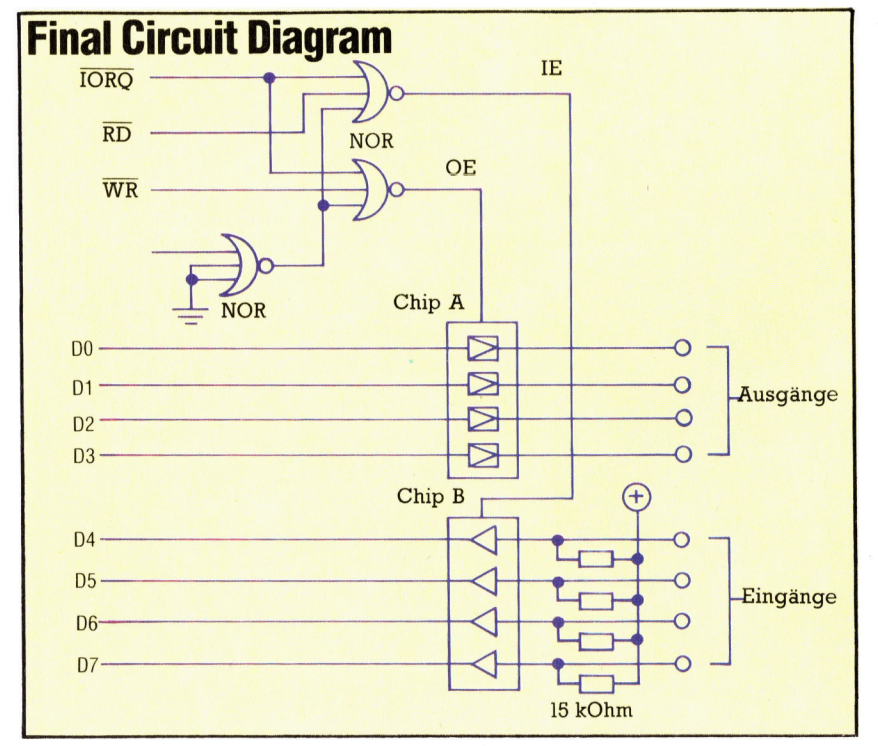

corn B und Commodore 64 haben einen eingebauten User Port zum Anschluß un-<br>eingebauten User Port zum Anschluß unterschiedlicher Peripheriegeräte. <sup>I</sup><sup>n</sup> unserem Selbstbau-Kurs haben wir bereits verschiedene Geräte darüber gesteuert. Leider fehlt eine solche Schnittstelle beim Sinclair Spectrum. Neben dem Cassettenrecorder-Anschluf hat dieser Rechner kein weiteres Interface.

Der Spectrum ist stattdessen mit einem <sup>E</sup>rweiterungsport ausgerüstet, über den alle internen Anschlüsse - Datenbus, Adreßbus, Steuerleitungen, Stromversorgung und noch einige andere Signale - geleitet werden. Wir können also eine User-Port-Imitation zum Aufstecken an den Erweiterungsport nachrüsten.

User Ports basieren auf einem VIA (Versatile Interface Adaptor) genannten Chip, der eine Vielfalt unterschiedlicher Aufgaben zu bewältigen hat. Der VIA stellt acht Ein/ Ausgangsleltungen zur Verfügung, von denen jede softwaregesteuert auf Ein- und Ausgabe geschal<sup>t</sup>e<sup>t</sup> werden kann. Außerdem verfügt der VIA noch über diverse Steuerleitungen <sup>f</sup>ü<sup>r</sup> den "Handshaking"-Betrieb sowie über eine interne Uhr. Unser Spectrum-Interface <sup>i</sup>s<sup>t</sup> nicht ganz <sup>s</sup><sup>o</sup> kompliziert, <sup>f</sup>ü<sup>r</sup> die Robotersteuerung reicht es aber aus. Die vier Eingangs- und vier Ausgangsleitungen sind fest definiert. Sie lassen sich somit zwar nicht mehr über das Programm umdefinieren, ersparen uns aber den Nachbau der Kombination aus Datenrichtungsund Datenregister im VIA.

Bei den meisten Rechnern mit 6502-Prozessor sind User Port und andere Schnittstellen mit dem Rechner ähnlich wie ein Byte im Spelcher gekoppelt – sie bilden also einen Teil der Memory-Map. Der Z80-Prozessor des Spectrum arbeitet anders, bei ihm stehen die Adressen für Ein- und Ausgabe in einer paral<sup>l</sup>ele<sup>n</sup> zweiten Memory-Map. Sie kann vom BA-SIC aus durch IN und OUT angesprochen werden, ähnlich wie PEEK und POKE den Speicherinhalt ansprechen.

# Kontrollbit

Der Z80 unterscheidet Hauptspeicher- und Ein/Ausgabe-Adressen durch <sup>e</sup>i<sup>n</sup> separates Adreßbit. Neben den <sup>1</sup><sup>6</sup> <sup>B</sup>it<sup>s</sup> <sup>z</sup>u<sup>r</sup> Adressierung eines 64-K-Hauptspeichers kontrolliert dieses <sup>B</sup>i<sup>t</sup> auch, ob gerade die Speicher- oder die Ein/Ausgabeadresse angesprochen wird. Für dieses Extra-Bit <sup>s</sup>tell<sup>t</sup> der Prozessor zwei Steuerleitungen bereit, IORQ (Input/Output ReQuest) und MREQ (Memory ReQuest). Zum

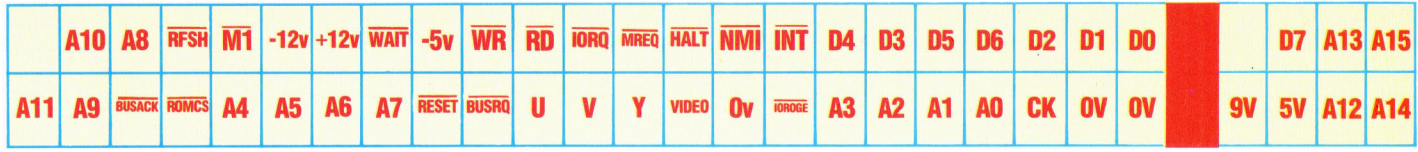

Adressieren des Speichers geht die MREQ-Leitung auf Low, wenn dagegen IORQ Low <sup>w</sup>ird, soll eine <sup>E</sup>in- bzw. Ausgabe <sup>z</sup>u<sup>r</sup> Prozessor-Peripherie erfolgen. Alle 16 Adreßleitungen und auch die beiden Steuerleitungen sind <sup>a</sup>u<sup>f</sup> dem Erweiterungsanschluß des Spectrum verfügbar. Unser Interface muß also auf eine bestimmte Adresse und den Zustand der IORQ-Leitung reagieren.

# Belegte E/A-Ports

Einige der 65535 möglichen E/A-Ports sind beim Spectrum bereits mit der Tastaturabfrage, dem Cassetteninterface und dem Lautsprecher belegt. Die E/A-Ports mit den Adreßleitungen <sup>O</sup> <sup>b</sup>i<sup>s</sup> 4 werden vom Spectrum ge<sup>n</sup>utzt, <sup>w</sup>i<sup>r</sup> verwenden ausschließlich Leitung <sup>5</sup>. Dadurch "erscheint" das Interface zwar mehrfach <sup>i</sup><sup>n</sup> der Ein/Ausgabe-Map (a<sup>n</sup> jeder Adresse, die <sup>B</sup>i<sup>t</sup> <sup>5</sup> verwendet), die Elektronik wird dadurch aber sehr <sup>v</sup>ie<sup>l</sup> unkomplizierter.

Weil Daten sowohl ein- als auch ausgegeben werden müssen, brauchen <sup>w</sup>i<sup>r</sup> neben den Adreß- und Steuerleitungen auch die Schreibund Leseleitungen des Z80 (Read=RD, Write=WR). Das Interface muß auf <sup>e</sup>i<sup>n</sup> Low der IORQ- und der A5-Leitung zusammen <sup>m</sup>i<sup>t</sup> Low auf der  $\overline{\text{RD}}$ - oder der WR-Leitung reagieren. In diesem Fall schaltet das Interface den Datenbus auf die Steuerleitungen des Roboters. Rechts haben wir die dazugehörige Wahrheitstabelle abgedruckt.

IE und OE sind die Einschaltsignale für Einund Ausgabe des Interface. Natürlich kann der Prozessor nicht einen Speicherplatz gleichzei<sup>t</sup>i<sup>g</sup> auslesen und beschreiben, <sup>e</sup><sup>s</sup> werden also nie alle Leitungen einschließlich  $\overline{\text{RD}}$  und  $\overline{\text{WR}}$ gleichzeitig Low. Die Wahrheitstabelle läßt sich sehr leicht <sup>i</sup><sup>n</sup> die dargestellte Schaltung umsetzen. <sup>|</sup>

Sind die IORQ-, RD- und A5-Leitungen <sup>a</sup>ll<sup>e</sup> Low (etwa, wenn der Prozessor den Ein/Ausgabe-Port <sup>3</sup><sup>1</sup> lesen <sup>w</sup>ill), wird die Leitung <sup>I</sup><sup>E</sup> im Interface High. Dann werden die vier Eingangsleitungen über den Buffer-Chip A mit den <sup>v</sup>ie<sup>r</sup> oberen Datenbus-Bits des Computers verbunden. Bei einem Low auf IORQ, A5 und  $\overline{WR}$  wird OE High  $-$  die vier Ausgabeleitungen des Interface sind dann mit den vier unteren Datenbus-Bits gekoppelt. Arbeitet der Prozessor danach mit anderen Adressen - OE wird wieder Low - speichert Chip B das ausgegebene Bit-Muster bis zum nächsten Prozessor-Zugriff (Latching).

Bei allen anderen Signalkombinationen sind die Interface-Anschlüsse vom Datenbus iso<sup>l</sup>ier<sup>t</sup> und beeinflussen den Computer <sup>n</sup>icht. Die gesamte Schaltung wird mit drei ICs aufgebaut, eines mit vier OR-Gattern (nur drei sind benutzt), einem Vierfach-Buffer-IC (Chip A) und einem Vierfach-Latch (Chip <sup>B</sup>).

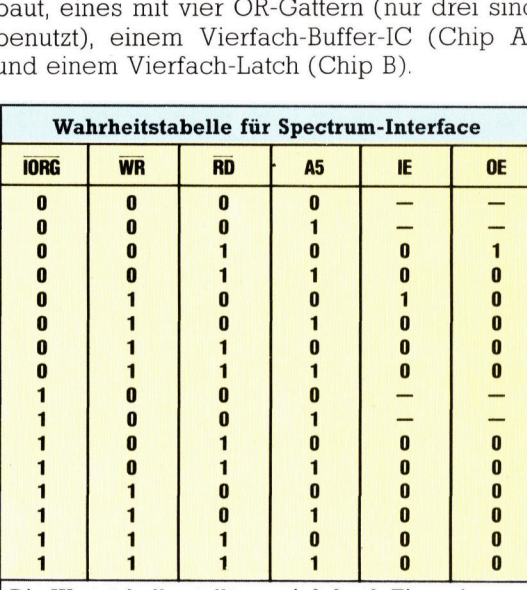

Die Wertetabelle stellt den Zustand der Steuerleitungen für alle Kombinationen der vier Eingangssignale dar. Natürlich sind <sup>i</sup><sup>n</sup> Wirklichkeit <sup>d</sup>i<sup>e</sup> Leitungen WR und RD nie gleichzeitig Null. Eingabe <sup>i</sup>s<sup>t</sup> gefordert, . wenn IORQ, RD und A5 alle auf Null liegen. IE

wird durch Einspeisen aller drei Signale <sup>i</sup><sup>n</sup> ein NOR-Gatter hergestellt. Ähnlich bei der Datenausgabe, die <sup>m</sup>i<sup>t</sup> Low von IORQ, WR und A5 eingeleitet wird. Ein zweites NOR-Gatter mit diesen drei Leitungen erzeugt OE.

Über den Erweiterungsport auf der Rückseite des Spectrum können Peripheriegeräte mit der Rechnerelektronik gekoppelt werden. Es stehen alle 16 Adreßleitungen und die acht Datenleitungen zur Verfügung. Außerdem sind zusätzliche Prozessoranschlüsse herausge<sup>f</sup>ührt, etwa RD, WR und IORQ. Mit einer Hilfsschaltung am Erweiterungsanschluß kann auch der Sinclair Spectrum unseren Roboter steuern.

Der Acorn <sup>B</sup> und der Commodore 64 verfugen über spezielle Einund Ausgabechips. Dadurch läßt sich unser Selbstbau-Roboter direkt mit den beiden Rechnern koppeln. Damit auch der Sinclair Spectrum den Roboter steuern kann, müssen wir eine Zusatzplatine bauen, die sich auf den Erweiterungsport des Spectrum stecken <sup>l</sup>äßt.

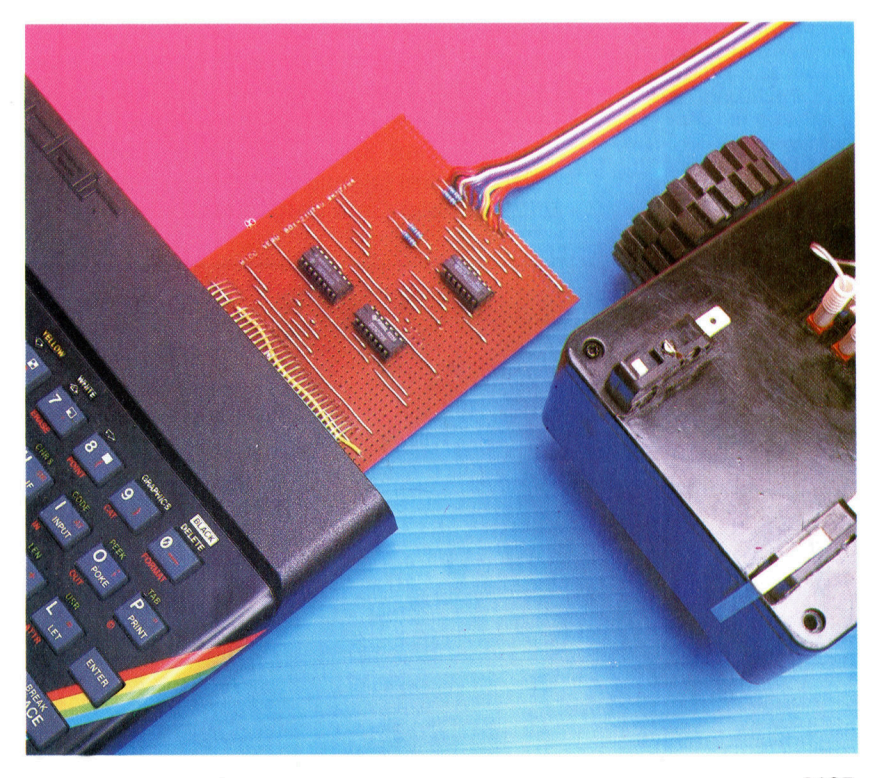

# Schlußszene

Jetzt geben wir dem Minenspiel <sup>f</sup>ü<sup>r</sup> den Acorn <sup>B</sup> den letzten Schliff. Dabei betrachten wir speziell den Teletext-Modus, den wir <sup>i</sup><sup>n</sup> der Spielende-Routine verwenden.

kannt als Teletext-Modus, hat im Gegensatz zu den anderen Modi einige Besonderheiten. Diese dienen zur Darstellung von externen Rechnern übertragener Informationen, auf die über eine Telefonleitung Zugriff genommen lichkeiten produzieren <sup>m</sup>i<sup>t</sup> wenigen einfachen <sup>d</sup>e<sup>r</sup> gerade benutzten Farbe darstellen <sup>w</sup>ill. Anweisungen attraktive Textdarstellungen, so Außer der Textfarbe kann auch <sup>d</sup>i<sup>e</sup> Hinter-

Text und die Hintergrundfarben kontrollieren, folgende Kontrollcodes verwendet: um <sup>s</sup><sup>o</sup> einen blinkenden Text mit doppelt ho- PRINT CHR\$(132); CHR\$(157); CHR\$(135);"BEI hen Zeichen zu produzieren. Zur Positionie- DER MARINE rung des Textes kann wie gewohnt die TAB Der erste Wert gibt die Textfarbe <sup>a</sup>n, der

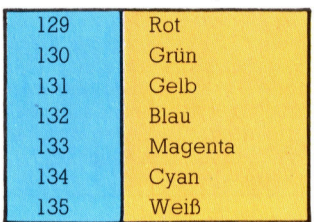

Rot, Weiß und Grün dargestellt: gende Zeilen ein:

## er Grafikmodus 7 des Acorn B, auch be- PRINT CHR\$(129)"SPIEL";CHR\$(135);"OHNE"; CHR\$(132);"GRENZEN"

Dabei ist jedoch zu beachten, daß bei der Darstellung einer neuen Zeile wieder die Ursprungsfarbe (Weiß) verwendet wird. Somit müssen für jede neue Zeile Kontrollcodes anwerden kann. Diese zusätzlichen Grafikmög- gegeben werden, selbst wenn man den Text in

daß dieser Modus ideal für die "Spielende"- grundfarbe geändert werden. Dies geschieht Darstellung geeignet <sup>i</sup>st. <sup>m</sup>i<sup>t</sup> CHRS(157), gefolgt vom gewünschten Durch Verwendung von CHRS-Kontroll- Farbwert. Um zum Beispiel blaue Buchstaben Codes <sup>i</sup><sup>n</sup> PRINT-Anweisungen können <sup>w</sup>i<sup>r</sup> den <sup>a</sup>u<sup>f</sup> weißem Hintergrund darzustellen, <sup>w</sup><sup>e</sup> den

Funktion verwendet werden. Insgesamt stehen zweite und <sup>d</sup>ritt<sup>e</sup> die Hintergrundfarbe. Sowohl sieben Farben zur Verfügung, die mit den fol- Text als auch Hintergrund blinken, wenn direkt genden Codes gewählt werden können. <sup>v</sup>o<sup>r</sup> dem Farbcode CHRS(136) verwendet wird. Mit CHR\$(137) wird dieser Effekt wieder abgeschaltet. Im folgenden Beispiel blinkt die blaue Schrift:

## PRINT CHR\$(136); CHR\$(132); CHR\$(157); CHR\$(135); "BEI DER MARINE"

Die eindrucksvollste Möglichkeit von Modus 7 ist, Zeichen in doppelter Höhe darzustellen. Dazu wird CHR\$(141) verwendet, wobei jedoch dieselbe Zeile zweimal gePRINTet werden Wird der Modus 7 eingesetzt, so erscheint der muß. Sämtliche anderen Effekte können auch Text in Weiß auf schwarzem Hintergrund. Die mit den doppelt hohen Zeichen verwendet Textfarbe kann jederzeit durch einen Kontroll- werden. Um beispielsweise doppelt hohe, code geändert werden. So werden beispiels- blinkende, blaue Zeichen auf weißem Hinterweise die drei folgenden Wörter in den Farben grund zu produzieren, geben Sie nunmehr fol-

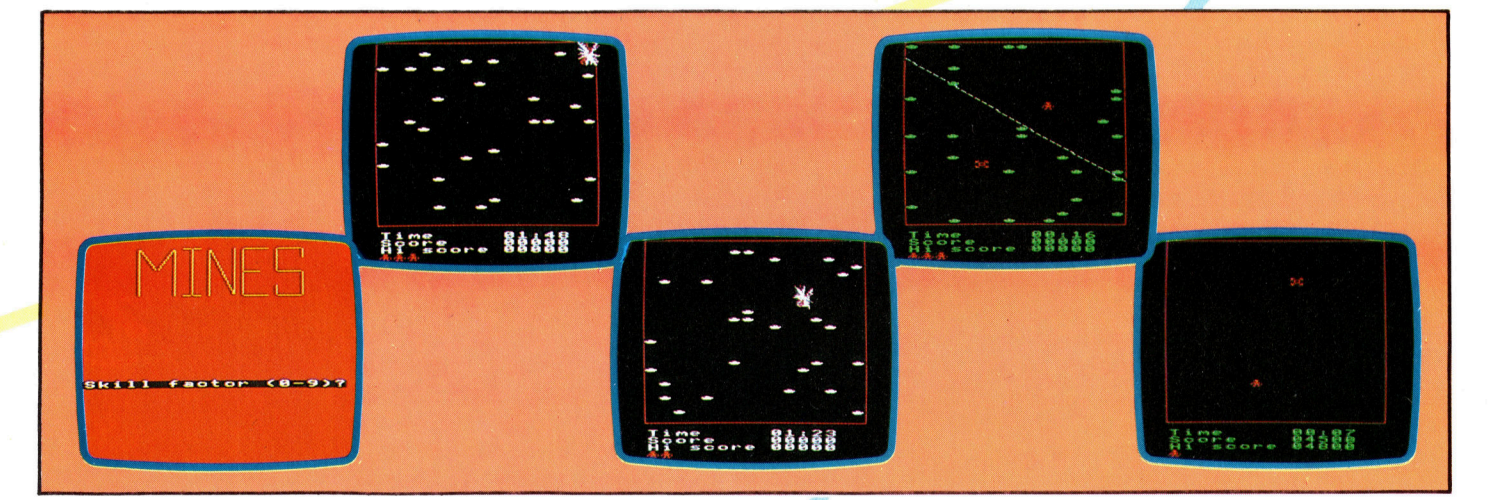

Diese Bilder von verschiedenen Programmläufen des Spieles zeigen die Minen, den Assistenten, "Heckenschützen"-Feuer, eine Explosion und die Punktzahl sowie den Titelbildschirm.

BASIC <sup>5</sup><sup>3</sup>

**BASIC 53** 

## <sup>1</sup><sup>0</sup> MODE <sup>7</sup>

ر 20 PRINT CHR\$(141);CHR\$(136);CHR\$(132);<br>CHR\$(157);CHR\$(135);"BEI DER MARINE" 30 PRINT CHR\$(141); CHR\$(136); CHR\$(132); CHR\$(157); CHR\$(135); "BEI DER MARINE"

Diese Kontrollcodes belegen viel Programmspeicher und Zeit zur Eingabe. Eine alternative Methode ist, mehrere Codes in einem einzelnen String zu verbinden, der dann in den PRINT-Anweisungen verwendet wird. Braucht man viele Texte in roter Schrift auf gelbem Hintergrund, so kann man einen String (rot\$) definieren, der dann mit den entsprechenden PRINT-Anweisungen benutzt wird:

- 10 MODE 7
- 20 rot\$=CHR\$(129)+CHR\$(157)+CHR\$(131)
- 30 PRINTrot\$;"SPIELENDE"
- 40 PRINTrot\$: "IHRE PUNKTE"

# "GAME OVER"-Prozedur

Diese Effekte sollen nun in unsere Spielende-Prozedur integriert werden:

2110DEF PROCend\_game<br>2120 IF score#>hi sc 2110DEF PROCend\_game<br>
21120 IF score\$ (1976)<br>
2130red\$=CHR\$(129)+CHR\$(157)+CHR\$(131)<br>
2130red\$=CHR\$(129)+CHR\$(157)+CHR\$(131)<br>
2140pRINTTAB(0,5)red\$;CHR\$(141);CHR\$(136);TAB(12);game\$<br>
2150PRINTTAB(0,5)red\$;CHR\$(141);CHR\$(13 2240PRINTblue\$;CHR\$(141);CHR\$(136);TAB(5);go\$<br>2250REM \*\* REPLY ? \*\*<br>2260\*FX 15,1 2210go≇="A N O T H E<br>2220PRINT:PRINT<br>2220PRINTblue≸;CHR\$(1<br>2240PRINTblue≸;CHR\$(1<br>2250REM \*\* REPLY ? \*\*<br>2270answer≇=INKEY\$(0) zzoo\*r∧ id,i<br>2270answer\$=INKEY\$(0)<br>2280IF GET\$="N" THEN finish\_flag=1 SOEMORPROC

In Zeile 2120 wird überprüft, ob die erreichte Punktzahl eine neue Bestpunktzahl ist.

Die Meldung "GAME OVER" wird dann in doppelt hohen, rot blinkenden Zeichen auf gelbem Hintergrund dargestellt (Zeilen 2130 <sup>b</sup>i<sup>s</sup> 2160) sowie Angaben über Punktzahl und <sup>Z</sup>ei<sup>t</sup> (Zeilen 2170 <sup>b</sup>i<sup>s</sup> 2190). Danach wird der Spieler gefragt, ob <sup>e</sup><sup>r</sup> noch einmal spielen <sup>w</sup>ill. <sup>I</sup>s<sup>t</sup> die Antwort <sup>N</sup>, wird eine Variable (finish flag) auf Eins gesetzt.

Beachten <sup>S</sup>ie, daß Modus <sup>7</sup> <sup>i</sup><sup>n</sup> dieser Routine noch nicht aktiviert wurde. Dies liegt daran, daß der Acorn <sup>B</sup> innerhalb einer Prozedur keine Anderung des Modus gestattet. Versucht man es trotzdem, <sup>e</sup>rhal<sup>t</sup> man <sup>e</sup>in<sup>e</sup> BAD-MODE-Fehlermeldung. <sup>S</sup>tatt dessen muß Modus <sup>7</sup> <sup>i</sup><sup>n</sup> einem kurzen Programm gesetzt werden, das dann die Prozedur aufruft. Die folgenden Zeilen vervollständigen das Programm. Beachten Sie, daß sich das aufrufende Programm in einer REPEAT...UNTIL-Schleife befindet, <sup>d</sup>i<sup>e</sup> so lange ausgeführt wird, bis das finish flag auf Eins gesetzt <sup>i</sup>st.

## 1100REPEAT

120 0MODE? 1210REM \*\* TURN OFF GURSOR #\* 1220UDUES.1,0;0;0303 OPROCend game 1Z40UNTIL finish flag=l 1250CL5 1250END

Besitzer eines Electron konnten mit unseren Abhandlungen über Modus <sup>7</sup> sicher <sup>n</sup>ich<sup>t</sup> <sup>v</sup>ie<sup>l</sup> anfangen, da der Electron nicht über diesen Modus <sup>v</sup>erfiigt. Daher haben <sup>w</sup>i<sup>r</sup> alternativ eine andere Prozedur entwickelt, <sup>d</sup>i<sup>e</sup> Modus 5 <sup>v</sup>erwendet. Entfernen Sie Zeile 1200 des aufrufenden Programms und geben <sup>S</sup>i<sup>e</sup> <sup>d</sup>i<sup>e</sup> folgende Prozedur <sup>e</sup>in:

# >L.2100,2300<br>2100 DEF FROCend game

- 
- 
- 2110 IF score\$>hi\_score\$ THEN hi\_score\$=score\$<br>2120 REM ENSURE BACKGROUND YELLOW<br>2130 VDU19,130,3.0,0,0<br>2140 6COL0,130:CL6;REM COLOUR SCREEN
- 2150 COLOUR1:COLOUR130:REM SET TEXT COLOUR<mark>S</mark><br>2160 game≸="G A M E = O V E R <sup>=</sup><br>2170 PRINTTAB(2,4);game\$
- 
- 
- .<br>2190 PRINTTAB(0,8);"Your Score";TAB(15);score\$<br>2190 PRINTTAB(0,8);"Your Score";TAB(15);score\$
- 90 PRINTIAR(0,8):"Your Score";TAB(15);scor<br>OO PRINT:PRINT"Hi score";TAB(15):hi\_score‡<br>10 PRINT:PRINT"Time";TAB(15);time≸<br>20 go≸="AANGE COL3 TO FLASH YELL/BLUE<br>30 REM CHANGE COL3 TO FLASH YELL/BLUE
- 
- 
- 
- VDUL9,<sup>3</sup> . 11,0,0,0 COLOURS
- PRINT: PRINT

40REM \*\*\*\*\*

50:<br>60hi\_score\$="00000

- 
- PRINTTAB(2)go<mark>\$</mark><br>REM \*\* REPLY ? \*\*
- 
- 
- \*EX 15,1<br>answer\$=INKEY\$(0)<br>IF GET\$="N" THEN finish flag=1
- VDU 20:REM RESET DEFAULT COLOURS<br>ENDFROC

# Das Minenfeldspiel (vollständig)

OVER 70finish flag=0 su:<br>90REM \*\*\*\* MAIN PROGRAM \*\*\*\* OREPEAT 00006<br>10MODE5<br>20REM \*\* TURN OFF C<br>30VDU23;8202;0;0;0;<br>40PROCtitle\_page CURSOR \*\* 50CLS<br>60PROCsetup 70:<br>80PROC1oop 1180PROCloop<br>1190: 1200HOEZ<br>1200HODEZ<br>1220UDU23,1,0:0:0:0:0:0:0<br>1220UDU23,1,0:0:0:0:0:0<br>1230PROCend\_game<br>1240UNTL finish\_flag=1<br>1260CEN<br>1270:<br>1290EM \*\*\*\* DEFINE PROCEDURES<br>1280: 280:<br>29DREM \*\*\*\* DEFINE PROCEDURES \*\*\*\*<br>300DEF PROCtitle\_page<br>3106COL 0,129<br>320CL6 30600 3.3 840PROCmusic<br>850Y=100:X=0 340REPEAT 1360REPEAT<br>1370X=X+20:Y=Y+50<br>1380FOR I=1 TO 2<br>1390PROCmines 400NEXT I<br>410UNTIĻ Y>700 1420:<br>1430PROCmines<br>1440PRINTTAB(0,20)"Skill factor (0-9)?" 1450PROCmusi<br>1460REPEAT 1460REPEAT<br>1420skill=GET-48<br>1480UNTIL skill>−1 AND skill<10<br>1490ENDPROC 1510DEF PROCmines (520PLOT4,X,Y<br>(530REM \*\* LETTER M \*\* 202011:30: -10:<br>202011:30: -10:<br>202011:30: -20:<br>202011:30: -20:<br>202010: -40:00<br>002010: -40:00<br>202010: -40:0 OVER s90PLOT1,0,200<br>700REM \*\* LETTER E \*\*<br>710PLOT0,160,0<br>720PLOT1,−120,0<br>730PLOT1,0,−200

**BASIC 53** 

Das Listing zeigt die Syntax der Variablenund Prozedurennamen (wie zum Beispiel hi\_score\$ und PROCend\_game), <sup>b</sup>e<sup>i</sup> denen das Unterstreichungs-Zeichen ".." verwendet wird. Acorn-B-Programmierer werden mit seiner Verwendung als Leerstellenzeichen vertraut sein. Es darf nicht mit dem Bindestrich verwechselt werden.

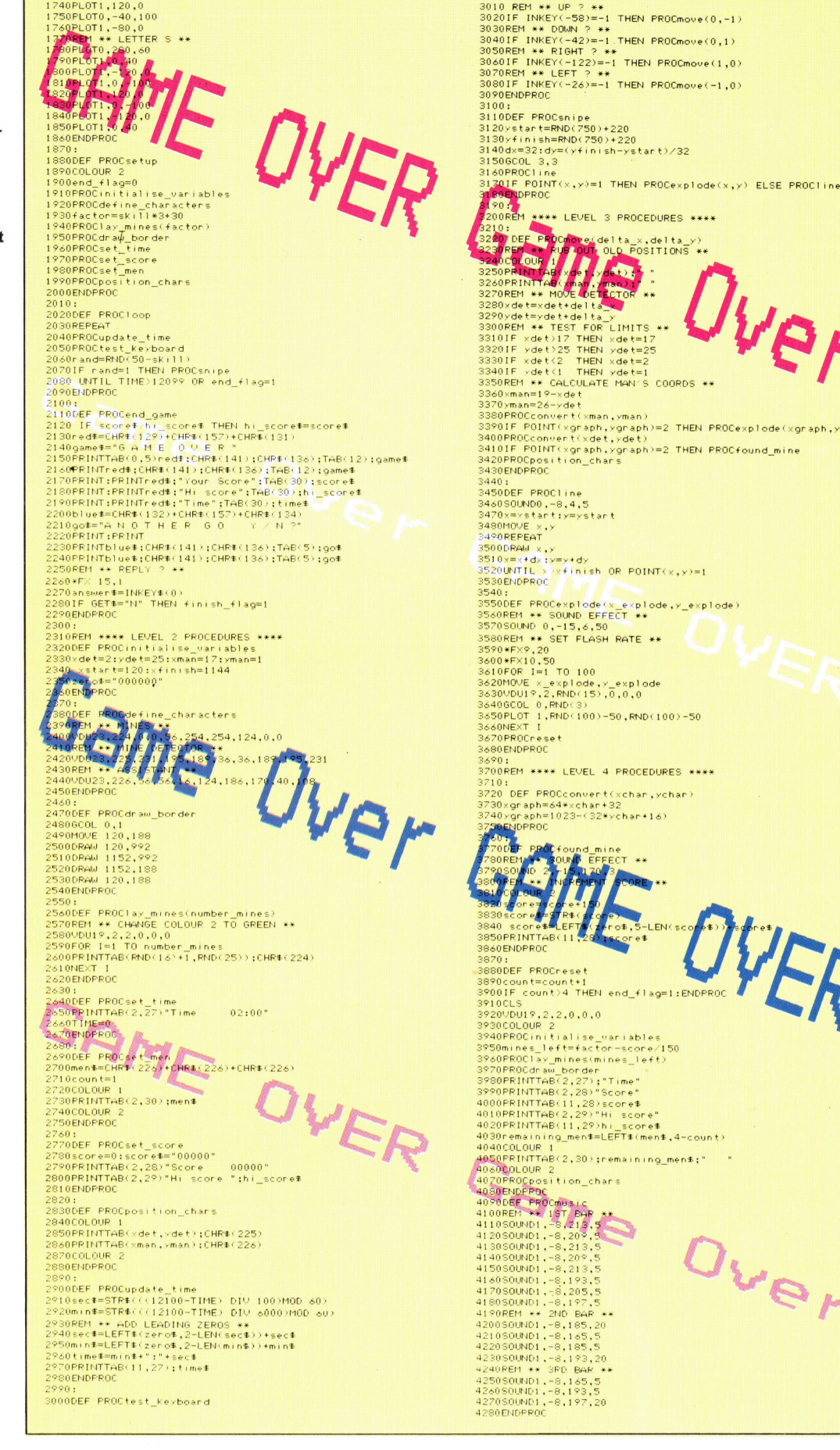

2220 PRINT AV (T. 1981)<br>2220 REM \*\* HOC LE CARD \*\*<br>2270 REM \*\* HOC LE CARD \*\*<br>2270 REM \*\* HOC LE CARD \*\* 1991<br>2300 REM \*\* LET THE LINES \*\* 1991<br>2300 REM \*\* LET THE LINES \*\* 33301F xdet/25 THEN xdet=25<br>33301F xdet/2 THEN xdet=2<br>33301F xdet/1 THEN xdet=2<br>3350REM \*\* CALCULATE MAN'S COORDS \*\*<br>3350REM \*\* CALCULATE MAN'S COORDS \*\*<br>3360REM POINT(xgraph,xgraph)=2 THEN PROCexplode(xgraph,xgraph)<br>3400P 35000RAM x, y<br>3510x=x+d; yx=x+dy<br>3520UNTIL > vfinish OR POINT(x,y)=1<br>3520UNTIL > vfinish OR POINT(x,y)=1<br>3540;<br>3540;<br>3500REM \*\* SOUND CFTECT \*\*<br>3500REM \*\* SCUND CFTECT \*\*<br>3500REM \*\* SET FLASH RATE \*\*<br>3600PEV9.20<br>3630HDUF x 3690:<br>3700REM \*\*\*\* LEVEL 4 PROCEDURES \*\*\*\* ...<br>720 DEF PROCconvert(xchar,ychar) y<br>graph=1023-(32\*ychar+16)<br>vgraph=1023-(32\*ychar+16) OF.5-LEN(scomme) i og SPO01F count>4 <THEN end flag=l:ENORPROC 920VDUI9,2,2,0,0,0<br>930COLOUR 2<br>940FROCinitialise variables<br>940FROClay minesimines\_left)<br>960mines\_left=factor-score/150<br>920PRDdTaw\_border<br>980PRINTTAB(2,27);"Time" le ge (10 LOPRINTTAB2, 20 Soomborg<br>
40 Soop Care and border<br>
3960 PRINTTAB2, 22 );<br>
3960 PRINTTAB2, 22 );<br>
4000 PRINTTAB2 (11, 23 score\*<br>
4000 PRINTTAB2 (11, 23 );<br>
4000 PRINTTAB2 (11, 29 );<br>
4030 PRINTTAB2 (11, 29 );<br>
404 40 PODEF PROCMUSIC<br>41 00 REP(1 <del>94</del> A JST) PHP<br>4110 SOUND1, -8,213,5<br>4120 SOUND1, -8,209,5

<sup>l</sup>ing. {) <sup>W</sup>r, <sup>E</sup><sup>S</sup> <sup>n</sup><sup>e</sup> <sup>|</sup> <sup>u</sup> <sup>|</sup> <sup>m</sup>

名

ike<sup>0</sup> ©

# Chic <sup>i</sup><sup>n</sup> Schale

Obwohl der Apricot Fle vorwiegend <sup>f</sup>u<sup>r</sup> kommerzielle Zwecke gedacht <sup>i</sup>st, erscheint <sup>e</sup><sup>r</sup> auch fir Ausbildungszwecke und einen semiprofessionellen Einsatz sehr interessant, zumal <sup>e</sup><sup>r</sup> zu einem günstigen Preis angeboten wird.

as Grundkonzept des Fle ist jedem ver<sup>t</sup>raut, der die anderen Apricot-Rechner kennt: Die Hardware umfaßt eine F1-Tastatur, die Rechnereinheit mit eingebautem Diskettenlaufwerk (einseitig, einfache Dichte) und einen 8-Zoll-Monochrommonitor. Wie beim Apricot Portable werden die Eingaben der Tastatur und auch der auf Wunsch lieferbaren Maus drahtlos über Infrarotsignale an den Rechner übermittelt. Dem Trend <sup>z</sup><sup>u</sup> immer kleineren Abmessungen folgend <sup>i</sup>s<sup>t</sup> <sup>d</sup>e<sup>r</sup> Fle <sup>m</sup>i<sup>t</sup> <sup>n</sup>u<sup>r</sup> <sup>2</sup><sup>00</sup> mm <sup>B</sup>reit<sup>e</sup> bemerkenswert schmal. Dafür nimmt er auf dem Schreibtisch eine <sup>T</sup>ief<sup>e</sup> <sup>v</sup>o<sup>n</sup> <sup>4</sup>2<sup>5</sup> mm <sup>i</sup><sup>n</sup> Anspruch.

Die Tastatur des Fle entspricht dem gewohnten Apricot-Design. Die Tasten sind wie beim Sinclair QL wenig gegeneinander abge<sup>s</sup>etzt, was <sup>f</sup>ü<sup>r</sup> das Blindschreiben und damit <sup>f</sup>u<sup>r</sup> die Textverarbeitung nicht sehr günstig <sup>i</sup>st. Das Anschlaggefühl ist einem Bürorechner angemessen, obwohl das dezente Klappern der Tasten ängstliche Gemüter vielleicht über die Lebensdauer der Tastatur nachdenken <sup>l</sup>äßt. Wie beim Apricot Portable finden sich über dem Tastenfeld noch <sup>v</sup>ie<sup>r</sup> unscheinbare Druckknöpfe mit den Beschriftungen "Reset". »Repeat Rate< (Wahl der automatischen Tasten-Wiederholfrequenz), "Set Time" und "Keyboard Lock" (Tastatursperre).

In das Rechnergehäuse ist vorn ein  $3\frac{1}{2}$ -Zollsony-Einzellaufwerk eingebaut, wie es zunehmend auch von anderen Herstellern verwendet wird. Zudem besteht die Möglichkeit, ein  $5\frac{1}{4}$ -Zoll-Laufwerk anzuschließen. Wer den Fle ins Auge faßt, kann daher wegen des Softwareangebots unbesorgt sein. Auf die Microfloppy passen <sup>t</sup>rot<sup>z</sup> einfacher Dichte und einseitiger Aufzeichnung 315 KByte, also mehr <sup>a</sup>l<sup>s</sup> auf die meisten 5%-Zoll-Disketten.

# Vier Leuchtdioden

Die vier Leuchtdioden links vorne am Rechner zeigen Betriebsspannung, Tastatur-Umschaltung, Scroll (Bildschirm-Rollmodus) und Laufwerkbereitschaft an. Etwas tiefer sind die Infrarotdetektoren angebracht.

Auf der rechten Gehäuseseite des Apricot-Rechners befindet sich ein 60poliger Buser-

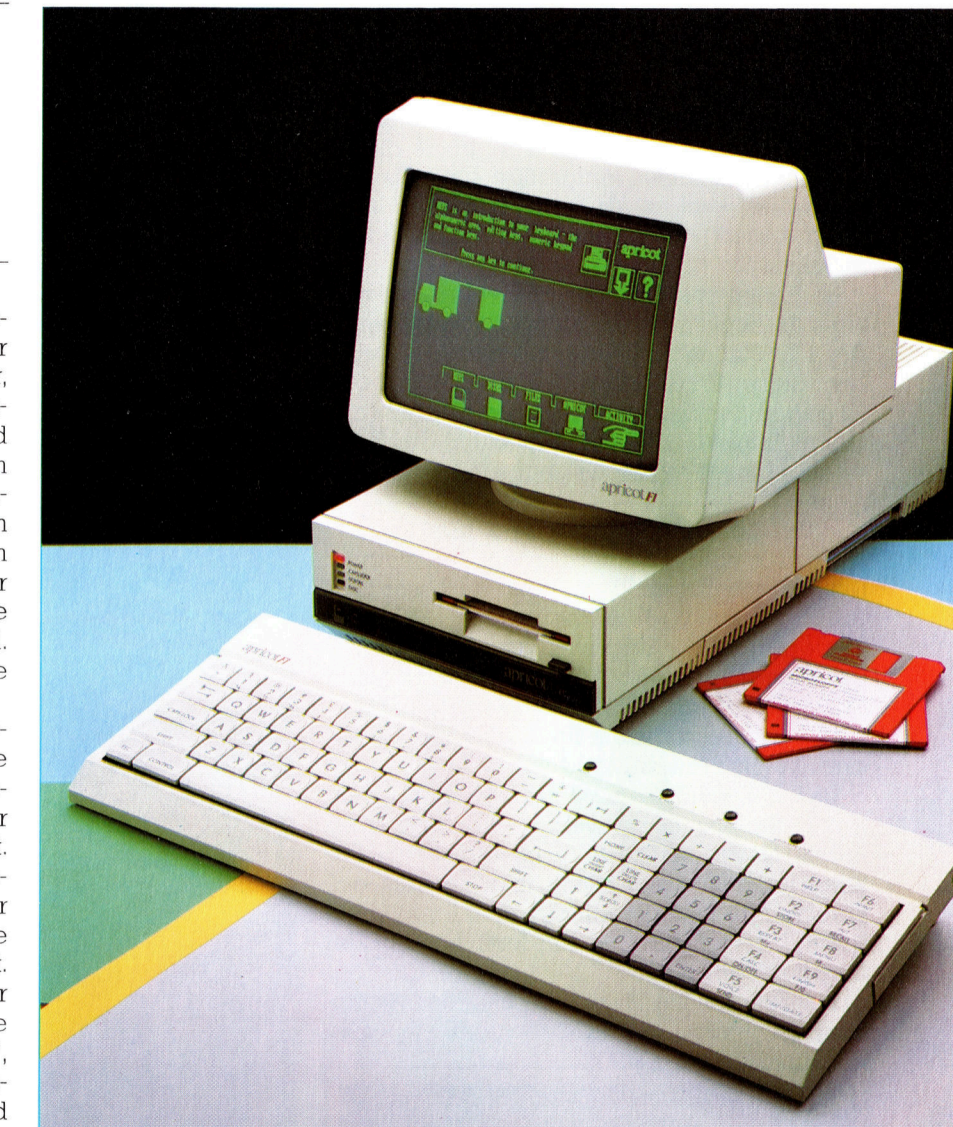

weiterungsstecker, an den diverse Erweiterungskarten oder auch ein Zusatzlaufwerk angeschlossen werden können. Mit dem MSD-Erweiterungssystem, das eine 10-Megabyte-Festplatte beinhaltet, wird sogar die Ausbaustufe des Apricot XI erreicht.

Die übrigen Interfaces liegen auf der Rückseite des Geräts, die ausreichend viele Per1 pherieanschlüsse ermöglichen: ganz links ein 25poliger D-Stecker für serielle Geräte mit RS232-Schnittstelle, daneben zwei Monitorbuchsen, die eine <sup>f</sup>ü<sup>r</sup> einen RGB-Farbmonitor (neunpolig, <sup>d</sup>i<sup>e</sup> auch für <sup>d</sup>i<sup>e</sup> ACT-Monochromgeräte geeignet ist), <sup>d</sup>i<sup>e</sup> andere <sup>m</sup>i<sup>t</sup> Composite-Video-Signal und ganz rechts eine Centronics-Schnittstelle.

Der Apricot Fle wird wahlweise mit oder ohne Monitor <sup>g</sup>eliefert. Wegen des fehlenden TV-Modulators braucht man zum Anschluß eines normalen Fernsehapparats jedoch noch Der Apricot Fle zeichnet sich rein äußerlich durch sein ansprechendes Design aus. Er wird mit integrierter 3'/,-Zoll-Floppy und MS-DOS-Betriebssystem zu einem akzeptablen Preis geliefert.

**Hardware** 

einen zusatzlichen passenden Adapter.

Weil der Monitor nicht zur Grundausstattung gehört und die meisten Fremdgeräte ein eigenes Netzteil haben, hat man sich die Monitor-Spannungsversorgung gespart - für den Betrieb der ACT-Bildschirme (ohne Netzteil) brauchen Sie daher eine externe I17-Volt-Spannungsquelle.

Das <sup>i</sup>s<sup>t</sup> um <sup>s</sup><sup>o</sup> kurioser, weil der Hersteller <sup>z</sup>u<sup>r</sup> Vermeidung von Kabelsalat gerade <sup>d</sup>i<sup>e</sup> Infrarotkommunikation eingeführt hat und vergleichbare Rechner (u. a. auch ACT's Flaggschiff Apricot) ohne diese Zusatzkästchen auskommen.

Im Innern des Rechnergehäuses ist ein weiterer Steckplatz <sup>f</sup>ü<sup>r</sup> Zusatzkarten vorgesehen. Die Fle-Platine sieht wie bei anderen Rechnern dieser Preisklasse recht elegant aus und <sup>i</sup>s<sup>t</sup> gegen das Laufwerk und das Netzteil (das einige Temperatur entwickeln kann) durch ein wärmeableitendes Blech abgeschirmt.

## 16-Bit-Prozessor 8086

Der Fle arbeitet <sup>m</sup>i<sup>t</sup> dem 16-Bit-Prozessor 8086 von Intel und dem bekannten MS-DOS-Betriebssystem. Aufgrund der Piktogramm-Steuerung wird die Arbeit mit diesem Betriebssystem erheblich erleichtert. Das zugehörige Steuerprogramm heißt "Activity". Damit sind Sie als Benutzer bald vertraut.

Das Activity-System ist ein "objektorientier<sup>t</sup>es" Programm. Der Anwender muß <sup>a</sup>ls<sup>o</sup> keine Befehlsfolgen eintippen. Zum Laden von Dateien beispielsweise wählt man nur das entsprechende Piktogramm aus dem Menüangebot auf dem Schirm - den Rest erledigt der Computer allein.

Bei den meisten Systemen mit Piktogramm-Menüs erfolgt die Cursorsteuerung aus-

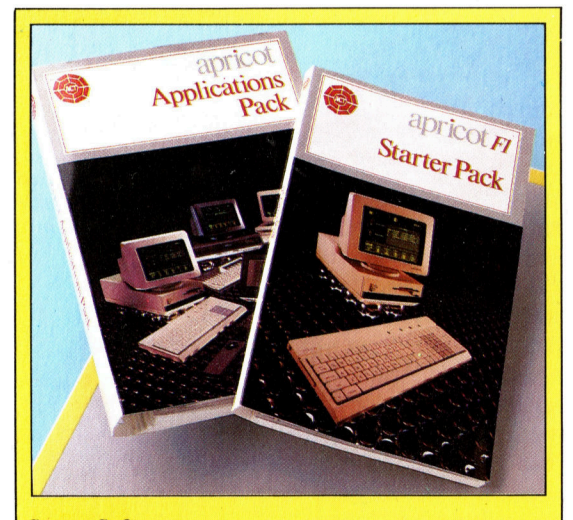

**Super-Software** 

Im Preis des Fle ist ein Softwarepaket enthalten, das ein Textverarbeitungssystem, ein "elektronisches Notizbuch" und ein Tabellenkalkulationsprogramm mit vielen Möglichkeiten (z. B. Fenstertechnik) umfaßt.

ROM

Mit Bootstrap-Loader (Urlader), Selbstdiagnoseprogrammen und dem BIOS (Basic Input/Output System) für die Ein/Ausgabe-<br>Steuerung.

### **RAM**

Der Fle bietet standardmäßig 256 KByte RAM

# Floppy-Controller

Dieser Chip steuert die Funktionen des Diskettenlaufwerks.

1470

und Ausgabe (Serial Input/Output).

**Z80 STO** 

Er dient zur Abwicklung der seriellen Ein-

**Netzteil** 

# Leucht-

dioden Zur Anzeige von Betriebsspannung, Tasten-Dauerumschaltung, Scrolling und Laufwerk-Bereitschaft.

# Infrarot-

detektor Für die drahtlose Kommunikation mit der Fle-Tastatur und der auf Wunsch lieferbaren Maus.

Centronics-**Schnittstelle** Für den Anschluß von Peripherie mit Paral-\_. lel-Interface.

Ap,

Signale. **Monitorausgänge**<br>Liefert RGB- sowie Composite-Video-

RS232-Ruchse

Erweiterungs-Slot Hier kann eine Steuerplatine für eine Festplatte oder für den<br>Netzwerkanschluß eingesetzt werden.

CPU Der Fle arbeitet mit<br>dem JS Bit Presessor 

**Erweiterungs-Port** Für den Anschluß diverser Zusatzkarten.

**Diskettenlaufwerk** Der Fle verwendet Disketten im 31/2-Zoll-Format

 $n^{\prime}$ 

 $\frac{1}{n!}$ 

schließlich über die Maus. Beim Fle läßt sich jedoch auch der Zehnerblock zur Führung des Cursors einsetzen: Die Zifferntasten | bis <sup>9</sup> <sup>b</sup>ilden einen 3X3-Block, den man sich für die Vorgabe der Cursor-Laufrichtung <sup>a</sup>l<sup>s</sup> eine Art Kompaßrose (be<sup>i</sup> Aussparung der mittleren Taste) vorstellen kann. Die Betätigung der mittleren Taste <sup>i</sup><sup>n</sup> der oberen Reihe (das <sup>i</sup>s<sup>t</sup> die Acht) führt den Cursor beispielsweise nach oben, wogegen <sup>e</sup>i<sup>n</sup> Druck <sup>a</sup>u<sup>f</sup> <sup>d</sup>i<sup>e</sup> Taste rechts unten (3) ihn in die rechte untere Bildschirmecke sendet. Zur Auswahl eines Piktogramms drückt man auf die ENTER-Taste.

Unter den Programmen auf der mitgelieferten Activity-Systemdiskette <sup>i</sup>s<sup>t</sup> auch eins, das <sup>S</sup>i<sup>e</sup> <sup>i</sup><sup>n</sup> die Benutzung von Activity einweist. Es erläutert unter anderem den Gebrauch des Piktogramm- und des Zeichen-Editors (mit dem <sup>S</sup>i<sup>e</sup> ihren eigenen Zeichensatz generleren können) sowie des "Konfigurators", der die Inbetriebnahme des Rechners <sup>i</sup><sup>n</sup> Verbindung mit beliebigen Peripheriegeräten erlaubt.

Wie <sup>e</sup><sup>s</sup> sich <sup>f</sup>ü<sup>r</sup> einen Rechner gehört, der einen Anspruch auf kommerziellen Einsatz erhebt, wird der Fle mit einem Paket von Anwendungsprogrammen geliefert. Der "Super Wri<sup>t</sup>er" <sup>i</sup>s<sup>t</sup> <sup>e</sup>i<sup>n</sup> Textverarbeitungsprogramm <sup>a</sup>u<sup>f</sup> WordStar-Basis, aber ohne dessen Freizügigkeit <sup>i</sup><sup>n</sup> der Formatierung.

# "Super Planner"

Der "Super Planner" soll ein "elektronisches Notizbuch" sein, das Ihnen eine weitsichtige Planung Ihrer Aktivitäten erlaubt. Dazu gehören ein Adreßbuch, ein Kalender, ein Tages-Vormerkbuch und ein kleines Datei-Organisationsprogramm. Der Super Planner erinnert entfernt <sup>a</sup><sup>n</sup> <sup>e</sup>i<sup>n</sup> Datenbanksystem, verfügt aber nicht über die spezifischen Suchalgorithmen, <sup>d</sup>i<sup>e</sup> eine echte Datenbank auszeichnen.

Das dritte Programm heißt "Super Calc" <sup>e</sup>i<sup>n</sup> Tabellenkalkulationsprogramm für Finanzierung und Rechnungswesen. <sup>E</sup><sup>s</sup> ist umfassender als der Writer und der Planner und bietet zahlreiche Möglichkeiten - unter anderem für die Fenstertechnik und die Textberichtigung -4, Fähigkeiten also, die man von <sup>e</sup>inem professionellen Tabellenkalkulationsprogramm erwartet.

Mit dem scharf kalkulierten Preis möchte ACT offensichtlich gezielt in den Ausbildungsbereich vordringen. <sup>I</sup><sup>n</sup> England dürfte der Fle daher <sup>v</sup>o<sup>r</sup> allem dem Acorn <sup>B</sup> das Leben schwer machen, der dort <sup>b</sup>i<sup>s</sup> vor kurzem noch den Markt der Schul- und der kleinen Bürorechner beherrschte.

<sup>I</sup><sup>m</sup> Heimcomputerbereich wird der Apricot Fle wohl kaum <sup>e</sup>i<sup>n</sup> solcher Verkaufsschlager wie der Sinclair Spectrum werden. Dieser Rechner ist jedoch all den Anwendern <sup>z</sup><sup>u</sup> empfehlen, die einen preisgünstigen Computer mit der Ausbaumöglichkeit <sup>z</sup><sup>u</sup> einem kompletten Bürosystem suchen.

# Apricot Fle

**Abmessungen** 

 $425\times 200\times 105$  mm

### Zentraleinheit

16-Bit-Prozessor Intel 8086 mit <sup>4</sup>,<sup>7</sup> MHz Taktfrequenz

**Speicherkapazität** 

Standardmäßig <sup>2</sup>5<sup>6</sup> KByte RAM

## Bildschirmformat

Textdarstellung: 25 Zeilen zu 80 oder 50 Zeilen zu 132 Zeichen; Grafikauflösung maximal  $800\times400$  Punkte.

## Schnittstellen

RS232-Anschluß, Centronics-Parallelinterface, RGB- und Composite-Video-Monitorbuchsen.

## Diskettenlaufwerk

3/,-Zoll-Einzellaufwerk, Kapazi<sup>t</sup>a<sup>t</sup> 315 KByte.

### Betriebssystem

MS-DOS, CP/M-86 und Concurrent CP/M.

### Handbücher

Die Anleitung für <sup>d</sup>i<sup>e</sup> Anwendungs-Software <sup>i</sup>s<sup>t</sup> ausführlich und entspricht dem gewohnten ACT-Niveau. Das "Starter Manual" könnte dagegen mehr Informationen über die Maschine selbst enthalten.

## Stärken

Der Fle bietet ein ausgewogenes Preis/Leistungsverhältnis.

## Schwächen

Das wenig griffige Tastenfeld bleibt deutlich hinter dem sonst üblichen Apricot-Standard zurück, und trotz seines schnellen Prozessors erreicht der Fle nicht die Rechengeschwindigkeit ausstattungsmäßig vergleichbarer Maschinen.

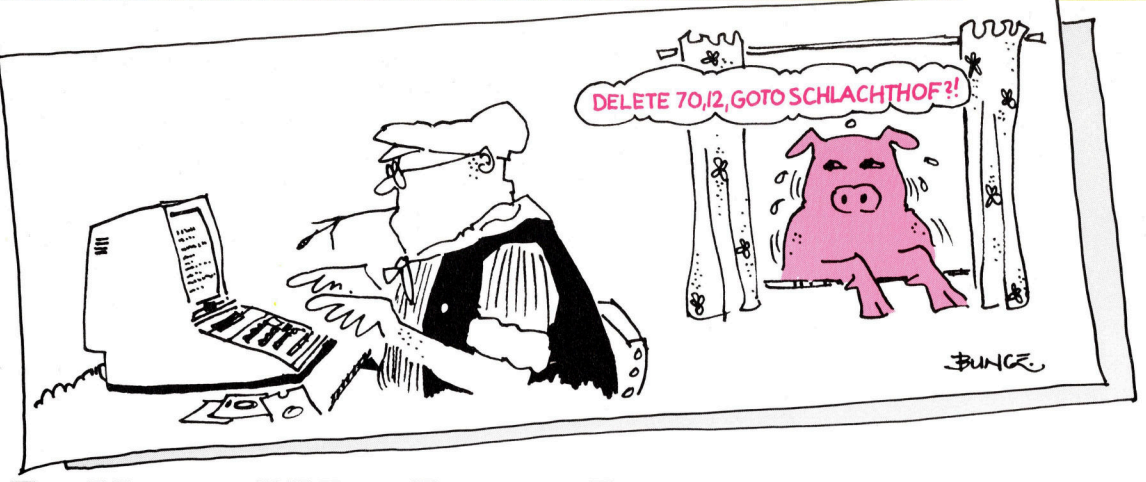

# Ländliche Idylle

Schon <sup>s</sup>ei<sup>t</sup> einigen Jahren setzen Landwirte zur Verwaltung ihrer Höfe Computersysteme <sup>e</sup>in. Die auf den Dragon Microcomputer ausgerichtete Programmreihe von Farmfax deckt <sup>a</sup>ll<sup>e</sup> wesentlichen Aspekte eines modernen Bauernhofs <sup>a</sup>b.

ei dem breiten Einsatzspektrum für Com-Ber dem Dienen Emballer<br>Sputer ist es kaum eine Überraschung, wenn am Markt eine Programmreihe zur Verwaltung von Bauernhöfen auftaucht. Es erregt jedoch Aufsehen, daß <sup>f</sup>ü<sup>r</sup> diese Aufgabe der zuvor fast gescheiterte Dragon-Rechner eingesetzt wird, dessen Herstellung inzwischen nach Spanien verlagert wurde. Im gesamten europäischen Bereich erfreut sich dieses Ge<sup>r</sup>ä<sup>t</sup> bei Landwirten immer größerer Beliebtheit.

Die Farmfax-Serie wurde von dem Landwirt Geoffrey Paterson entwickelt. Schon der Aufbau <sup>z</sup>eigt, daß hier Experten am Werk waren: Jedes Paket ist auf eine bestimmte landwirtschaftliche Aufgabe ausgerichtet. Die Programme werden <sup>a</sup>l<sup>s</sup> ROM-Cartndges <sup>g</sup>eliefert, <sup>d</sup>i<sup>e</sup> sofort nach dem Anschluß benutzt werden können und <sup>f</sup>ü<sup>r</sup> Computerneulinge gedacht sind. Einige Cartridges haben zusätzliche RAM-Speicher <sup>f</sup>ü<sup>r</sup> schnellen <sup>Z</sup>ugniff.

Ein gutes Beispiel <sup>f</sup>u<sup>r</sup> die Steuerung eines Hofes per Computer <sup>l</sup>iefer<sup>t</sup> Robin Dunkerley, der <sup>i</sup><sup>m</sup> Umland von Oxford 500 Morgen Land bearbeitet. Etwa die Hälfte dient als Weide für <sup>1</sup>5<sup>0</sup> Holsteiner und fnesische Rinder, während das restliche Land <sup>f</sup>ü<sup>r</sup> den Anbau eingesetzt <sup>i</sup>st. <sup>E</sup>i<sup>n</sup> Problem, das das Farmfax-Programm lösen konnte, ist der "Calving Index" - die Anzahl der Tage, an denen eine Kuh zwischen zwei Trageperioden Milch geben kann. Dazu Robin Dunkerley: "Nach einer Faustregel ko<sup>s</sup>te<sup>t</sup> jeder Tag, den eine Kuh über 365 Tage hinaus nicht trächtig <sup>1</sup>st, etwa acht Mark. Früher hatten wir Zyklen mit bis zu 390 Tagen, wobei der Durchschnitt bei 375 Tagen <sup>l</sup>ag. <sup>S</sup>ei<sup>t</sup> der Computer uns jedoch <sup>m</sup>itteilt, welche Kühe noch nicht gedeckt wurden, haben wir keine einzige vergessen. Unser , Calving Index' lag

im letzten Jahr bei 366. Es läßt sich, glaube <sup>i</sup>ch, kaum <sup>e</sup>i<sup>n</sup> besseres Ergebnis erzielen.<

Die sogenannte Einzel-Kuh-Datei ("Individual Cow Records") gibt einen Einblick <sup>i</sup><sup>n</sup> die Arbeitsweise des Programms. Auf einer Cartridge lassen sich die Daten <sup>f</sup>ii<sup>r</sup> bis zu 240 Kühe speichern (eine billigere Version speichert auf Cassette). Alle Daten werden zur Bearbeitung <sup>i</sup><sup>n</sup> den Arbeitsspeicher geladen und danach wieder in das Speichermedium <sup>z</sup>urückgeschrieben. Obwohl die Cassettenspeicherung langsam arbeitet, <sup>f</sup>äll<sup>t</sup> diese Zeit nicht <sup>i</sup>n<sup>s</sup> Gewicht, wenn wichtige Entscheidungen anstehen, zum Beispiel, <sup>z</sup><sup>u</sup> welchem Zeitpunkt Kühe verkauft werden sollen, deren Milchertrag 1m Verhältnis zu den Futterkosten zu stark zurückgegangen <sup>i</sup>st. <sup>I</sup><sup>n</sup> Jedem <sup>F</sup>all <sup>i</sup>s<sup>t</sup> der Einsatz des Dragon billiger <sup>a</sup>l<sup>s</sup> jede auf einem Großrechner gemietete Rechenzeit.

# Tierdaten im Speicher

>Wir haben der Milchgenossenschaft pro Monat etwa <sup>1</sup>6<sup>0</sup> Mark gezahlt, damit <sup>s</sup>i<sup>e</sup> die Daten unserer Kühe in ihrem Computer speichert", erinnert sich Dunkerley. "An jedem Monatsende gaben wir ihnen die notwendigen Informationen und erhielten etwa drei Wochen spä<sup>t</sup>e<sup>r</sup> die Auswertungen. Zu diesem Zeitpunkt konnten wir jedoch nicht mehr darauf reagieren. Außerdem erhielten wir eine Menge Da<sup>t</sup>en, die bei einer Zuchtherde interessant sind, nicht aber für die kommerzielle Milchproduk<sup>t</sup>ion.<sup>&</sup>lt; Obwohl Dunkerley schon lange wußte, daß <sup>e</sup>i<sup>n</sup> eigener Computer eine große <sup>H</sup>ilf<sup>e</sup> sein würde, war er nicht bereit, rund <sup>1</sup><sup>0</sup> 000 Mark dafür <sup>z</sup><sup>u</sup> bezahlen. Die etwa 3000 Mark für den Dragon, einen Drucker und <sup>d</sup>i<sup>e</sup> Farmfax-Programme waren jedoch vertretbar. Die Investition machte sich schnell bezahlt, da er nun jederzeit <sup>d</sup>i<sup>e</sup> gewünschten Informationen abrufen kann, statt viel Geld für Daten zu bezahlen, die <sup>t</sup>eil<sup>s</sup> unwichtig waren bzw. <sup>o</sup>f<sup>t</sup> viel <sup>z</sup><sup>u</sup> spät kamen.

# Monatliche Auswertung

An jedem Monatsende <sup>s</sup>itz<sup>t</sup> Dunkerley etwa eine Stunde an seinem Computer und organi<sup>s</sup>ier<sup>t</sup> und bewertet seine Daten. Das Programm für Milchwirtschaft ("Dairy Management") gibt ihm die Spanne zwischen den Kosten <sup>f</sup>ü<sup>r</sup> das eingesetzte <sup>F</sup>utte<sup>r</sup> und dem Einkommen aus dem Verkauf der Milch <sup>a</sup>n, dazu noch sein Bruttoeinkommen, wieviel Futter zur Erzeugung eines Liters Milch nötig war, die Gesamtmenge der Milch und andere wichtige Daten. Danach hilft ihm das Programm "Dairy Ration Formulation" sicherzustellen, daß die optimale Milchmenge produziert <sup>w</sup>ird. Dieses Modul er<sup>s</sup>tell<sup>t</sup> eine Nährwertberechnung des Futters. Eingegeben wird <sup>d</sup>i<sup>e</sup> Energiemenge in Mega-<sup>J</sup>oule, <sup>d</sup>i<sup>e</sup> Menge verdaulichen Rohproteins und der Ballaststoffe pro K1lo Futtermittel. Durch Eingabe des Preises und die Angabe, ob das Futter gekauft oder selbst produziert wurde, kann Dunkerley für jede Kuh problemlos <sup>d</sup>i<sup>e</sup> Gesamtkosten und <sup>d</sup>i<sup>e</sup> Unterhaltskosten pro Tag feststellen.

Wenn für jede Kuh die tägliche Milchmenge eingegeben wird, liefert das Programm zur Bearbeitung der Einzel-Kuh-Datel am Ende jedes Monats eine exakte Bewertung. "Bei der Änderung nur eines Faktors berechnet das Programm alle Werte neu", erklärt Dunkerley. "Mit dem Computer <sup>l</sup>äß<sup>t</sup> sich diese Aufgabe in weniger <sup>a</sup>l<sup>s</sup> einem Drittel der sonst nötigen Zeit erledigen. Das Programm <sup>l</sup>iefer<sup>t</sup> <sup>m</sup>i<sup>r</sup> außerdem Daten, die ich immer schon haben wollte, beispielsweise die Überziehung meines Bankkontos. Da <sup>i</sup>c<sup>h</sup> Pachter <sup>b</sup>in, muß <sup>i</sup>c<sup>h</sup> zweimal im Jahr auf den Tag hinarbeiten, <sup>a</sup><sup>n</sup> dem die Pacht fällig ist. Mit dem Gerät kann ich mein Budget vorausplanen und brauche meinen Kredit nicht mehr über Gebühr <sup>z</sup><sup>u</sup> strapazieren."

Die Farmfaxmodule sind sehr benutzerfreundlich. Mitgeliefert wird eine einfache Anleitung, die sich in wenigen Minuten durcharbeiten <sup>l</sup>äßt. Jedes Programm beginnt <sup>m</sup>i<sup>t</sup> einem einfachen Menü. So gibt "Cullcow" – eine Entscheidungshilfe <sup>f</sup>ü<sup>r</sup> den Verkauf von Kühen, deren Ertrag unter einen bestimmten Punkt gefallen ist - die Wahl zwischen zwei Bearbeitungsmöglichkeiten:

## SEITE 1 - PREISINFORMATIONEN SEITE 2 - BESTER KAUF/VERKAUF

Auf Seite 1 gibt der Landwirt zunächst den Monat und das Jahr ein, dann den aktuellen Zinssatz, den Milchpreis, den täglichen Milchertrag pro Kuh <sup>i</sup><sup>n</sup> Litern und die monatlichen Kosten. Um Eingabezeit <sup>z</sup><sup>u</sup> sparen, werden die letzten vier Daten auf alle Einträge kopiert. Sie lassen sich jedoch jederzeit ändern.

Auf Seite <sup>2</sup> kann der Landwirt entscheiden, ob <sup>e</sup><sup>r</sup> Kühe kaufen oder verkaufen <sup>w</sup>ill. Er gibt dann die Anzahl Kühe pro Einheit, den angestrebten Preis und den Verkaufsmonat <sup>a</sup>n. Der Computer vergleicht <sup>a</sup>ll<sup>e</sup> Zahlen und <sup>s</sup>etz<sup>t</sup> einen Stern hinter die Kuh <sup>m</sup>i<sup>t</sup> dem besten Preis. Mit der BREAK-Taste kann der Anwender jederzeit <sup>i</sup><sup>n</sup> den Index zurückkehren und dann (fall<sup>s</sup> notwendig) Daten verändern.

<sup>D</sup>i<sup>e</sup> anderen Programme arbeiten nach dem gleichen Schema, wobei umfangreichere Programme natürlich auch <sup>i</sup><sup>m</sup> Hauptmenü mehr Möglichkeiten bieten. Das "Dairy Ration Formulation" enthält beispielsweise folgende Eröffnungsseite (hier übersetzt):

## SEITE 1 - FUTTERTABELLE

- 2 MINERALIEN
- 3 VERGLEICHBARKEIT
- <sup>4</sup> 4 GRUPPENBESCHREIBUNGEN
- 5 FUTTERZUSAMMENSETZUNG
- 6 FUTTERQUANTITÄTEN
- 7 SPEICHERN/EINLESEN

Eine Cartridge ohne Speicher ruft beim Einschalten automatisch Seite <sup>7</sup> <sup>a</sup>uf, damit zuvor gespeicherte Daten von der Cassette geladen werden können. In allen anderen Fällen blen<sup>d</sup>e<sup>t</sup> das Hauptmenü <sup>a</sup>uf. Jedes Futtermittel, dessen Preis auf Seite 1 eingetragen wurde. erscheint automatisch auf Seite <sup>2</sup>, auf der der Anwender <sup>d</sup>i<sup>e</sup> darin enthaltenen Mineralien angeben kann. Seite <sup>3</sup> berechnet die Daten und liefert eine Ubersicht, wieviel Energie, Ballaststoffe und Protein die einzelnen Futterarten pro Geldeinheit bieten. Wenn der Landwirt auf Seite  $4$  die Ertragsziele eingibt  $-$  Körpergewicht der Kühe, Ausfalltage für das Kalben, Milch <sup>i</sup><sup>n</sup> Litern und deren Butterfettgehalt stellt das Programm die Futterration für die einzelnen Kühe zusammen und errechnet <sup>d</sup>i<sup>e</sup> Gesamtfutterkosten <sup>f</sup>ü<sup>r</sup> eine bestimmte Anzahl Kühe über einen festgelegten Zeitraum.

Die Programme wurden von Experten für <sup>E</sup>xperten geschrieben. Landwirte wie Robin Dunkerley schätzen die Hilfe, die das System 1hnen <sup>i</sup><sup>n</sup> einer mehr und mehr industrialisierten Landwirtschaft mit vielfachen Behördenauflagen bietet: "Bei den Milchquoten der EG und dem ständig wachsenden Druck müssen <sup>w</sup>i<sup>r</sup> unsere Höfe so produktiv wie möglich führen. Das <sup>i</sup>s<sup>t</sup> inzwischen nur noch <sup>m</sup>i<sup>t</sup> dem Computer möglich. Ich bin zwar nicht sicher, ob wir dadurch mehr Geld verdienen, ich we1ß aber, daß wir damit eine Menge Geld sparen."

Die Farmfax-Reihe: Für den Dragon Vertrieb: Farmfax Computer Systems, PO Box No. 2, Stockbridge, Hampshire SO20 6LE **Format: Cartridge** 

# Keine Hexerei

Bisher haben wir uns im Kurs auf die Techniken der strukturierten Programmierung beschränkt. Strukturierte Programme sind einfach <sup>z</sup><sup>u</sup> entwickeln, und <sup>d</sup>i<sup>e</sup> Fehlersuche <sup>i</sup>s<sup>t</sup> <sup>l</sup>eicht. <sup>J</sup>etz<sup>t</sup> werden Methoden zur Erhöhung der Verarbeitungsgeschwindigkeit vorgestellt.

**Die strukturierte Programmierung und eine** gute Programmauslegung sind Methoden, die ein Computerprogramm zwar anwenderfreundlich machen, seine Geschwindigkeit aber nicht unbedingt erhöhen.

Die Arbeitsweise von Interpreter-Programmiersprachen wie BASIC führt <sup>o</sup>f<sup>t</sup> <sup>z</sup><sup>u</sup> einem wahren Schneckentempo beim Programmab<sup>l</sup>auf. Am besten lassen <sup>s</sup>ic<sup>h</sup> BASIC-Programme durch Compilierung beschleunigen. - Allerdings verfügen nur die wenigsten Heimcomputer über einen leistungsfähigen Compiler. Compiler sind sowohl in Cassetten- wie Diskettenversion erhältlich, die meisten verarbel<sup>t</sup>e<sup>n</sup> aber nur speziell formatierte Programme. Die Compilierung während der Programmentwicklung <sup>i</sup>s<sup>t</sup> ein zeitraubender Prozeß. Der Compiler belegt  $-$  je nach Qualität  $-$  mehr oder minder große Teile des Arbeitsspeichers.

Am stärksten wird die Ablaufgeschwindigkeit jedoch durch den Zugriff auf Files verlangsamt. Verzögerungen sind unvermeidlich, wenn ein Programm  $-$  etwa eine Datenbank  $$ wiederholt die Cassette oder Diskette liest bzw. beschreibt. Der Zugriff auf ein Record <sup>i</sup><sup>n</sup> einem Random-Access-File dauert im allgemeinen etwa eine Viertelsekunde. <sup>J</sup><sup>e</sup> nach Dateiumfang ist der Vorgang bei seriellen Files und bei Cassetten-Speicherung noch zeitraubender. Durch das Einlesen einer größeren Datenmenge ins RAM und das <sup>Z</sup>wi-

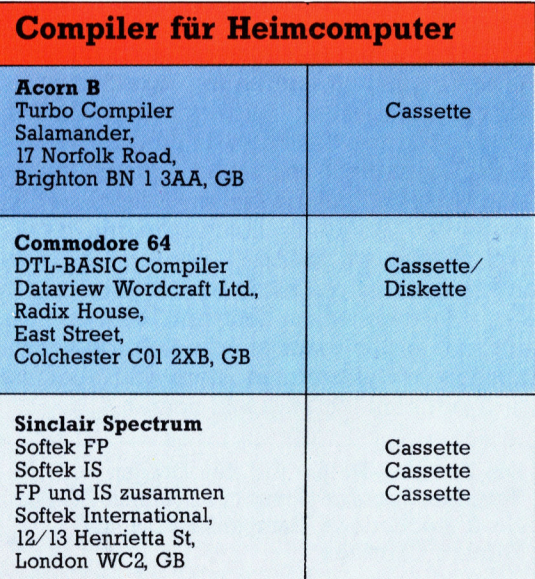

schenspeichern der veranderten Daten mehrerer Files läßt sich die Geschwindigkeit wesentlich erhöhen.

<sup>B</sup>e<sup>i</sup> Dialogprogrammen wartet der Benutzer <sup>o</sup>f<sup>t</sup> sekundenlang <sup>v</sup>o<sup>r</sup> einem leeren Bildschirm. Dagegen <sup>h</sup>ilf<sup>t</sup> eine Programmänderung: Die Filezugriffe werden auf einen Zeitpunkt verschoben, <sup>a</sup><sup>n</sup> dem der Anwender beschäftigt <sup>i</sup>s<sup>t</sup> (etwa <sup>m</sup>i<sup>t</sup> dem Lesen der auf dem Bildschirm dargestellten Anweisungen).

Eine weitere Ursache <sup>f</sup>ü<sup>r</sup> den langsamen Programmablauf ist das Berechnen von Realzahlen (Zahlen <sup>m</sup>i<sup>t</sup> Nachkommastellen). Zur Ausführung einer Rechenoperation braucht der Prozessor bei einer realen Zahl sehr viel mehr Taktzyklen als bei einer ganzen Zahl (Integer). Wird in einem Programm <sup>v</sup>ie<sup>l</sup> gerechnet, kann sich das Ersetzen aller verwendeten Variablen durch ganzzahlige Variablen lohnen (zum Beispiel wird SUM durch SUM% <sup>e</sup>rsetzt). Schon bei Programmen mit einem bescheidenen mathematischen Anteil können <sup>b</sup>i<sup>s</sup> <sup>z</sup><sup>u</sup> <sup>2</sup><sup>0</sup> Prozent Zeit gespart werden, bel reinen Rechenprogrammen sogar <sup>b</sup>i<sup>s</sup> <sup>z</sup><sup>u</sup> <sup>5</sup><sup>0</sup> Prozent.

## Schnelle Algorithmen

Die Entwicklung schneller Algorithmen <sup>i</sup>s<sup>t</sup> die beste Methode zur Beschleunigung eines Programms <sup>4</sup> einige davon haben <sup>w</sup>i<sup>r</sup> <sup>i</sup><sup>n</sup> diesem Kurs bereits vorgestellt. BASIC verfügt über eine Vielfalt von Funktionen (wie INSTR, SGN, LOG), die mit optimalen Algorithmen in Maschinensprache geschrieben und dadurch sehr schnell sind. Bevor Sie also Ihre eigenen Funktionen programmieren, sollten <sup>S</sup>i<sup>e</sup> noch einmal einen <sup>B</sup>lic<sup>k</sup> <sup>i</sup>n<sup>s</sup> Handbuch werfen. Auch die mit DEF FN selbstdefinierten Funktionen sind schnell und besonders <sup>i</sup><sup>n</sup> Programmen mit wiederholten Berechnungen oder mehrfachen String-Manipulationen nützlich. Durch den Einsatz dieser Funktionen kann man Verzögerungen durch den Sprung zu einem langsameren Unterprogramm vermeiden.

Programmierung <sup>i</sup><sup>n</sup> Maschinensprache sorgt immer für eine höhere Verarbeitungsgeschwindigkeit, weil die zeilenweise Übersetzung des BASIC-Programms in Maschinenbefehle dabei wegfallt. Unglücklicherweise <sup>i</sup>s<sup>t</sup> das Schreiben eines Assembler-Programms sehr viel schwieriger als zum Beispiel das Programmieren in BASIC.

Es gibt eine Vielzahl kleiner Kniffe, mit denen sich die Verarbeitungsgeschwindigkeit steigern läßt, etwa der Gebrauch einer Variablen anstelle einer Zahl. Besonders bei Schleifen steht der Wert dann schneller bereit. Anfangsbuchstaben von Variablennamen sollten verschieden und gleichmäßig über das Alphabet verteilt sein. Möglichst viele Befehle <sup>i</sup><sup>n</sup> einer Zeile und ein fester Abstand zwischen den Zeilennummern (etwa <sup>1</sup>0) beschleunigen die Programme ebenfalls. Wenn der Interpreter es <sup>e</sup>rlaubt, <sup>s</sup>ollt<sup>e</sup> <sup>b</sup>e<sup>i</sup> FOR...NEXT-Schleifen auch die Variable des Schleifenzäh<sup>l</sup>er<sup>s</sup> weggelassen werden. Innerhalb von Schleifen <sup>s</sup>ollt<sup>e</sup> <sup>d</sup>i<sup>e</sup> wiederholte Berechnung gleicher Werte vermieden werden. Ermitteln Sie diese außerhalb der Schleife und fügen Sie sie als Variablen ein.

Ganzzahlige Arithmetik spart nicht nur <sup>Z</sup>eit, sondern auch Speicherplatz. Eine ganze Zahl belegt nur zwei Byte, während für eine Realzahl vier bis fünf Byte gebraucht werden. Spe<sup>z</sup>iell in großen Arrays kann also viel Platz gespart werden. Auch die Verbindung von schnellerer Programmausführung mit der Einsparung von Speicherplatz <sup>i</sup>s<sup>t</sup> möglich, indem man eingebaute bzw. selbstdefinierte Funktionen sowie Maschinensprache einsetzt und viele Befehle <sup>i</sup><sup>n</sup> einer Zelle unterbringt. All dies spart neben <sup>Z</sup>ei<sup>t</sup> auch <sup>P</sup>latz. Compilierung dagegen macht kleine Programme größer. Nur <sup>b</sup>e<sup>i</sup> umfangreichen Programmen wird dadurch der Platzbedarf reduziert.

Das Entfernen der REM-Zeilen und gekürzte Textanweisungen sparen ebenfalls Speicher<sup>p</sup>latz. Große Textblöcke werden <sup>i</sup><sup>n</sup> externen Files gespeichert (Anweisungen und "Help"-Files belegen oftmals sehr viel Platz). Befehlszeilen sollten keine überflüssigen Leerzeichen enthalten. Vanablennamen wählt man genau wie die Zeilennumerierung möglichst kurz. Bei der Dimensionierung eines Datenfeldes emp<sup>f</sup>iehl<sup>t</sup> <sup>e</sup><sup>s</sup> <sup>s</sup>ich, präzise vorzugehen. Kennt man den genauen Platzbedarf vorher noch <sup>n</sup>icht, sollte man mit einer Variablen dimensionieren. Dazu ein Beispiel:

<sup>1</sup><sup>0</sup> INPUT Wieviele Faelle gehoeren <sup>i</sup><sup>n</sup> diese Kategorie?";FAELLE%

<sup>2</sup><sup>0</sup> DIM ARRAY%(FAELLE%)

Uber diese Technik der ,dynamischen Dimensionierung< verfügt neben BASIC kaum eine andere Computersprache – man sollte sie also auch nutzen!

<sup>M</sup>i<sup>t</sup> Befehlen <sup>w</sup>i<sup>e</sup> etwa HIMEM kann <sup>d</sup>i<sup>e</sup> RAM-Speicherverwaltung <sup>i</sup><sup>n</sup> BASIC geändert werden. Normalerweise wird damit der durch das BASIC verwaltete RAM-Bereich verschoben. <sup>O</sup>f<sup>t</sup> soll <sup>m</sup>i<sup>t</sup> dem Befehl <sup>e</sup>i<sup>n</sup> Maschinenprogramm <sup>a</sup><sup>n</sup> eine <sup>v</sup>o<sup>r</sup> Überschreibung sichere stelle verschoben werden, man kann sich damit aber auch Zugang zu weiterem Speicherplatz erschließen, der im Normalfall als Bild-

schirm-Speicher dient. Wenn es auf die Bildschirmdarstellung nicht ankommt, <sup>l</sup>äß<sup>t</sup> sich <sup>s</sup><sup>o</sup> ein zusätzliches KiloByte gewinnen. Auch ohne HIMEM können Bildschirmspeicherplätze <sup>o</sup>f<sup>t</sup> mit PEEK- bzw. POKE-Befehlen direkt angesprochen werden.

Paßt <sup>e</sup>i<sup>n</sup> Programm nach Ausreizen <sup>a</sup>lle<sup>r</sup> Möglichkeiten immer noch nicht in den Speicher, lassen sich bei einigen BASIC-Versionen mit dem CHAIN-Befehl Programme aneinanderkoppeln. Manche Rechner können <sup>m</sup>i<sup>t</sup> COMMON <sup>b</sup>estimmt<sup>e</sup> <sup>V</sup>ariablenwert<sup>e</sup> <sup>a</sup><sup>n</sup> <sup>d</sup>a<sup>s</sup> zweite Programm übergeben. Durch CHAIN falls überhaupt vorhanden - werden alle oder keine Variablen übergeben.

Strukturierte Programmteile sollten einzeln geschrieben, getestet und auch auf Ihren Zeitbedarf geprüft werden. Dazu dient ein einfaches "Stoppuhr-Programm":

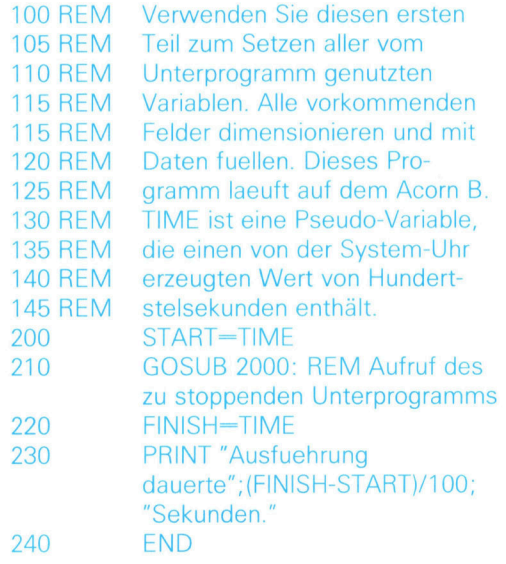

Mit diesem Programm können Sie unterschiedliche Algorithmen auf ihre Geschwindigkeit und Wirksamkeit prüfen.

# Geschwindigkeit ist keine Hexerei!

· Wägen Sie gut ab zwischen gutem Programmierstil und schnellen, dafür aber oft schwer verständlichen Befehlsketten. **• Möglichst compilieren. Wenn das nicht** 

geht, Funktionen und Abläufe festlegen.

**C** Zugriffe auf Files vermeiden.

**.** Wenn möglich, Ganzzahlen und Variablen verwenden.

**Algorithmen sorgfältig entwickeln. Wenn** möglich, nutzen Sie auch die Erfahrung anderer Programmierer!

**• Vor- und Nachteile der Assembler-Pro**grammierung qut abwägen. Assembler ist schnell, aber schwer zu schreiben.

**• Programm so weit wie möglich komprimie**ren. REM-Zeilen können Sie in der Endversion weglassen.

o **AN** 

# Mit System unterbrochen

Beim Auftreten eines Interrupts beendet der Prozessor den laufenden Befehl und schiebt den aktuellen Inhalt des Befehlszählers auf den Stack. Die Vektoradresse des ausgelösten Interrupts wird nun in den Befehlszäh<sup>l</sup>e<sup>r</sup> geladen und <sup>s</sup><sup>o</sup> die Steuerung an diese Adresse übergeben (normalerweise eine ROM-Adresse). Ein JMP-Befehl verursacht dann den Sprung auf die eigentliche Interruptroutine. Interrupts werden mit einem RTI-Befehl beendet, der die Steuerung über die im Stack abgelegte Rücksprungadresse an das Hauptprogramm zurückgibt. Da sich der JMP-Befehl <sup>i</sup><sup>m</sup> RAM befindet, kann <sup>e</sup><sup>r</sup> vom Programmierer abgeändert werden, <sup>s</sup><sup>o</sup> daß die Steuerung zunächst auf eine Spezialroutine und dann erst auf die normale Interruptroutine läuft.

Interrupts sind Meldungen, die den Prozessor bei seiner derzeitigen Aufgabe unterbrechen und ihm wichtige Meldungen zukommen lassen. <sup>I</sup><sup>n</sup> diesem Artikel erläutern wir ihren Mechanismus.

u <sup>u</sup>mfassende<sup>r</sup> <sup>E</sup>insatzbereic<sup>h</sup> für <sup>I</sup>nterrupts sind Tastatureingaben. Wenn ein. <sup>P</sup>rogramm direkt auf die Tastatur zugreift, der Prozessor aber gerade mit anderen Aufgaben beschaftigt <sup>i</sup>st, sind keine Eingaben möglich. selbst während der Bearbeitung von Eingaben können Zeichen verlorengehen.

Die Lösung <sup>i</sup>s<sup>t</sup> einfach: Beim Drücken einer Taste wird der Prozessor bei seiner Aufgabe unterbrochen und eine Interruptroutine ausge<sup>f</sup>ührt. Diese Routine nimmt das eingegebene Zeichen an und speichert es im Tastaturbuffer. Nach diesem "Umweg" macht der Prozessor <sup>m</sup>i<sup>t</sup> seiner ursprünglichen Aufgabe weiter.

Nun spricht die Eingaberoutine des Betriebssystems die Tastatur nicht direkt an, sondern nimmt das nächste Zeichen aus dem Buffer (oder wartet, bis dort ein Zeichen gespeichert <sup>w</sup>ird). Dieser Mechanismus <sup>s</sup>tell<sup>t</sup> <sup>s</sup>icher, daß auch bei schnellem Tippen keine Zeichen verlorengehen.

Wenn Eingaben <sup>a</sup>llz<sup>u</sup> schnell erfolgen, <sup>f</sup>ließ<sup>t</sup> der Buffer über, bevor sie vom Programm bearbeitet werden. Hier <sup>h</sup>ilf<sup>t</sup> nur <sup>e</sup>i<sup>n</sup> umfangreicher

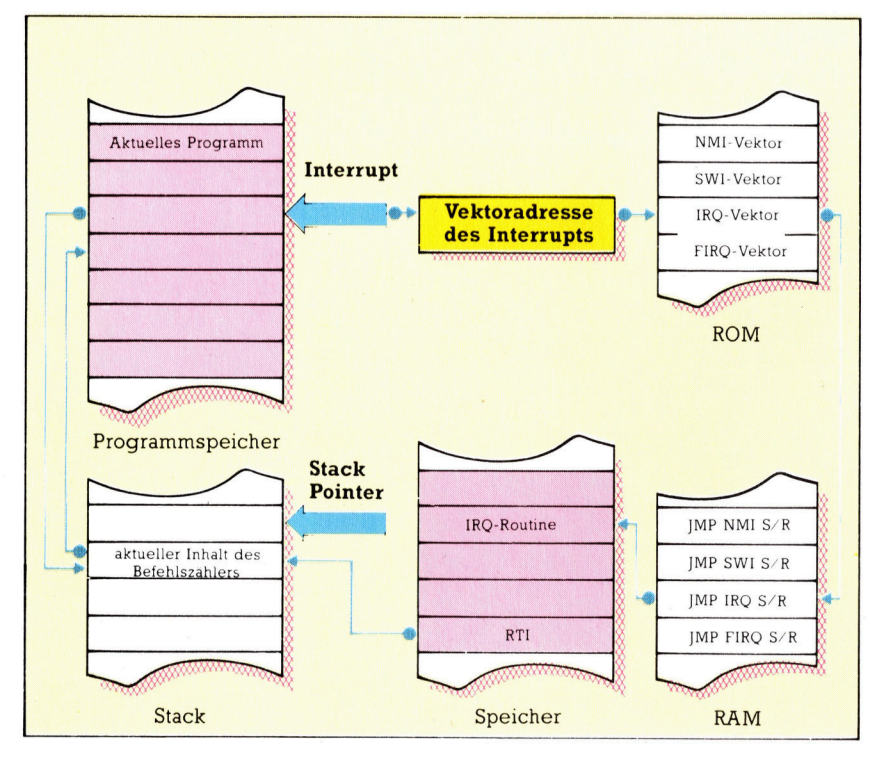

Buffer, der andererseits aber nicht zuviel wertvollen Speicherplatz belegen <sup>d</sup>arf. Ein zweites Problem <sup>l</sup>ieg<sup>t</sup> beim Anwender, der erwartet, daß das eingegebene Zeichen <sup>s</sup>ofor<sup>t</sup> <sup>a</sup>u<sup>f</sup> dem Bildschirm erscheint.

Druckerausgaben sind ein weiteres wichtiges Einsatzgebiet <sup>f</sup>ü<sup>r</sup> Interrupts. Bei diesem zeitintensiven Vorgang arbeiten die Prozessoren <sup>o</sup>f<sup>t</sup> nur 100 Millisekunden (i<sup>n</sup> denen <sup>s</sup>i<sup>e</sup> Zeichen zum Drucker senden) und warten dann lange <sup>Z</sup>eit, bis der Drucker die Zeichen verarbeitet hat. Hier bringt ein "Spooler" die Lösung: Alle Dateien, die gedruckt werden sollen, werden in einer Warteschlange zwischengespeichert, und ein Teil der ersten Datei wird in einen kleineren Speicherbuffer geladen. Sobald der Drucker bereit ist, ein weiteres Zeichen <sup>z</sup><sup>u</sup> empfangen, sendet das Interface <sup>e</sup>i<sup>n</sup> signal an den Prozessor. Die Interruptroutine übermittelt das nächste im Buffer gespeicherte Zeichen oder holt sich den nächsten Teil aus der Warteschlange. Auf diese Weise <sup>l</sup>äuf<sup>t</sup> der Druckvorgang im Hintergrund, während der Prozessor <sup>f</sup>ü<sup>r</sup> andere Aufgaben <sup>f</sup>re<sup>i</sup> <sup>i</sup>st.

Bei einigen Abläufen - beispielsweise Diskettenzugriffen – kann eine Unterbrechung zu Datenverlusten oder anderen fatalen Fehlern führen. Durch die "Maskierung" der Interrupts hat der Prozessor jedoch die Möglichkeit, Unterbrechungen während besonders wichtiger Abläufe zu ignorieren. Hier zeigt oft eine Meldung das Auftreten eines Interrupts <sup>a</sup>n, der dann später behandelt wird.

Im umgekehrten Fall – wie etwa bei interruptgesteuerten Diskettenschnittstellen – sind Interrupts nicht maskierbar und haben immer Priorität. Nicht maskierbare Interrupts können aber auch von Schaltungen ausgelöst werden, die ein Abfallen der Stromversorgung erkennen. Solange noch genügend Strom vorhanden ist, speichert eine Spezialroutine sofort die aktuelle Aufgabe.

Wenn mehrere Quellen Unterbrechungen auslösen können, muß man auch die Moglichkeit ,verschachtelter< Interrupts <sup>i</sup><sup>n</sup> Betracht ziehen. Ein Interrupt, das während der Behandlung eines anderen Interrupts <sup>a</sup>uftritt, <sup>l</sup>äß<sup>t</sup> sich auf zwei verschiedene Arten abfangen. Zunächst kann das neue Interrupt <sup>s</sup><sup>o</sup> lange ignoriert werden, <sup>b</sup>i<sup>s</sup> das laufende beendet ist.

# **Bits und Bytes**

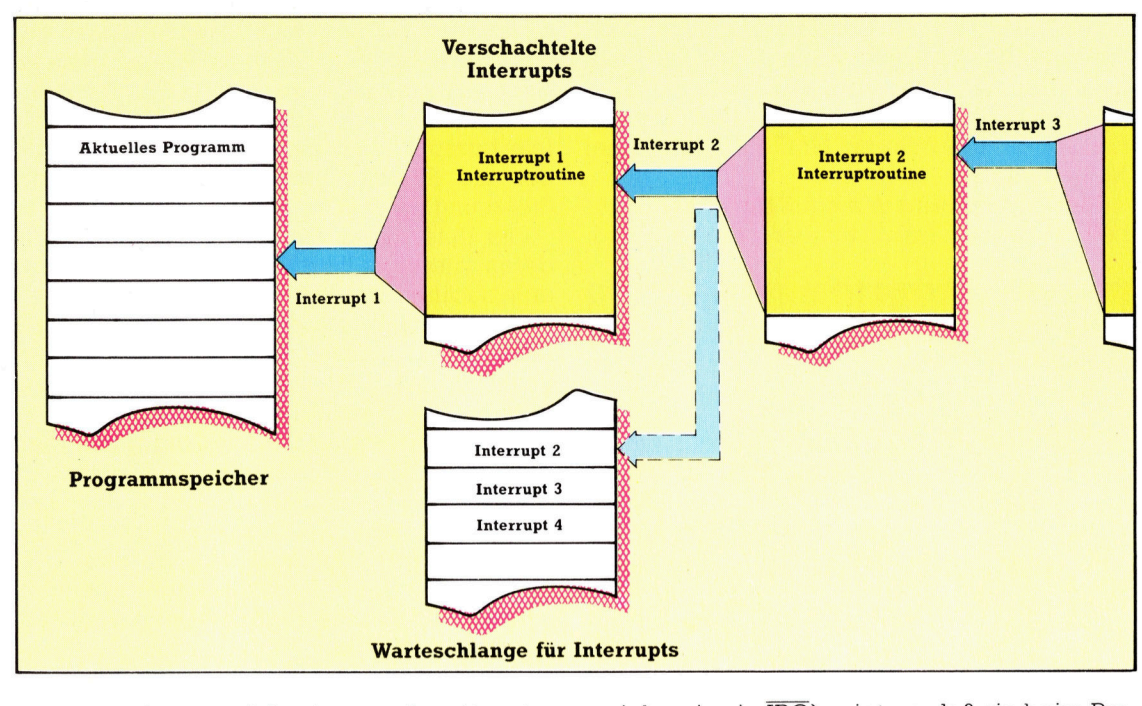

Interrupts lassen sich aber auch mit unterschiedlichen Dringlichkeitsstufen versehen, damit höhere Prioritäten niedrigere Prioritäten unterdrücken können. Das funktioniert aber <sup>n</sup>ur, wenn das Betriebssystem verschachtelte Interrupts zuläßt.

Der SWI-Befehl ist eine bequeme Möglichkeit, über die Erzeugung eines eigenen <sup>I</sup>nterrupts vom Programm in das Betriebssystem <sup>z</sup>urückzukehren. Diese Methode heißt "Software Interrupt< (zur Unterscheidung <sup>z</sup><sup>u</sup> den bisher untersuchten "Hardware Interrupts"). SWI-Befehle lassen sich auch als Unterbrechungspunkte in Maschinencodeprogramme <sup>e</sup>insetzen und erleichtern <sup>s</sup><sup>o</sup> die Fehlersuche.

# Registerinhalte untersuchen

Der Anwender bestimmt, <sup>a</sup><sup>n</sup> welchen Punkten <sup>d</sup>i<sup>e</sup> Programmausführung eine Pause machen <sup>s</sup>oll. Die an diesen Punkten stehenden Befehle werden gegen SWIs ausgetauscht. Beim Ablauf des Programms erlaubt die entsprechende Interruptroutine dem Programmierer dann, Registerinhalte <sup>z</sup><sup>u</sup> untersuchen und <sup>z</sup><sup>u</sup> verändern. Damit läßt sich exakt feststellen, welche Auswirkung einzelne Befehle haben. Bei der Wiederaufnahme der Programmausführung setzt der Monitor (oder das Fehlersuchprogramm) <sup>d</sup>i<sup>e</sup> am Unterbrechungspunkt dargestellten Befehle wieder ein und läßt das Programm weiterlaufen.

Der 6809 besitzt drei unterschiedliche Interruptmechanismen: IRQ (Interrupt Request <sup>4</sup> einfache Interruptanforderung), FIRQ (First In $terrupt$  Request  $-$  schnelle Interruptanforde $runq)$  und NMI (Non-Maskable Interrupt  $$ nicht maskierbarer Interrupt). Alle drei werden durch den Empfang des entsprechenden <sup>S</sup>1 gnals auf drei Kontakten des Prozessorchips <sup>a</sup>ktiviert. Der Balken über dem Namen (be1spielsweise in IRQ) zeigt <sup>a</sup>n, daß <sup>s</sup>i<sup>e</sup> beim Prozessor von einem Nullsignal und nicht durch eine Eins aktiviert werden. Diese drei Kontakte sind mit dem Hauptbus verbunden, damit Peripheriechips wie der 6820 und 6850 ihre Ausgabekontakte auf die gleichen Leitungen legen können. Durch <sup>d</sup>i<sup>e</sup> Programmierung der Chips können die Interrupts ermöglicht werden, <sup>s</sup><sup>o</sup> daß <sup>d</sup>i<sup>e</sup> entsprechenden Signale automatisch gesandt werden.

Weiterhin gibt es drei Softwareinterrupts mit den Codes SWIl SWI2 und SWI2.

Beim Auftreten eines Interrupts wird die Steuerung an eine Vektoradresse übergeben, die <sup>i</sup><sup>n</sup> einer speziellen Speicherstelle an der oberen Speichergrenze liegt. Diese Vektoradressen befinden sich normalerweise im ROM, so daß die Steuerung immer an die gleiche feste Adresse übergeben <sup>w</sup>ird, <sup>d</sup>i<sup>e</sup> jedoch <sup>i</sup><sup>m</sup> RAM <sup>l</sup>iegt. <sup>S</sup>i<sup>e</sup> enthält einen Sprungbefehl, <sup>m</sup>i<sup>t</sup> dem der Anwender eine eigene Routine ansprechen kann. Die Speicherstellen sind:

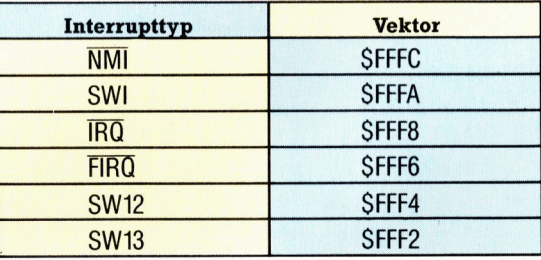

Interessant ist hierbei, daß die beiden höchsten Speicherbytes SFFFE und SFFFF den "Reset Vektor" enthalten, also die Adresse, an die die Steuerung beim Einschalten des Systems oder bei einem Hardware-Reset übergeben wird. Im Normalfall liegt dort die Anfangsadresse des ROM-Monitors.

Drei Bits des Condition Code Registers liefern Informationen über die Interrupts: <sup>B</sup>i<sup>t</sup> <sup>4</sup> (1),

Wenn während eines Interrupts eine neue Unterbrechung <sup>a</sup>uftritt, können Interrupts verschachtelt werden. Dabei wird beim Auftreten eines Interrupts der Befehlszähler auf den Stack geschoben, der neue Interrupt ausgeführt und dann die Steuerung an die gespeicherte Adresse zurückgegeben. Verschachtelungen dieser Art sind natürlich von der Kapazität des Stacks abhängig und auch von der Fähigkeit der Interruptroutinen, Verzögerungen abfangen zu können.

Der Prozessor kann aber auch die Einzelheiten jedes Interrupts in einer speziellen Warteschlange speichern. Sobald das erste Interrupt abgeschlossen <sup>i</sup>st, untersucht der Prozessor diese Schlange und führt jedes dort gespeicherte Interrupt nacheinander aus, bis <sup>e</sup><sup>r</sup> schließlich die Steuerung wieder an das Hauptprogramm zuruckgibt.

<sup>B</sup>i<sup>t</sup> <sup>6</sup> (F) und <sup>B</sup>i<sup>t</sup> <sup>7</sup> (E). Das Setzen von <sup>B</sup>i<sup>t</sup> I maskiert den IRQ Interrupt und <sup>B</sup>i<sup>t</sup> <sup>F</sup> den FIRQ. Mit dem <sup>E</sup>-Bi<sup>t</sup> kann der Prozessor zwischen IRQ, NMI und FIRO unterscheiden. Steht <sup>e</sup><sup>s</sup> auf <sup>E</sup>ins, <sup>i</sup>s<sup>t</sup> <sup>e</sup>i<sup>n</sup> IRQ oder <sup>e</sup>i<sup>n</sup> NMI eingetreten, bei Null ein FIRQ.

Ein Interrupt wird wie ein Subroutinenaufruf behandelt: Der Inhalt einiger oder aller Re-

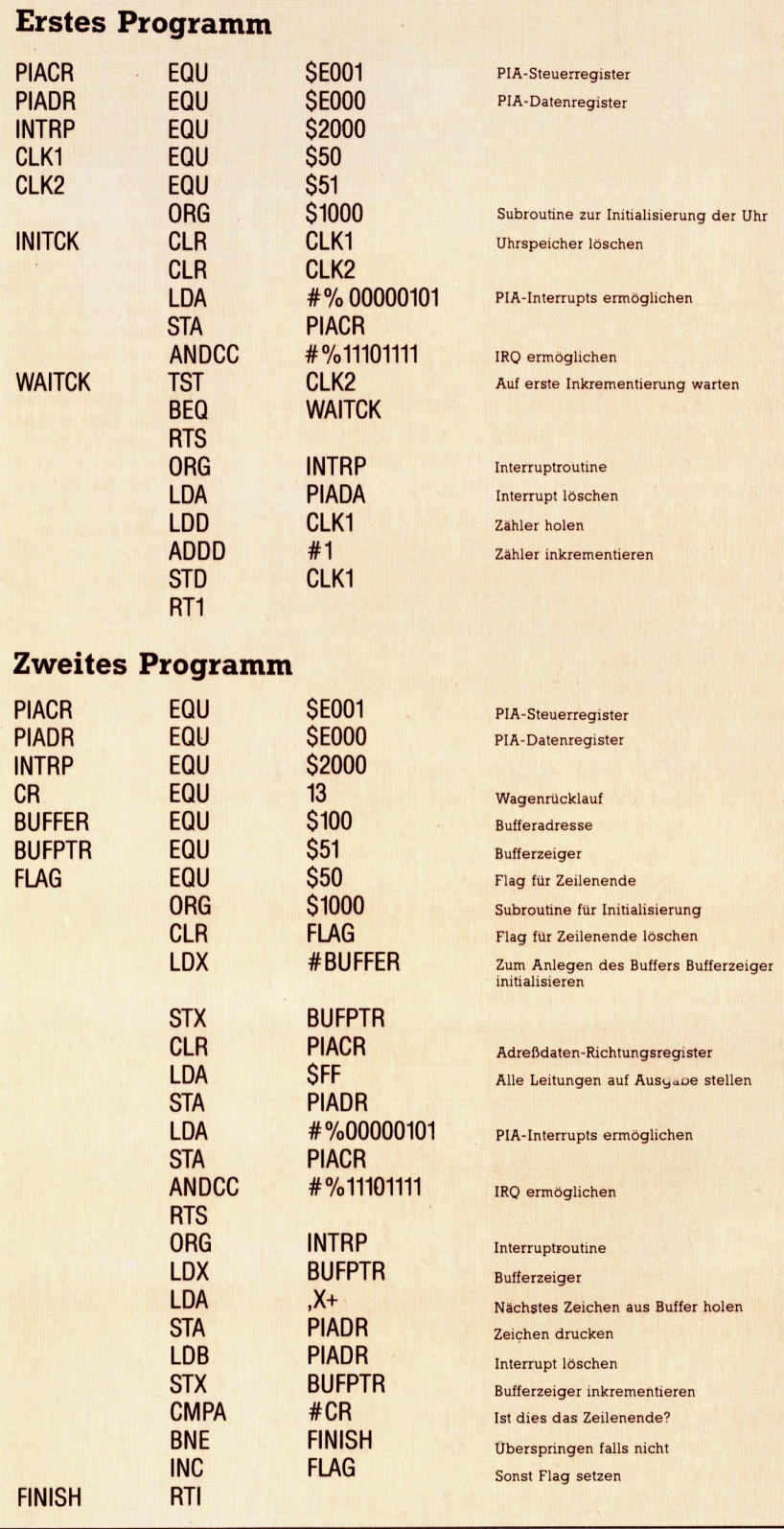

gister wird auf den Stack geschoben, <sup>s</sup><sup>o</sup> daß die Steuerung an die gleiche Stelle zurückgegeben werden kann, an der das Programm unterbrochen wurde. Ähnlich wie RTS wird die Interruptroutine mit einem RTI-Befehl beendet, der die Register vom Stack zieht und die Steuerung <sup>a</sup><sup>n</sup> das Programm zurückgibt.

Der Unterschied zwischen FIRQ und den anderen Interrupts liegt darin, daß FIRQ nur den Befehlszähler und das Condition Code Register auf den Stack schiebt und daher weitaus schneller ist. Da die Interruptroutinen alle eingesetzten Register wieder in den ursprünglichen Zustand versetzen müssen, sollte dieser Interrupttyp nicht mit Routinen eingesetzt werden, die mehr <sup>a</sup>l<sup>s</sup> zwei Register benötigen. Hier wird auch die Aufgabe des E-Bits deutlich: Da RTI beide Routinen  $-$  IRQ und FIRQ  $$ beendet, kann der Prozessor <sup>m</sup>i<sup>t</sup> dem <sup>E</sup>-Bi<sup>t</sup> feststellen, welche Register vom Stack gezogen werden müssen. Ein Interrupt läuft folgendermaßen <sup>a</sup>b:

<sup>1</sup>) Der laufende Befehl wird ausgeführt. 2) Das <sup>I</sup>-Bi<sup>t</sup> wird gesetzt, und alle IRQ-Interrupts werden abgeschaltet. Bei einem FIRQ oder NMI wird weiterhin <sup>B</sup>i<sup>t</sup> <sup>F</sup> gesetzt, um auch FIRQ abzuschalten. SWIl kann andere Interrupts maskieren, SWI2 und SWIS jedoch <sup>n</sup>icht. <sup>3</sup>) Bei FIRQ wird <sup>B</sup>i<sup>t</sup> <sup>E</sup> auf Null gesetzt, <sup>i</sup><sup>n</sup> allen anderen Fällen auf Eins.

4) Der Vektor in der entsprechenden Speicherstelle wird <sup>i</sup><sup>n</sup> den Befehlszähler geladen und die Steuerung an diese Adresse übergeben.

Unser erstes Programm <sup>z</sup>eig<sup>t</sup> <sup>e</sup>i<sup>n</sup> weiteres Einsatzgebiet <sup>f</sup>ü<sup>r</sup> Interrupts: die Steuerung einer Echtzeituhr. Wir setzen voraus, daß ein Zeitmechanismus - beispielsweise ein Spezialchip wie der 6840 Interval Timer, eine Unterteilung der Systemuhr oder eine Modifikation der 50-Hz-Stromversorgung  $-$  bei \$5000 <sup>m</sup>i<sup>t</sup> der PIA verbunden <sup>i</sup>st. Die erste Subroutine ermöglicht die Interrupts und richtet bei \$50 einen 16-Bit-Zähler ein. Die Interruptroutine inkrementiert diesen Zähler, <sup>s</sup><sup>o</sup> daß wir bei jeder Untersuchung von \$50 die Anzahl der Zeitsignale erhalten, die von einem bestimmten Zeitpunkt <sup>a</sup><sup>n</sup> empfangen wurden. Aus diesen Informationen und der Frequenz der Impulse kann die aktuelle Zeit berechnet werden.

Unser zweites Programm nimmt <sup>a</sup>n, daß <sup>b</sup>e<sup>i</sup> SE000 ein Drucker mit der gleichen PIA angeschlossen <sup>i</sup>st. Wir verwenden einen Buffer <sup>m</sup>i<sup>t</sup> unbegrenzter Kapazität (bei \$100), <sup>i</sup><sup>n</sup> den die Hilfsroutine eine Ausgabezeile speichert. Während des Druckes wird <sup>b</sup>e<sup>i</sup> \$50 <sup>e</sup>i<sup>n</sup> Flag auf Null gesetzt und nach Ende des Druckes auf Eins. Dadurch weiß eine weitere Routine (auf die wir hier nicht weiter eingehen), wann sie den Buffer füllen <sup>s</sup>oll. \$51 und \$52 enthalten einen Zeiger für die Adresse des nächsten Bufferzeichens, das gedruckt werden <sup>s</sup>oll. Die erste Subroutine richtet die PIA, das Flag und den Buffer auf eine neue Zeile aus.

# Im Zauberwald

Im Verlauf der letzten Artikel zur Erstellung des Haunted-Forest-Programms haben wir Ihnen <sup>d</sup>i<sup>e</sup> Grundlagen <sup>z</sup>u<sup>r</sup> Entwicklung von Abenteuerspielen gezeigt. Das nachfolgend gezeigte Listing wird Ihnen beim Zusammenfügen <sup>d</sup>e<sup>r</sup> einzelnen Routinen helfen.

aunted Forest ist ein kurzes Abenteuerspiel, das Ihnen die Techniken der Programmierung derartiger Spiele zeigen <sup>s</sup>ollte. Die Struktur von Haunted Forest zeigt, wie ein Adventure, basierend auf einer Karte der einzelnen Orte und deren Beziehungen zueinan<sup>d</sup>er, aufgebaut werden kann. Diese Karte <sup>i</sup>s<sup>t</sup> immer die Basis, egal, ob <sup>e</sup><sup>s</sup> <sup>1</sup><sup>6</sup> oder 600 Orte gibt. Außerdem müssen <sup>d</sup>i<sup>e</sup> Hintergrundgeschichte und die "Hauptgefahren" vor Beginn der Programmierung ausgearbeitet werden. Der beste Weg ist oft, <sup>d</sup>i<sup>e</sup> Karte <sup>a</sup>u<sup>f</sup> Rechenpapier zu zeichnen, um Ideen und Regeln <sup>i</sup><sup>n</sup> die Wirklichkeit umsetzen <sup>z</sup><sup>u</sup> können. Ist das Konzept ausgearbeitet, kann mit der Programmierung begonnen werden.

Die erste Aufgabe <sup>i</sup>s<sup>t</sup> normalerweise, die zweidimensionale Karte in Array-Elemente umzuwandeln. <sup>B</sup>e<sup>i</sup> Haunted Forest werden <sup>d</sup>i<sup>e</sup> Ortsdaten in zwei eindimensionalen Arrays gespeichert. Sie umfassen die Ortsbeschreibungen und eine codierte Liste möglicher Ausgänge fur jeden Ort. Die <sup>i</sup><sup>m</sup> Spiel vorkommenden Objekte werden unter Angabe einer Beschreibung und des aktuellen Ortes <sup>i</sup><sup>n</sup> einem zweidimensionalen Array aufbewahrt. So entsteht eine einfache Datenbank, die die Abenteuerwelt repräsentiert. <sup>J</sup>etz<sup>t</sup> können einfache Routinen entwickelt werden, <sup>d</sup>i<sup>e</sup> dem Spieler Bewegungen und das Aufnehmen oder Ablegen von Objekten ermöglichen. Die speziellen Regeln des Spieles sind jedoch größtenteils noch undefiniert, abgesehen von den Objekten, <sup>d</sup>i<sup>e</sup> dem Spieler ermöglichen, <sup>m</sup>i<sup>t</sup> speziel<sup>l</sup>e<sup>n</sup> Aufgaben <sup>f</sup>erti<sup>g</sup> <sup>z</sup><sup>u</sup> werden.

# Commodore-Version

Diese Version des Programms wurde <sup>a</sup>u<sup>f</sup> einem Commodore <sup>6</sup><sup>4</sup> geschrieben. <sup>S</sup>i<sup>e</sup> <sup>w</sup>ir<sup>d</sup> jedoch auf den meisten Computern funktionieren, die mit ähnlichen BASIC-Dialekten arbei<sup>t</sup>en. Eventuell müssen in bezug auf Zufallszahlen oder Löschen des Bildschirms kleinere Anpassungen vorgenommen werden. <sup>F</sup>ü<sup>r</sup> den Acorn <sup>B</sup> geben wir gezielte Hinweise.

Aufgrund des speziellen Stringhandlings des Spectrum können die notwendigen Änderungen hierfür nicht dargestellt werden. Lesen sie daher noch einmal die letzten Artikel, und schauen <sup>S</sup>i<sup>e</sup> zusätzlich <sup>i</sup><sup>n</sup> <sup>I</sup>h<sup>r</sup> Handbuch, um Unklarheiten <sup>z</sup><sup>u</sup> beseitigen. Nachfolgend finden Sie eine Umwandlungstabelle der verwendeten String-Variablennamen.

Da der Reiz eines Abenteuerspiels darin <sup>l</sup>iegt, Gefahren <sup>z</sup><sup>u</sup> meistern und Geheimnisse aufzuspuren, wird durch eine Analyse des Spieles dem Spieler dieser <sup>R</sup>ei<sup>z</sup> genommen. Zur Demonstration mußten jedoch die internen Vorgänge von Haunted Forest gezeigt werden. Das Programm Digitaya dagegen wurde parallel entwickelt, so daß der Spielablauf noch unbekannt <sup>1</sup>st. Im nächsten Artikel finden Sie ein komplettes Listing.

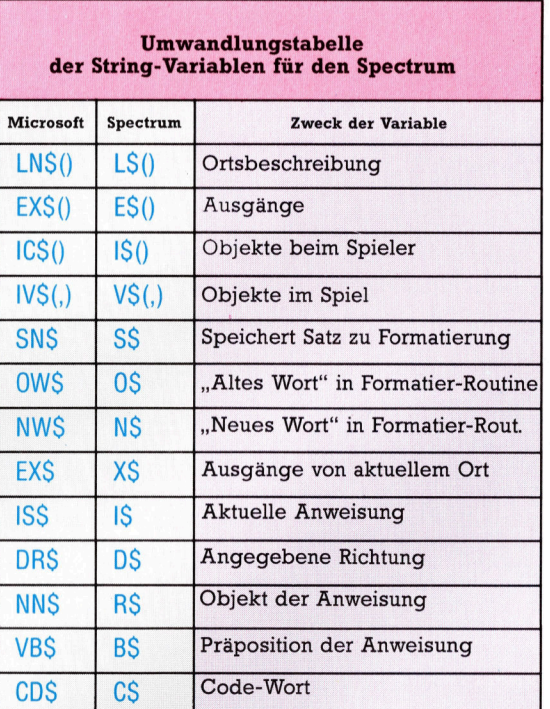

# BASIC -Dialekte

### Acorn <sup>B</sup>

Die folgenden Zeilen sollten im Listing von Haunted Forest ausgetauscht werden:

207 RND (-TIME) <sup>2</sup>1<sup>0</sup> P=RND (10)

1160 CLS

4190 REPEAT: AS=GETS: UNTIL AS="Y" OR AS="N" 4535 CR=RND (3) 6067 CC=0

BASIC <sup>5</sup><sup>3</sup>

# Haunted Forest (vollständig)

130 REM \*\* HAUNTED \*\*<br>140 REM \*\* FOREST \*\*<br>180 : **200 GOSUBE000:REM READ ARRAY DATA** 205 GOSUB 1000:REM STORY SO FAR 210 P=INT(RND(TI)\*10+1):REM START POINT 228 :<br>230 REM \*\*\*\* MAIN LOOP STARTS HERE \*\* 240 NF=0:REM MOVE FLAG 250 N SINCH HOVE FEMO<br>250 GOSUB2000:REM DESCRIBE POSITION 255 GOSUP2200: FEM DESCRIBE POSITION<br>255 GOSUB2300: REM DESCRIBE EXITS<br>257 GOSUB2300: REM IS P SPECIAL 7<br>267 GOSUB2300: REM IS P SPECIAL 7<br>260 PRINTEINPUT INSTRUCTIONS " IS F<br>270 GOSUB2002: REM NERITI INSTRUCTION<br>290 GOSUB 320 :<br>320 END **990 END<br>1000 REM \*\*\*\* STORY SO FAR S/R \*\*\*\*<br>1010 SN#="WELCOME TO THE HAUNTED FOREST"**<br>1020 GOSUB5500:REM FORMAT 1930 PRINT 1830 PRINT<br>1840 SN\$="AS YOU AWAKE FROM A <mark>DEEP SLEE</mark>P, THE \*<br>1850 SN\$=SN\$+"FOREST FLOOR FEELS SOFT AND DRY. "<br><mark>186</mark>0 SN\$="YOU DO NOT KNOW HOW <mark>YOU CAME</mark> TO BE HERE " 1870 SN#=SN#+"BUT KNOW THAT YOU MUST FIND THE<br>1870 SN#=SN#+"BUT KNOW THAT YOU MUST FIND THE<br>1880 SN#=SN#+"REACH SAFETY."<br>1890 SN#=SN#+"REACH SAFETY." 1100 GOSUB5500 : REM FORMAT 1120 SN#="YOU LOOK AROUND, TRYING TO GET YOUR BEARINGS." 1130 GOBBS500 : REM FORMAT<br>1130 GOBBS500 : REM FORMAT<br>1140 PRINT: PRINT "PRESS ANY KEY TO START 1150 GET ALLER ALE TERM THEN 1150<br>1150 GET ALLER ALLER TERM CLEAR SCREEN<br>1170 RETURN  $1180:$ THE PRIME THE SECRIBE LOCATION \*\*\*\*<br>2010 SN#="YOU ARE "+LN#(P):GOSUB5500<br>2020 SN#="YOU SEE "<br>2030 REM \*\* CHECK INVENTORY FOR OBJ \*\*<br>2040 F=0:SP\$="" NVENTORY FOR OBJ \*\* 2050 FOR I=1 TO 3<br>2050 FOR I=1 TO 3<br>2050 IF VAL(IV\$(I,2))()P THEN 2060<br>2070 SN\$=SN\$+SP\$+"A "+IV\$(I,1)(F=1)SP\$=", " 2080 NEXT I<br>2080 IF F=0 THEN SN#=SN#+"NO OBJECTS" 2100 GOSUB5500:REM FORMAT OUTPUT 2120 :<br>2120 :<br>2390 :<br>2390 REM \*\*\*\* DESCRIBE EXITS S/R \*\*\*\* EXS=EXS(P)<br>NR=VAL(LEF 2350 LIPTING WIDE CARE, 5,2) 2353 :<br>
2353 :<br>
2360 PRINTESN4 = "EXITS ARE TO THE "<br>
2360 PRINTESN4 = "EXITS ARE TO THE "<br>
2360 PRINTESN4 = "EXITS ARE TO THE "<br>
2380 IF EA (> 0 THEN SN4 = SN4 \* "EAST "<br>
2380 IF EA (> 0 THEN SN4 = SN4 \* "EAST "<br>
2380 IF  $2353:$ 2420 RETURN 2420 RETURN<br>2300 REM \*\*\*\* SPLIT COMMAND S/R \*\*\*\*<br>2510 IF IS\$="LIST" OR IS\$="END" THEN VB\$=1S\$:F=1:RETURN<br>2515 IF IS\$="LOOK" THEN VB\$=1S\$:F=1:RETURN<br>2520 F=0 2520 F=0  $2530$  LS=LEN(IS\$) 2530 LS=LEN(15\$)<br>2540 FOR C=1 TO LS<br>2550 A\$=MID\$(15\$,C,1)<br>2550 IF A\$()" THEN 2590<br>2570 V8\$=LEFT\$(15\$,C-1):F=1<br>2580 NN\$=RIGHT\$(15\$,LS-C):C=LS<br>2580 NN\$=RIGHT\$(15\$,LS-C):C=LS 2590 NEXT C 2000 PE THEN RETURN<br>2010 IF F=1 THEN RETURN<br>2020 PRINT:PRINT"I NEED AT LEAST TWO WORDS" 2630 RETURN  $2650$ 2550 :<br>2700 REM \*\*\*\* IS P SPECIAL S/R \*\*\*\*<br>2705 SF=0:REM UNSET SPECIAL FLAG<br>2707 REM \*\* RANDOM GHOST \*\*<br>2710 IF P>4 AND RND(1)\0.1 THEN GOSUB 4290:RETURN 2715 2716 REM \*\* OTHER SPECIAL LOCATIONS \*\*<br>2720 ON P GOSUB4590,4870,5100,4590 2730 RETURN 3000 REM \*\*\*\* NORMAL COMMANDS S/R \*\*\*\* 3000 REM \*\*\* NORMAL COMMANDS S/R \*\*\*\*<br>3010 VF=0:REM VERB FLAG<br>3020 IF VB\$="TGC" OR VB\$="MOVE" THENVF=1160SUB3300<br>3040 IF VB\$="TGKC" OR VB\$="PULT"THEN VF=1160SUB3900<br>3040 IF VB\$="LNST" OR VB\$="PULT"THEN VF=1160SUB3900<br>3055 3070 RETURN 3080

SSOO REM \*\*\*\* MOVE S/R \*\*\*\*<br>3505 GOSUB3630:REM SEARCH FOR DIRECTION<br>3510 MF=1:REM SET MOVE FLAG 3510 MF=1:REM SET MOVE FLAG<br>3520 IF DR\$-LEFT\$(NN#,1)<br>3530 IF DR\$(3"N"ANDDR\$(3"E"ANDDR\$(3"S"ANDDR\$(3"N"THENGOTO3590<br>3540 IF DR\$="N"AND NR(30 THEN P=EATRETURN<br>3550 IF DR\$="S"AND SO(30 THEN P=EATRETURN<br>3570 IF DR\$="N"AND LE(3 SSBØ PRINT:PRINT"YOU CAN'T "JISS 3885 MF BLEETURN<br>3585 MF BLEETURN<br>3598 REM \*\* NOUN NOT DIRECTION \*\*<br>3600 PRINT<sup>+</sup>WHAT IS \*\*NN#\*\* ?\*<br>3610 MF =8.RETURN 3620 : 3620 :<br>
3630 RM<br>
3640 RM :- NISP + "ILM-LEN(NIS) (C-1<br>
3640 RM :- NISP + "ILM-LEN(NIS) (C-1<br>
3640 RM :- NISP + "ILM-LEN(NIS) (C-1<br>
3650 IF MIDS (NN : 1,1) () ; "THEN NEXT IFRETURN<br>
3650 IF MIDS (NN : 0,1-C) : C-1+1<br>
3660 I 3670 NEX<mark>T I</mark><br>3675 RETURN 3675 RETURN<br>3780 REM \*\*\*\* TAKE S/R \*\*\*\*<br>3780 REM \*\*\*\* TAKE S/R \*\*THERE IS NO \*\*W\*\*GOSUB5580\*RETURN<br>3730 OV=F-GOSUB5450\*REM CHECK INVENTORY<br>3740 IF HF=1 THEN SN\*\*\*YOU ALREADY HAVE THE \*\*IV\*(F,1)\*GOSUB5500\*RETURN<br>3740 IF HF=  $3750:$ 3758 E<br>3755 REM \*\* IS OBJECT HERE ? \*\*<br>3760 IF VAL(IV\*(F,2))()P THEN SN#=IV\*(F,1)+" IS NOT HERE":GOSUB5500:RETURN  $3770$ 3770 REM \*\* ADD OBJECT TO LIST \*\*<br>3780 AP0<br>3800 FOR J=1 TO 2<br>3800 FOR J=1 TO 2<br>3820 HENT J<br>3820 HENT J 3830 3840 REM \*\* FULL QU<mark>OTA \*\*</mark><br>3850 IF AF=0 THEN PRINT"YOU ALREADY HAVE TWO OBJECTS":RETURN 3860 : 3850 .<br>3870 SN#:"YOU TAKE THE "+1V\$(F,1):GOSUB5500<br>3880 IV\$(F,2)="-1":REM DELETE INVENTORY ENTRY 38SO RETURN  $-895$ SSSS :<br>2910 GOSUSS300:REM VALID OBJECT<br>2910 GOSUSS300:REM VALID OBJECT<br>2920 IF FO THEN SN#="THERE IS NO "+W#IGOSUBS300!RETURN<br>3930 ! 3340 REM \*\* IS OBJECT IN CARRIED INVENTORY \*\* 3950 OV=F:60SUB5450<br>3960 IF HF=0 THEN SN\$="YOU DO NOT HAVE THE "+IV\*(F, I):60SUB5500:RETURN 3970 : 3370 .<br>3380 REM \*\* DROP OBJECT \*\*<br>3390 SN#="YOU DROP THE "+IV#(F<mark>,I)(GOSUB</mark>5500<br>4000 IV#(F,2)=STR#(P):REM MAK<mark>E ENTRY IN</mark> INVENTORY  $4010:$ 4010:<br>4020 REM \*\* DELETE OBJECT FROM CARRIED INVENTORY \*\*<br>4030 FOR J=1TO2<br>4040 IF IC\$(J)=IV\$(F,1) THEN IC\$(J)\*""1J=2<br>4050 NEXT J 4060 RETURN 4070 4100 REM \*\*\*\* LIST CARRIED INVENTORY \*\*\*\* 4128 FOR 1-1 TO 2<br>4128 FOR 1-1 TO 2<br>4138 PRINT" "/IC\$(1)<br>4148 NEXT 1<br>4158 RETURN 4150 RETURN<br>4178 REM \*\*\*\* END GAME S/R \*\*\*\*<br>4178 REM \*\*\*\* END GAME S/R \*\*\*\*<br>4190 BET A\$:1F A\${.'Y'' AND A\$(.'N' THEN 4190<br>4200 IF A\$="N" THEN RETURN<br>4210 EID 4220 :<br>4230 REM \*\*\*\* RANDOM GHOST S/R \*\*\*\*<br>4235 SF=1:GC=0<br>4305 SN#="YOU FEEL A COLD SENSATION RUNNING THE LENGTH"<br>4385 SN#=SN#+" APPEARS FROM OUT OF THE TREES AND"<br>4318 SN#=SN#+" MOVES TOWARDS YOU":GOSUB5500:REM FORMAT<br>431 4220 4320 4325 SN#="THE GHOST MOVES CLOSER"|GOSUB5500<br>4330 GC=GC+1:IF GC24 THEN GOSUB44551REM<br>4335 PRINT:INPUT"INSTRUCTIONS"/IS\$ 4349 COSUB2590 FREM SPLIT INSTRUCTION<br>4349 COSUB2590 FREM SPLIT INSTRUCTION<br>4345 IF F=0 THEN 4325 FREM NEXT INSTRUCTION<br>4357 IF MF=1 AND VB\$="LOOK". THEN GOSUB20000 FOSUB2300 FGOT04325<br>4357 IF MF=1 AND VB\$="LOOK". THEN GOS 4360 IF VF=1 THEN 4325;REM NEXT INSTRUCTION<br>4365 REM \*\* NEW INSTRUCTION WORDS \*\*<br>4370 IF V8‡="KILL" OR VB\$="FIGHT" THEN GOSUB4425;GOTO 4325<br>4375 : -<br>| 4385 IF VB\$="SING" THEN GOSUB4500 IRETURN<br>| 4390 SN\$=" I DON'T UNDERSTAND " IGOSUB5500 IGOTO4325 4395 4383<br>4400 PEM \*\* ATTEMPT TO MOVE \*\*<br>4405 SN\$="YOU ARE TRANSFIXED WITH TERROR AND CANNOT"<br>4410 SN\$=SN\$+" MOVE...YET":MF=0:GOSUB5500:P=OP 4415 RETURN 4413 RETURN<br>4420 :<br>4425 REM \*\* FIGHT OR KILL \*\*<br>4430 SN\$="THE GHOST IS A BEI 4425 REM \*\* FIGHT OR KILL \*\*<br>4430 SN\$="THE GHOST IS A BEING OF THE SUPERNATURAL"<br>4435 SN\$=SN\$+" AND LAUGHS AT YOUR FEEBLE ATTEMPTS"<br>4440 SN\$=SN\$+" TO INJURE HIM":GOSUB5500 4445 RETURN  $4450$ 4455 REM \*\* DEATH \*\* 4460 SN#="THE PAIN IN YOUR CHEST BECOMES UNBEARABLE"<br>4465 SN#=SN#+" AND YOU SLUMP ONTO THE LEAFY FOREST FLOOR.":GOSUB5500

**BASIC 53** 

4470 SM#="Y<mark>our S</mark>pirit Ris<mark>es Fr</mark>om Your inert body"<br>4475 SM#=SM#+" AND YO<mark>U FLOAT AWAY INTO THE MIST TO JOIN'</mark><br>4480 SM#=SM#+" THE OTHER TORMENTED SOULS OF THE"<br>4485 SM#=SM#+" HAUNTED FOREST.":GOSUB5580 4485 SN#=<br>4490 END<br>4495 : ER= INTORNO(1)\* REM #\*\*\* WRONG TUN<mark>E S/</mark><br>SN\$="THE GHOST HAS A <mark>F</mark><br>SN\$=SN\$+" THAT TUNE AN 4555 GOSUB 4455:REM DEATH 4560 :<br>4575 SMB-"THE GHOST IS APPEAS<mark>CO BY YOUR RENDITION OF THE TUNE"</mark><br>4575 SMB-"THE GHOST IS APPEAS<mark>CO BY YOUR RENDITION OF THE TUNE"</mark><br>4580 PETURN<br>4580 PETURN 4585 4590 REM \*\*\*\* TUNNEL ENTRANCE S/R \*\*\* 4600 SF-1 ABOB SN#="YOU HAVE ARRIVED AT THE MOUTH OF A LARGE TUNNEL":GOSUB5500 4620 4625 PRINT: INPUT "INSTRUCTIONS": ISS 4625 PRINTINENT INSTRUCTIONS "ISS<br>4639 GOSUB2500:REM SPLIT INSTRUCTION<br>4635 IF F-0 THEN 4625:REM INVALID INSTRUCTION<br>4637 GOSUB2500:REM INGRAME INSTRUCTION<br>4640 IF MF-1 THEN RETURNIREM PLAYER RETREATS<br>4645 IF VF-1 THEN 462 IS TOO DARK TO on<br>**i** 4732 L INSTRUCTIONS<br>D DARK THAT YOU CAN ONLY SEE":P=OP<br>TUNNEL ENTRANCE":GOSUB5500:MF=0:G<br>STRUCTION OBEYED<br>THEN MF=1:P=S:RETURN 4777 4788 REM \*\* SEARCH FOR LAMP \*\* REM VALID OBJECT ?<br>
SS450 REM IS OBJECT HELD ?<br>
IN SN#="THERE IS NO "+W#:GOSUB5500:GOTO4725<br>
EN SN#="THERE IS NO "+W#:GOSUB5500:GOTO4725<br>
CELSS \*\*<br>
CELSS \*\*<br>
EN N#="THE "+IV\*(F,1)+" IS NO USE":GOSUB5500:GOTO4725<br>
CELSS \*\*<br> 4860 REM \*\*\*\* SWAMP S/R \*\*\*\* 4875 4980 SH4="YOU START TO SINK INTO THE SWAMP, "1GOSUBS500<br>4980 GOSUBS200 IREM STRUCTIONS")15576 SH4="YOU START IN THE NEUTRAL<br>4990 GOSUBS200 IREM 4885:REM INVALID<br>4990 DE F-0 THEN 4885:REM INVALID<br>4910 IF VB4="LOOK" THENGOSU 4925 IF VB\$<>"SWIM"<br>4930 REM \*\* SWIM \*\*<br>4932 F=0 1921<br>4935 FOR 1=1 TO 2<br>4950 NEXT 1<br>4955 IF F(2 THENGOSUB5035 RETURN:REM SWIM AWAY<br>4955 IF F(2 THENGOSUB5035 RETURN:REM SWIM AWAY 1955 IF THE DRUGUSDESSIRE URINIREM SHIM HAMT<br>1950 GOSUB 5000:RETURN:REM TWO OBJS HELD<br>5000 REM \*\*\*\* TWO OBJECTS HELD S/R \*\*\*\*<br>5010 SN#="THE OBJECTS HRE WEIGHING YOU DOWN AND YOU ARE SINKING.":GOSUB5500 SOLE PRINT: INPUT INSTRUCTIONS "JISS TO DUM<br>5012 PRINT: INPUT INSTRUCTIONS "JISS"<br>5015 GOSUB2500:REM SPLIT INSTRUCTION<br>5020 IF VB\$<>"DROP" THENGOSUB5080:REM SINK THE SWAMP IN THE SWAMP THE SWAMP OF SURFAINT STATES OF SURFAINING SURFAINING SURFAINING SURFAINING SURFAINING<br>THE SWAMP IN THE SWAMP OF THE SWAMP STAR STAR<br>THE SWAMP IN THE SWAMP OF SWAMP IN THROUGH THE SWAMP, WHICH WAY WI **:GOSUB5500** SØSO EX\$(2)="00080605":GOSUB2300:REM DEFIN<mark>E AND DISPLAY EXITS</mark><br>5055 PRINT:INPUT":NSTRUCTIONS";IS<mark>\$</mark><br>5060 GOSUB2500:REM SPLIT INSTRUCTION SOCE UP F-0 THEN SOSS:REM INVALID<br>5062 IF F-0 THEN SOSS:REM INVALID<br>5063 EX\$(2)="00000000":REM ZERO EXIT DATA 5070 RETURN SOPE NET<br>5025 :<br>5085 SN#="YOU SINK INTO THE SWAMP AND DROWN" :GOSUB5500<br>5085 SN#="YOU SINK INTO THE SWAMP AND DROWN" :GOSUB5500 SIDD REM \*\*\*\* VILLAGE S/R \*\*\*\*  $5102$   $SF = 1$ 

SIRS SN#="THE VILLAGE IS SURROUNDED BY A TALL UNLL."IGOSUBS500<br>5186 IF GF<>0 THEN GOSUBS190:RETURNIREM GATE<br>5187 SN#="A GUARD IS AT THE ENTRANCE GATE TO THE VILLAGE":GOSUBS500<br>5115 FRINT:INPUT'INSTRUCTIONS":IS# 5125 GOSUB25001FF F=0 THEN 5115:REM INVALID<br>5128 GOSUB25001FF F=0 THEN 5115:REM INVALID S130 IF VB#="LOOK"THEN GOSUB2000!REM DESCRIBE<br>5130 IF VB#="GO" AND MF=1 THEN RETURN<br>5140 IF VF#="THEN 5115!REM NEXT INSTRUCTION<br>5145 IF VB#<>"KILL"THENSN#="1 DON'T UNDERSTAND":GOSUB5500:GOT05115 \$:IF IS\$="1" THEN 5<br><mark>0</mark>:REM SPLIT 5167  $IF$ 60SUB5300:IF F=0 THEN SI<br>0V=F:GOSUB5450:REM IS 0 5172 5180 SN\$="YOU KILL THE 5185 SNE=SNS+" 5200 5220 IF VB\$="LOOK"THEN GOSUB2000:R<br>5225 IF VB\$="GO" AND MF=1 THEN RET 5240 GOSUB5300 : REM VAL ID OBJECT 5248 OV-FIGOSUBS308:REM ID BUCCT<br>
5248 OV-FIGOSUBS308:REM IS DEL CARRIED<br>
5248 OV-FIGOSUBS350:REM IS NO "+W#1GOSUBS500:GOTO5205<br>
5268 IF HF-@ THEN SN#="THE "+IV#(F,1)+" IS NO USE":GOSUB5500:GOTO5205<br>
5268 REM \*\* THRQUGH GA **5270 END** 5299 5289 :<br>5300 REM \*\*\*\* VALID OBJECT S/R \*\*\*\*<br>5310 RN#=NN#+" "LIN=LENKNN#JJC=1IF=0<br>5315 FOR K=1 TO LN<br>5320 IF MID#KNN#.K.JJKS \* "THEN NEXT KIRETURN<br>5325 IFE=MID#KNN#.K.JJKS \* "THEN NEXT KIRETURN 5325 W#=MID#(NN#,C,K-C):C=K+1 536<br>2008 - Maria China<br>2008 - Priper (1942), 1958<br>2008 - Priper (1942), 1958<br>2008 - Priper (1942), 1958<br>2008 - Priper (1944), 1958<br>2008 - Priper (1958), 1958<br>2009 - Priper (1958), 1958<br>2009 - Priper (1958), 1958<br>2009 - Pri 3360 IF MIDELIVE 5390 5450 REM \*\*\*\* IS OBJECT HELD S/R \*\*\*\* 5460 HF=0<br>5470 IF IV\$(OV,2)="-1" THEN HF=1 5480 RETURN 3480 RETURN<br>5490 :<br>5500 REM \*\*\*\* FORMAT OUTPUT S/R \*\*\*\* 5510 LC=0: REM CHAR/LINE COUNTER 5520 DC=1:<br>5530 DW#="": REM OLD COUNT INITIAL VA<br>REM OLD WORD - INITIAL VAL<br>REM LINE LENGTH 5548 11=40: SN<mark>\$+" DUMMY "</mark><br>T C=1 TO LEN(SN\$)<br>C+1<br>ID\$(SN\$,C,1)=" " THEN GOSUBS6<mark>0</mark> S605 PRINT **5605 PRINT** 5620 SSOO .<br>5800 REM \*\* END OF LINE CHECK S/R \*\*<br>5810 NM\$=MID\$(SN\$,OC,C-OC+1):REM NEW WORD<br>5820 IF LC{LL THENPRINTOW\$;:GOTO5840 5830 PRINTOWS:LC=LEN(NWS) 5858 BETURN 5888 REM \*\*\*\* READ OBJ & MAP DATA \*\*\*\*<br>5818 BEM \*\*\*\* READ OBJ & MAP DATA \*\*\*\* 6020 FOR C=1 TO 3 6020 POR C-1 10 3<br>6030 READ IV\$(C,1), IV\$(C,2) 6050 **6050 FOR C=1 TO 10<br>6060 FOR C=1 TO 10<br>6065 READ LN\$(C),EX\$(C)<br>6070 CC-CC+VAL(EX\$(C)):REM CHECKSUM TOTAL BOYD LLELL+**<br>**BOBO NEXT C**<br>**BOBO :** < >CC THENPRINT"CHECKSUM &<br>T DATA \*\*<br>LAMP,9,KEY,5<br>ATA \*\*<br>MNP,00000000<br>NNP,00000000 6110 6120 6140 AGE ,27000000 S220 DATA ON A PATH,88000306<br>S230 DATA ON A PATH,83000702<br>E240 DATA ON A PATH,81100800 TH, 03000702<br>TH, 01100800<br>EARING, 00000003<br>SUM DATA \*\*

# Elegantes Design

Der italienische Konzern Olivetti hat als Hersteller "eleganter und leistungsfähiger< Büromaschinen einen <sup>s</sup><sup>o</sup> guten Ruf erworben, daß <sup>e</sup><sup>r</sup> heute, neben amerikanischen und japanischen Firmen, <sup>a</sup>l<sup>s</sup> einer der wichtigsten Anbieter im Büromaschinenbereich <sup>g</sup>ilt.

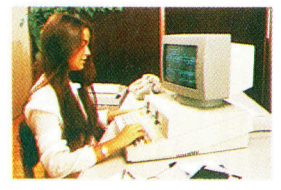

Der Olivetti M20 <sup>i</sup>s<sup>t</sup> ein 16-Bit-Rechner, der 1981 auf den Markt kam. Er arbeitet mit einem Zilog Z8000 und verwendet Olivettis PCOS-Betriebssystem. Vor einiger Zeit brachte Olivetti eine IBM-kompatible Version des Rechners auf den Markt.

Olivetti hat sich einen Ruf wegen des ungewohnlichen Produktdesigns) erworben. Dieses Erscheinungsbild schlagt sich auch <sup>i</sup><sup>n</sup> der Architektur der Betriebsgebäude des Unternehmens nieder. Dieses Gebäude beispielsweise wurde 1959 errichtet und weist Merkmale <sup>a</sup>uf, <sup>d</sup>i<sup>e</sup> von anderen Architekten spater ubernommen wurden.

amillo <sup>O</sup>livett<sup>i</sup> gründete sein Unternehmen 1908. Mit 20 Mitarbeitern eröffnete er ein Maschinengeschäft <sup>i</sup><sup>n</sup> <sup>I</sup>vrea, damals eine kleine Stadt im ländlichen Norditalien, und begann mit der Produktion der ersten Schreibmaschine seines Hauses, der MI. Seinerzeit war die italienische Wirtschaft überwiegend landwirtschaftlich ausgerichtet.  $-$  Kaum eine Spur von jenen Schwerindustrien, die für Deutschland, England und die USA den wirtschaftlichen Aufschwung bedeuteten. Und Olivettis Produktion wuchs ständig. Wurden <sup>1</sup>91<sup>4</sup> nur <sup>v</sup>ie<sup>r</sup> Maschinen pro Tag hergestellt, <sup>s</sup><sup>o</sup> waren es 1929 bereits 50.

<sup>I</sup><sup>n</sup> den 30er Jahren organisierte Camillos Sohn Adriano das Unternehmen um und <sup>s</sup>tellt<sup>e</sup> unter anderem Studenten der Olivetti-eigenen Abendschule <sup>e</sup>in, <sup>d</sup>i<sup>e</sup> 1924 gegründet worden war. Auch das Angebot <sup>a</sup><sup>n</sup> Sozialleistungen wurde erweitert - Sicherheit "von der Wiege bis zum Grabe" -, wie es später auch von den Japanern praktiziert wurde. Während weltweit die Industrie unter der Wirtschaftskrise <sup>l</sup>itt, setzte <sup>s</sup>ic<sup>h</sup> Olivettis Wachstum <sup>f</sup>ort. 1933 <sup>h</sup>att<sup>e</sup> das Unternehmen bereits 15 Millionen Büroprodukte verkauft. Im Jahr 1937 kam Olivettis erster Fernschreiber auf den Markt, 1940 der erste Rechner.

Der Zweite Weltkrieg bremste Olivettis Aufschwung. In den Nachkriegsjahren konzen-

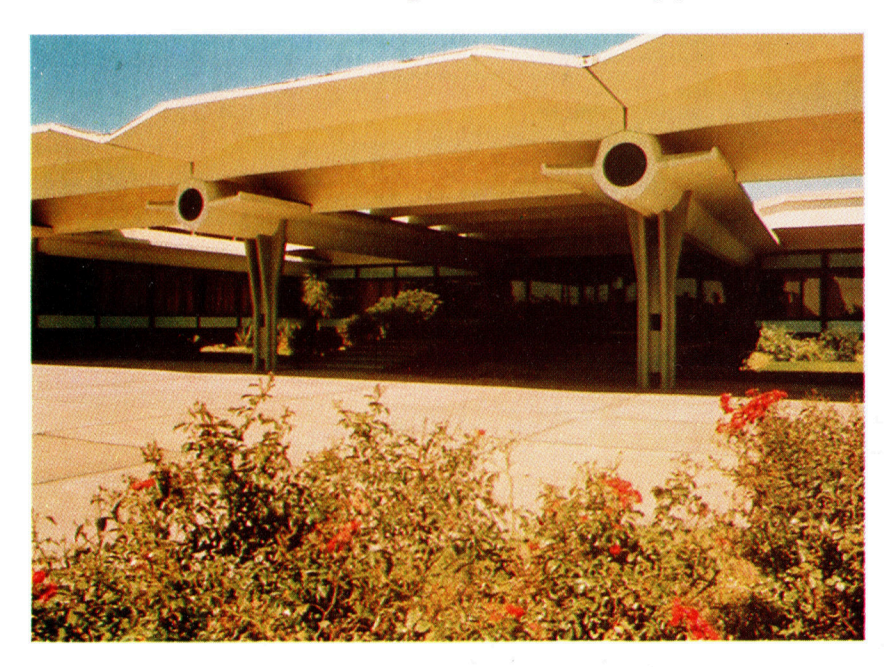

trierte sich das Unternehmen auf die Entwicklung neuer Märkte. Der Erfolg der Firma lag im eleganten Styling und <sup>i</sup><sup>n</sup> der Qualität seiner Produkte begründet. Selbst IBM-Manager ließen verlauten, daß Olivetti-Produkte "wie ein wunderschönes Mosaik< zusammenpaßten.

<sup>I</sup><sup>n</sup> den 50er und 60er Jahren begann <sup>O</sup>livetti, sich auf die Entwicklung von Bürocomputern zu konzentrieren. Eingeleitet wurde diese Entwicklung <sup>m</sup>i<sup>t</sup> dem ersten, 1955 vorgestellten, Olivetti-Rechner. Nur wenige Jahre später kam der erste Großrechner namens Elea <sup>a</sup>u<sup>f</sup> den Markt. Und Olivetti bewegte sich vom rein mechanischen Büromaschinengeschäft in den zukunftsträchtigen Elektronikmarkt.

# Erfolgsunternehmen

Heute stellt die Firma eine breite Palette elektronischer Büromaschinen her. Das Unternehmen <sup>i</sup>nvestier<sup>t</sup> auch große Summen in <sup>d</sup>i<sup>e</sup> <sup>E</sup>ntwicklung neuer Software. 1982 war Olivetti zweitgrößter Computerhersteller <sup>i</sup><sup>n</sup> Europa (nur von IBM übertroffen). Sowohl der M10- Portable-Computer <sup>a</sup>l<sup>s</sup> auch <sup>d</sup>i<sup>e</sup> M20-Rechner verkaufen sich <sup>g</sup>ut.

Der MIO Hand-held wiegt nur <sup>1</sup>,<sup>7</sup> <sup>K</sup>1l<sup>o</sup> und wird mit einem 8x 40-Zeichen-Schirm gelie<sup>f</sup>ert. Der Rechner ist batteriebetrieben und ver<sup>f</sup>üg<sup>t</sup> über <sup>a</sup>ch<sup>t</sup> KByte RAM <sup>i</sup>ntern, <sup>d</sup>i<sup>e</sup> <sup>a</sup>u<sup>f</sup> <sup>6</sup><sup>4</sup> KByte erweitert werden können. Der MZ2O (ein 16-Bit-Rechner) verfügt über einen Z8001-Prozessor, der sich bei anderen 16-Bit-Rechner-Herstellern keiner großen Beliebtheit erfreut. Er enthält überdies einen 8086-Prozessor, mit dem <sup>i</sup><sup>m</sup> gewissen Umfang Kompatibilität <sup>z</sup><sup>u</sup> CP/M-86 und MS-DOS gewährleistet <sup>i</sup>st.

Darüber hinaus plant Olivetti einen neuen IBM-kompatiblen Rechner, der weniger kosten <sup>s</sup>oll <sup>a</sup>l<sup>s</sup> das Original. M24 <sup>i</sup>s<sup>t</sup> mit einem 8086-2- Prozessor ausgestattet sowie mit einer Z8001- Karte <sup>a</sup>l<sup>s</sup> Option, die <sup>i</sup>h<sup>n</sup> <sup>m</sup>i<sup>t</sup> dem Olivetti M20 kompatibel macht.

Mittlerweile unterzeichnete Olivetti einen Vertrag mit AT&T (dem größten Telekommunikationsunternehmen der Welt) zwecks gemeinsamer Entwicklung eines Betriebssystems. Unzweifelhaft ist, daß Olivetti mit seinem weltweiten Händlernetz und seinen Forschungs- und Entwicklungsabteilungen seinen Ruf als Hersteller gut gestylter und hervorragend gefertigter Produkte ausbauen wird.

# Forderkurse

Lern-Software <sup>f</sup>ü<sup>r</sup> Schüler, denen Prüfungen bevorstehen, wird immer haufiger angeboten. Fast alle Programme sind auf der Frage-Antwort-Methode aufgebaut und beinhalten nur Fragestellungen, bei denen <sup>e</sup><sup>s</sup> eindeutige Antworten <sup>g</sup>ibt.

<sup>s</sup> <sup>g</sup>ib<sup>t</sup> eine Fülle von Lern-Programmen <sup>a</sup>u<sup>f</sup> dem Markt, denn <sup>s</sup>i<sup>e</sup> sind nicht gerade schwierig oder aufwendig <sup>z</sup><sup>u</sup> programmieren. Die Aufgabe des Programmierers besteht lediglich darin, Text zu präsentieren und eine Antwort vom Benutzer zu erfragen. <sup>I</sup>s<sup>t</sup> dieses Raster erst einmal gefunden, kann es beliebig modifiziert werden, da <sup>s</sup>ic<sup>h</sup> dieses Schema themenunabhängig überall verwenden <sup>l</sup>äßt. Wenngleich solche Programme effektiv sein mögen, muß man zugeben, daß <sup>s</sup>i<sup>e</sup> reichlich geistlos wirken. Künftige Generationen von Prüfungsvorbereitungs-Software werden sicherlich die Farb- und Grafikmöglichkeiten der Rechner besser nutzen. Bleibt abzuwarten, ob <sup>s</sup>i<sup>e</sup> auch die anderen Möglichkeiten der Heimcomputer intensiver einsetzen.

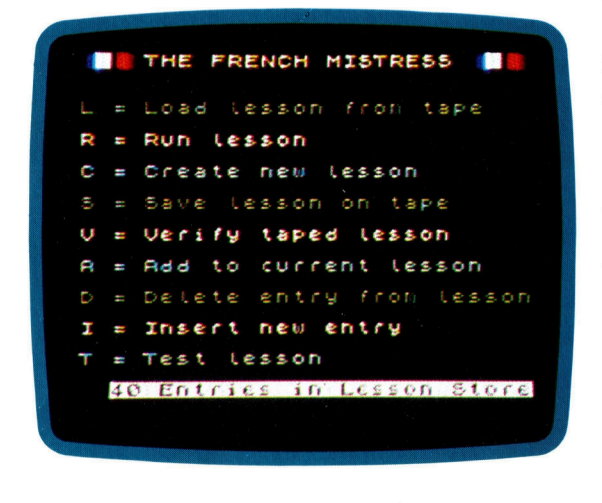

# Fremdsprachen

<sup>I</sup><sup>n</sup> England sind <sup>f</sup>as<sup>t</sup> <sup>a</sup>ll<sup>e</sup> Fremdsprachen <sup>a</sup>l<sup>s</sup> Software erhältlich, die in die Abschlußprüfungen der Schulen einbezogen werden, sowohl <sup>f</sup>ü<sup>r</sup> den weitverbreiteten Acorn <sup>B</sup> und den ZX Spectrum als auch für Rechner, die üblicherweise mehr zum Spielen verwendet werden wie etwa Atari-Computer.

Kosmos-Software <sup>l</sup>iefer<sup>t</sup> <sup>d</sup>i<sup>e</sup> Programme <sup>f</sup>ü<sup>r</sup> den Acorn B und den ZX Spectrum auf Cassette. Da gibt es "French Mistress", den "German Master" und den "Spanish Tutor", die alle ahnlich aufgebaut sind und in zwei Schwierigkeitsgraden zur Verfugung stehen. Im ersten Schwierigkeitsgrad sind Worterlisten und kurze Satze <sup>b</sup>zw. Redewendungen (bi<sup>s</sup> <sup>z</sup><sup>u</sup> <sup>5</sup><sup>9</sup>

Zeichen) <sup>i</sup><sup>n</sup> Englisch und der betreffenden Sprache enthalten, geordnet nach Kategorien wie "Familie", "Essen" oder "Lebewesen". Auf den Cassetten <sup>m</sup>i<sup>t</sup> dem Schwierigkeitsgrad <sup>2</sup> sind Adverben und Adjektive enthalten. Zudem werden die Konjugation und die Deklination erklärt.

Der Benutzer kann wahlweise von der Fremdsprache zum Englischen oder umgekehrt vorgehen und überdies eigene Vokabularien erstellen, die sich auf Cassette speichern lassen. Die Cassetten sind <sup>i</sup><sup>n</sup> jeweils <sup>1</sup><sup>6</sup> >Lektionen< untergliedert, wobei der Maximalumfang 250 Wörter umfaßt. Diese Einschränkung gilt auch <sup>f</sup>ü<sup>r</sup> die selbst gefertigten Wörterverzeichnisse.

Außerdem stehen weitere Wahlmöglichkeiten <sup>z</sup>u<sup>r</sup> Verfügung: Entweder geht der Benutzer <sup>a</sup>u<sup>f</sup> den Lern-Modus, <sup>i</sup><sup>n</sup> dem zunächst das fremdsprachige Wort und dann das englische Äquivalent dargestellt werden. Oder er entscheidet sich <sup>f</sup>ü<sup>r</sup> den Selbsttest, <sup>i</sup><sup>n</sup> dem Wörter nur einsprachig zu sehen sind. Und schließlich gibt es einen zeitlimitierten Genauigkeitstest.

# Muttersprache Englisch

Das Lernen der eigenen Sprache unterscheidet sich erheblich vom Lernen einer Fremdsprache. Ziel hierbei ist <sup>e</sup>s, die Sprache optimal <sup>z</sup><sup>u</sup> nutzen. Der Computer ist insofern <sup>h</sup>ilf<sup>r</sup>eich, <sup>a</sup>l<sup>s</sup> Grammatikregeln vermittelt werden können. Rechtschreibung, Nacherzählungen und Aufsätze sind aber eine Sache persönlicher Beurteilung und folglich nicht nach festgeschriebenen Regeln <sup>z</sup><sup>u</sup> erlernen.

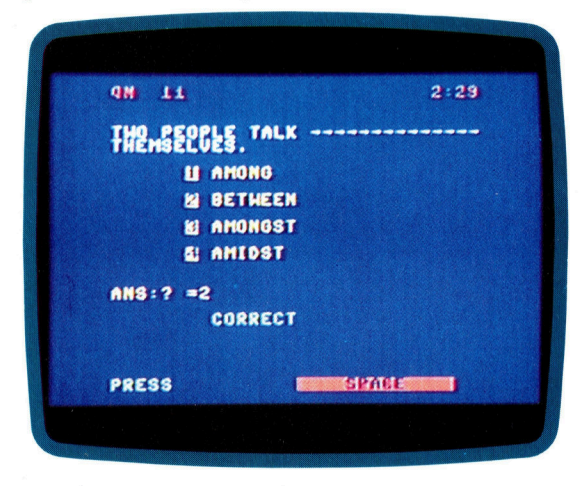

Commodores ,Englisch-Lehrgang" <sup>i</sup>s<sup>t</sup> <sup>a</sup>u<sup>f</sup> Cassette erhältlich und basiert auf Lehrbüchern, die <sup>i</sup><sup>n</sup> internationalen Sprachschulen Anwendung <sup>f</sup>inden. Dieser Kurs konzentriert <sup>s</sup>ic<sup>h</sup> <sup>a</sup>u<sup>f</sup> Grammatik und <sup>d</sup>i<sup>e</sup> Anwendung von Wörtern. Das Hauptmenü bietet Wahlmöglichkeiten zwischen Aussprache, Grammatik, Wortsinn und Satzbau (im Grunde aber eine Mischung aus Übungen von Wortdefinitionen und Verwendung der Wörter nach dem Prinzip der Mehrfachwahl).

# Englische Literatur

Zum Leidwesen der Software-Hersteller besteht die Pflichtlektüre in der englischen Literatur - für Grundkurse wie für Fortgeschrittenen-Kurse – aus bestimmten Werken. Und diese Literaturliste <sup>i</sup>s<sup>t</sup> lang.

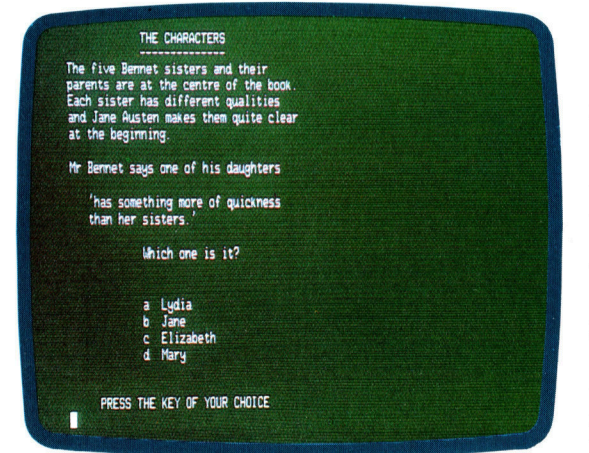

Sussex Softwares "Pride and Prejudice" ist ein exzellentes Beispiel dafür, wieviel Arbeit für <sup>d</sup>i<sup>e</sup> Erstellung eines solchen Programmpakets erforderlich <sup>i</sup>st. Geschrieben <sup>f</sup>ü<sup>r</sup> den 3802 von Research Machines (und künftig mit gewissen Abwandlungen auch für andere CP/Mfahige Computer lieferbar), enthält das Programmpaket <sup>d</sup>re<sup>i</sup> Disketten und konzentriert <sup>s</sup>ic<sup>h</sup> <sup>a</sup>u<sup>f</sup> Charaktere, Themen und <sup>I</sup>nhal<sup>t</sup> sowie das soziale Umfeld der Personen.

Dieses Programmpaket <sup>s</sup>oll angeblich <sup>d</sup>i<sup>e</sup> von der englischen Prüfungskommission gestellten Mindestanforderungen bei weitem überschreiten. In Wirklichkeit aber ist es allenfalls für Schüler der Mittelstufe geeignet.

## Geschichte und Erdkunde

<sup>I</sup><sup>n</sup> Geschichte, Erdkunde und Wirtschaftslehre müssen Schüler überwiegend bestehende Fakten auswendiglernen. Der Computer <sup>i</sup>s<sup>t</sup> deshalb <sup>a</sup>l<sup>s</sup> Hilfe bestens geeignet.

Sussex software liefert über ein Dutzend solcher Programmpakete. Auch hier <sup>i</sup>s<sup>t</sup> das Gros der Programme für 380Z- und Commodore-4000-Benutzer gedacht. Eine parallele serie wird für den Sinclair Spectrum geschrieben, vertrieben unter dem Label , Akadimias"<.

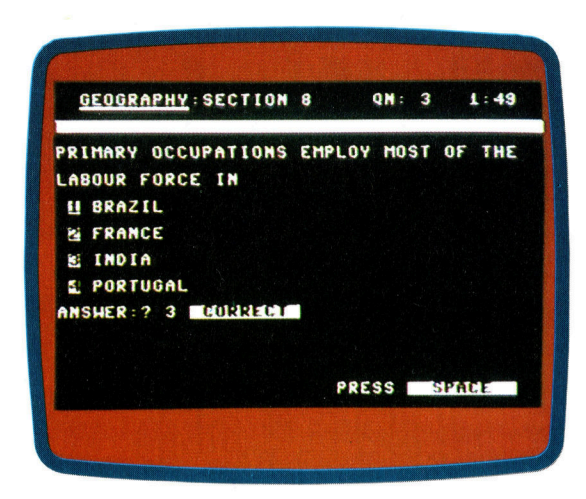

Auch <sup>v</sup>o<sup>n</sup> Commodore gibt es Geschichts-Software, so "Die Geschichte des 20. Jahrhunderts< <sup>f</sup>ü<sup>r</sup> den C 64 und den VC <sup>2</sup>0. Diese mit Ivan-Berg-Software produzierte Programmsammlung enthält eine Zusammenfassung der politisch, soziologisch und wirtschaftlich wichtigen Daten dieses Zeitraums, gegliedert <sup>i</sup><sup>n</sup> acht Rubriken. Das Programm <sup>i</sup>s<sup>t</sup> <sup>a</sup>u<sup>f</sup> Cassette erhältlich.

# Mathematik <sup>u</sup>. Naturwissenschaft

Nach englischen Prüfungsreglements gibt <sup>e</sup><sup>s</sup> im Fach Mathematik und den Naturwissenschaften keine festgelegten Schwierigkeitsgrade. Diese Stoffe sind auch am leichtesten im Programm darstellbar. Es g1bt eine Fülle unterschiedlicher Produkte, in denen die Naturwissenschaften und Mathematik allgemein oder speziell (beispielsweise Geometrie oder Trigonometrie) dargestellt werden.

 $1: 01$ OHING  $s^{CE}_{E}$  $s^{EE}_{E}$  $58F<sub>o</sub>$ **NUCLEUS** CELL MEMBRANE LGE CENTRAL VACUOLE CYTOPLASM **PSS** ANS : <mark>7 3</mark><br>CORRECT PRESS **SIMPLE TANK** 

Commodores Mathematik-Programme <sup>s</sup>in<sup>d</sup> gute Beispiele dafür, wie man Schulstoff per Computer aufbereiten kann. Vergleichbare Software gibt <sup>e</sup><sup>s</sup> <sup>f</sup>ü<sup>r</sup> <sup>f</sup>as<sup>t</sup> <sup>a</sup>ll<sup>e</sup> handelsüblichen Heimcomputer. Da mathematisches wie naturwissenschaftliches Material leicht durch einfache Diagramme illustriert werden kann, tauchen <sup>b</sup>e<sup>i</sup> diesen Computerprogrammen häufig ansprechende Grafiken auf.

# Fachworter von A <sup>b</sup>i<sup>s</sup> <sup>Z</sup>

# $Index = Index$

Das Wort Index wird in der Datenverarbeitung <sup>i</sup><sup>n</sup> mehrfachem Sinn gebraucht. Haufig <sup>i</sup>s<sup>t</sup> darunter die Positionsnummer einer Informationseinheit innerhalb einer längeren Liste zu verstehen. Die Indizierung ermöglicht den Einzelzugriff, indem lediglich nach dieser Nummer gesucht wird. Die Feldelemente eines BASIC-Arrays werden zum Beispiel uber ihren individuellen Feldindex angesprochen. Bei der Maschinencode-Programmierung <sup>s</sup>piel<sup>t</sup> das Indexregister eine wichtige Rolle. Vielfach wird auch die Schleifenzahler-Variable bei zyklischen Programmabschnitten <sup>a</sup>l<sup>s</sup> Index bezeichnet.

# Indexed File = Index-organisierte Datei

Wenn eine Datei <sup>m</sup>i<sup>t</sup> einem Index organisiert wird, so wird dieser <sup>o</sup>f<sup>t</sup> wie der separate Index eines Buches völlig von der Datei getrennt. Ein vertrautes Beispiel ist die Verwaltung von Disketten, bei der der Index <sup>a</sup>l<sup>s</sup> Directory auf einer Extraspur

## Zugriff per Index

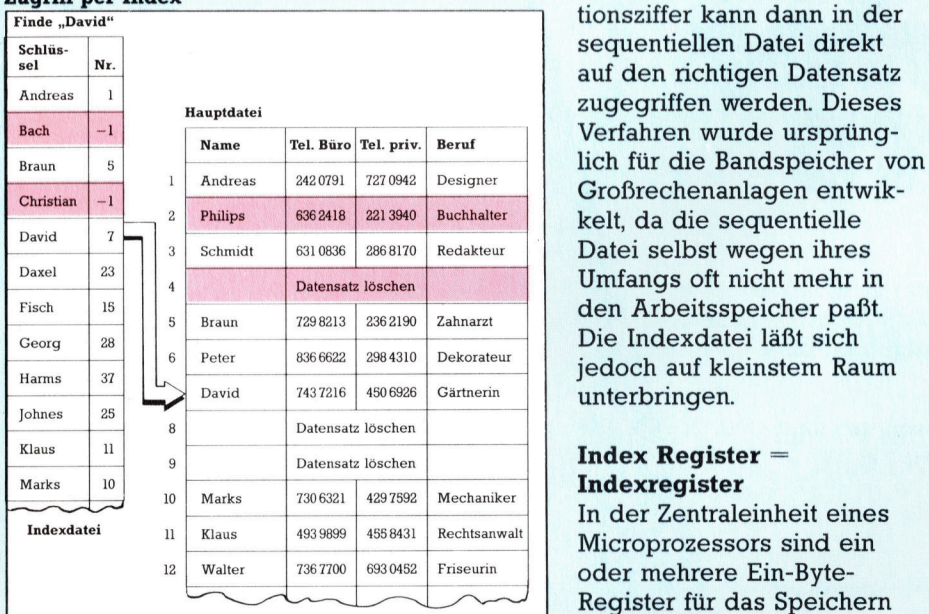

Die Indexdatei enthält die Schlüsselfelder der Datensätze <sup>i</sup><sup>n</sup> der gleichen Reihenfolge, wie sie <sup>i</sup><sup>n</sup> der Hauptdatei stehen. Zum Aufsuchen eines bestimmten Datensatzes wird <sup>i</sup><sup>n</sup> der Indexdatei <sup>d</sup>i<sup>e</sup> Position des Schlüssels festgestellt. Zum kurzfristigen Löschen einzelner Sätze genügt ein Vermerk <sup>i</sup><sup>n</sup> der Indexdatei.

Hier werden einzelne Fachausdriicke eingehend behandelt. Da <sup>b</sup>e<sup>i</sup> der Kommunikation mit dem Computer meist die englische Sprache verwendet wird, werden hier zunächst die englischen Begriffe genannt, dann die deutsche Ubersetzung. <sup>I</sup><sup>n</sup> den Gesamtindex werden sowohl deutsche als auch englische Stichworter aufgenommen, damit <sup>S</sup>i<sup>e</sup> <sup>e</sup><sup>s</sup> leichter haben, das von Ihnen Gesuchte zu finden.

gespeichert wird. Vor jedem Zugriff wird zunächst die Directory befragt, wo die gesuchte Datei auf der Diskette abgelegt <sup>i</sup>st.

Ein besonders wichtiger <sup>F</sup>all <sup>i</sup>s<sup>t</sup> die indizierte sequentielle Datei. Hier wird zunächst eine sequentielle Datei angelegt. Die zugehörige Indexdatei enthält nur die Schlüsseldaten der Datensätze, und zwar <sup>i</sup><sup>n</sup> derselben Reihenfolge. Zum Aufsuchen eines Datensatzes wird erst die Indexdatei nach den gewünschten Schlüsseldaten durchsucht, und an-

hand der zugehörigen Posi-

Register für das Speichern der vom Programm benötigten Indizes vorgesehen, insbesondere zur Unterstützung der indirekten Adressierung. Dabei wird der Inhalt eines Indexregisters zur Operandenadresse eines Befehls addiert, und der Zugriff erfolgt dann auf die berechnete neue Adresse. Zum Beispiel bewirkt LDA BASE,X das Laden des Akkumulators <sup>m</sup>i<sup>t</sup> dem Byte, dessen Adresse <sup>s</sup>ic<sup>h</sup> <sup>a</sup>l<sup>s</sup> Summe der Basisadresse BASE und des Index im Register X ergibt.

Die indirekte Adressierung er<sup>l</sup>eichter<sup>t</sup> <sup>v</sup>o<sup>r</sup> allem den Umgang <sup>m</sup>i<sup>t</sup> Arrays - unter Verwendung spezieller Indexbefehle für die Adreßberechnung. Ein Indexregister läßt sich aber auch zum Ablegen kurzfristig benötigter Variablen benutzen. Damit sparen Sie Speicherplatz und Rechen<sup>z</sup>eit. Schreiben und Lesen dauert länger als ein Rasterzugriff.

## Information Management System <sup>=</sup> Informationssystem

Ein Informationssystem hat die Aufgabe, Informationen verschiedenster Art anzubieten und die Hilfsmittel zu deren Verknüpfung und Auswertung bereitzuhalten. Sehr häufig handelt <sup>e</sup><sup>s</sup> sich dabei um Datenbanksysteme. Es genügt nicht, die Information nur vorrätig zu haben, sondern der Benutzer muß darauf auch leicht und schnell zugreifen können, zum Beispiel über einen Suchindex. Ein vollwertiges Informationssystem <sup>i</sup>s<sup>t</sup> <sup>i</sup><sup>n</sup> Verbindung mit der dezentralen Datentechnik (Distributed Processing) ein außerordentlich wirkungsvolles Werkzeug.

Der Begriff Information Management System wird <sup>o</sup>f<sup>t</sup> auch allgemein <sup>f</sup>ü<sup>r</sup> <sup>d</sup>i<sup>e</sup> Organisationsprogramme eines Systems verwendet, zum Beispiel <sup>f</sup>ü<sup>r</sup> das Betriebssystem oder die Speicherverwaltung und alle anderen Routinen, die sich mit der Veränderung und Aktualisierung von Datenbeständen befassen.

## Bildnachweise

- <sup>1</sup>457: Robyn Beeche 1458, 1459, 1464, 1480, 1481, U3: Kevin Jones <sup>1</sup>460: Mike Clowes
- 1465: Liz Heaney
- 1470, 1471: Chris Stevens
- <sup>1</sup>472: Geoff Rowley
- 1476: <sup>L</sup>i<sup>z</sup> Dixon
- 1483, 1484: Pilot Software, Liz Heaney

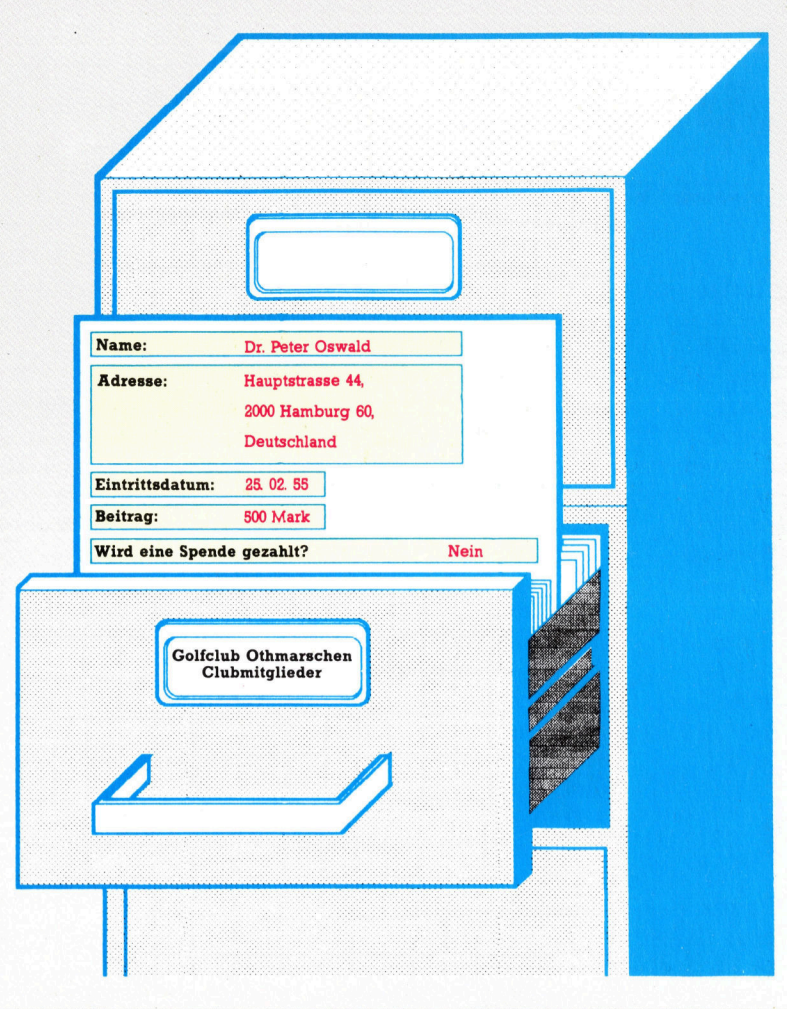

<sup>+</sup> Vorschau +++ Vorschau +++ Vorschau +++ Vorschau +++ Vorschau

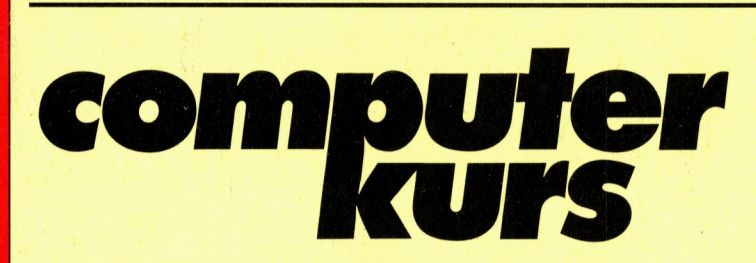

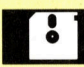

# **Datenbanken**

Datenbanken ermöglichen einen schnellen Zugriff auf Einzeldaten und Datenkombinationen. Wir sehen uns <sup>a</sup>n, wie <sup>s</sup>i<sup>e</sup> aufgebaut sind.

# Der große Bruder

Der mit Interesse erwartete IBM PC wird unter <sup>d</sup>i<sup>e</sup> Lupe genommen. Das Gerät arbeitet <sup>m</sup>i<sup>t</sup> dem <sup>I</sup>nte<sup>l</sup> 80286.

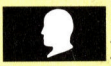

# Lückenschließer

Das Interface wird nun zusammengebaut. Unser Roboter <sup>l</sup>äß<sup>t</sup> sich hierüber <sup>m</sup>i<sup>t</sup> dem Spectrum ganz einfach steuern.

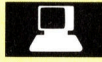

# Unter Tatverdacht

Sie stehen unter Mordverdacht, beweisen aber Ihre Unschuld und überführen den Mörder.

**Heft** 

RER